### MATRICE DELLE RESPONSABILITA'

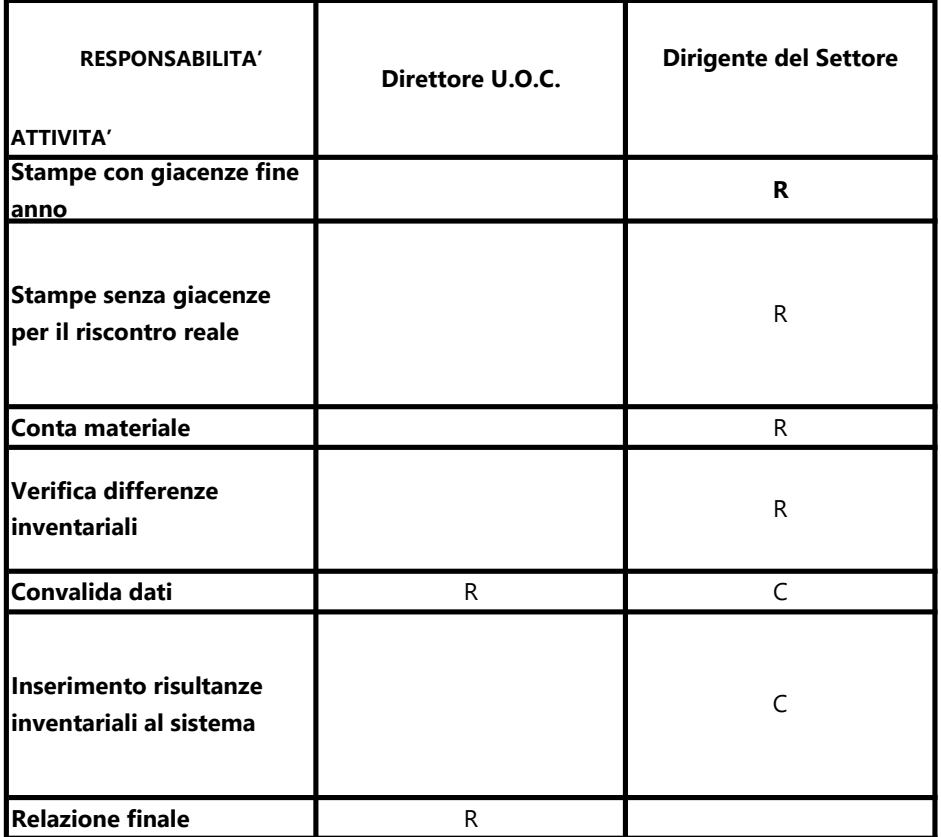

R= Responsabile C= Collaboratore

#### DIAGRAMMA DI FLUSS

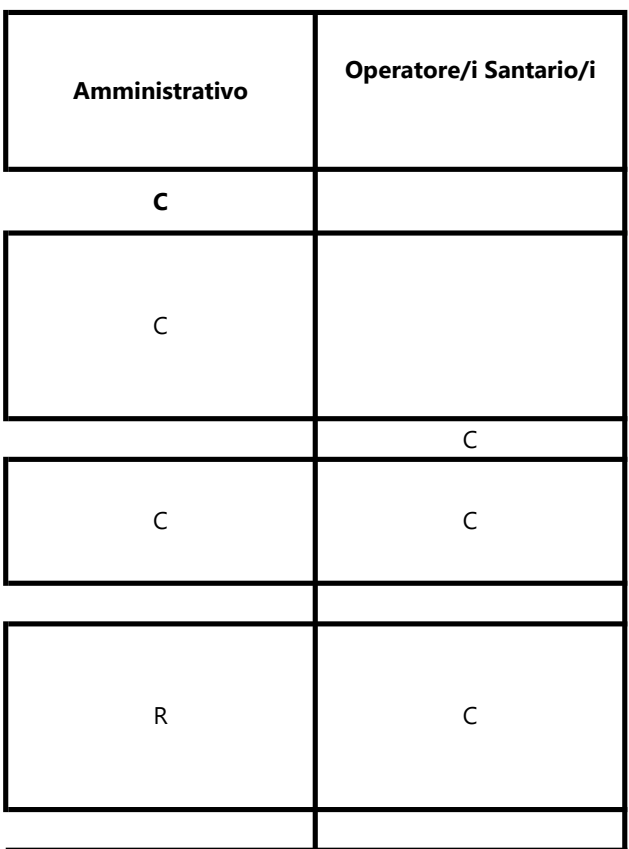

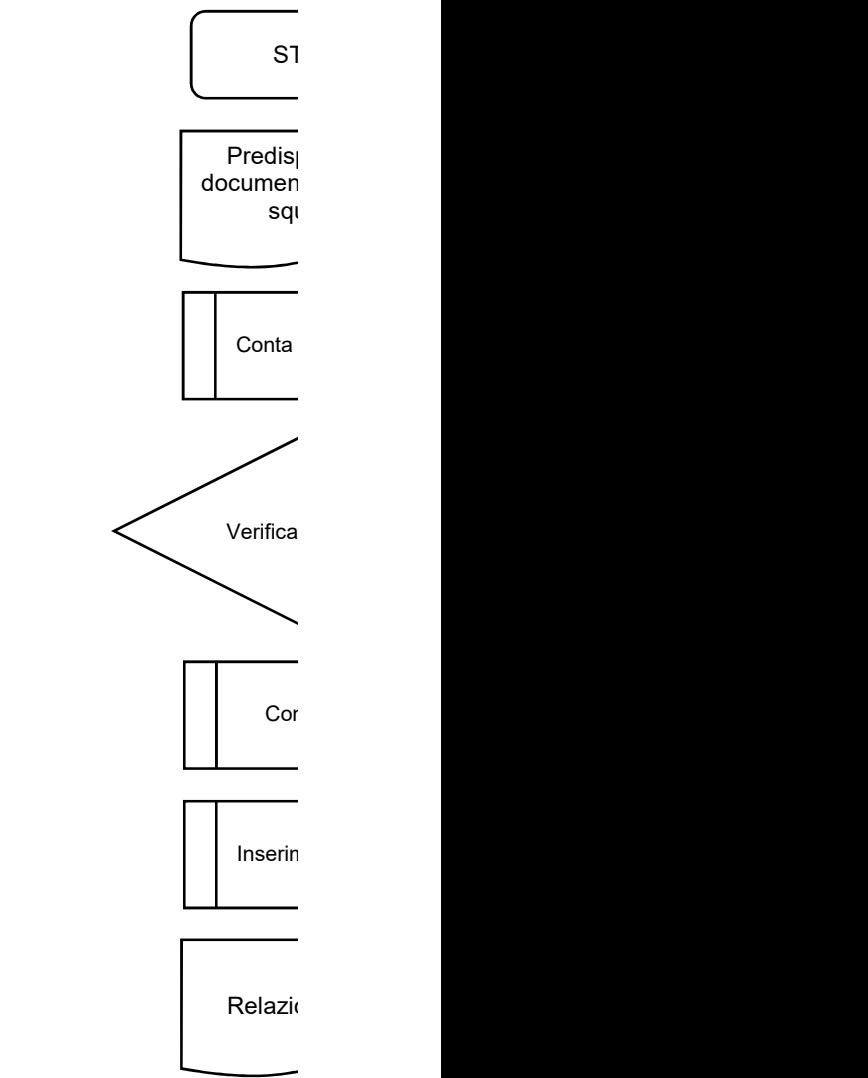

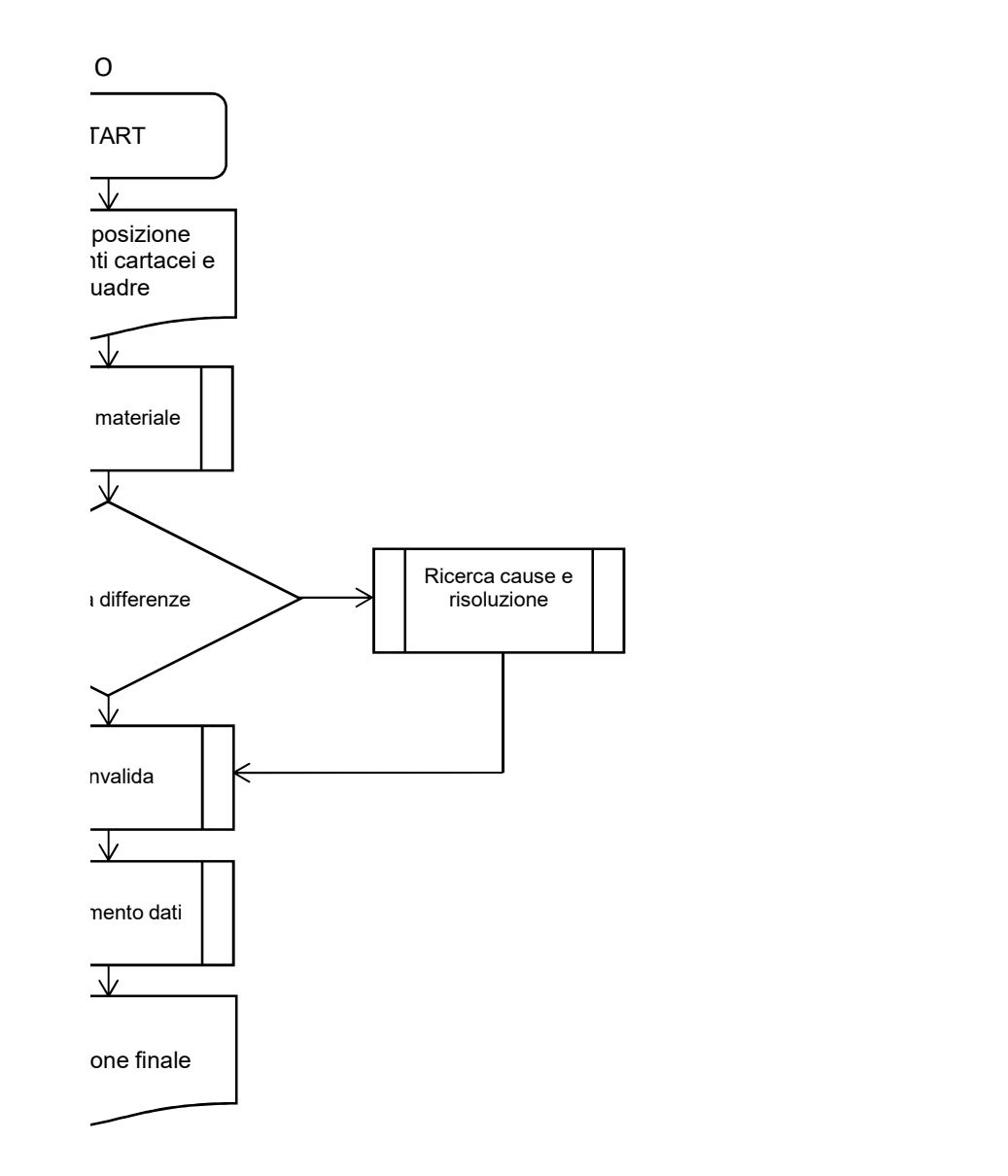

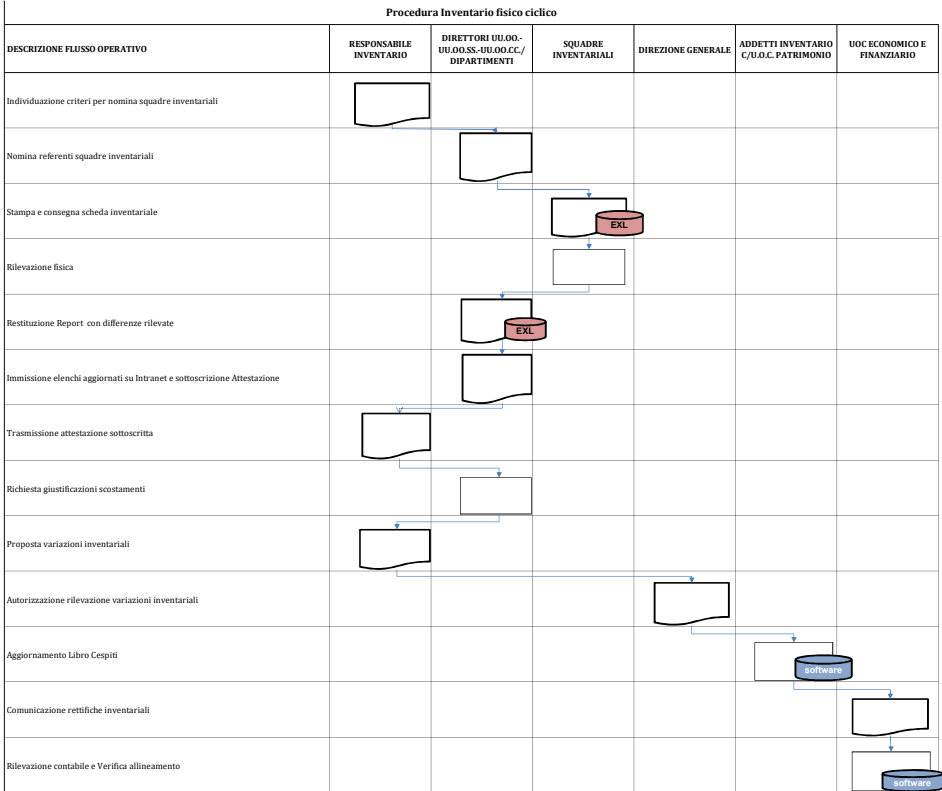

#### MATRICE DELLE RESPONSABILITA'

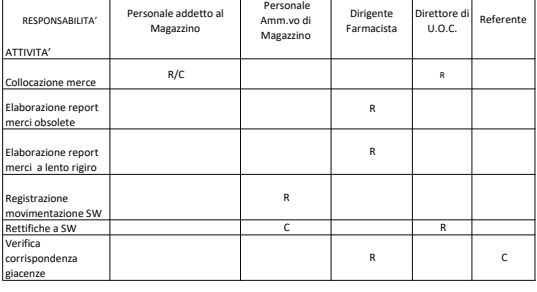

R= Responsabile C= Collaboratore

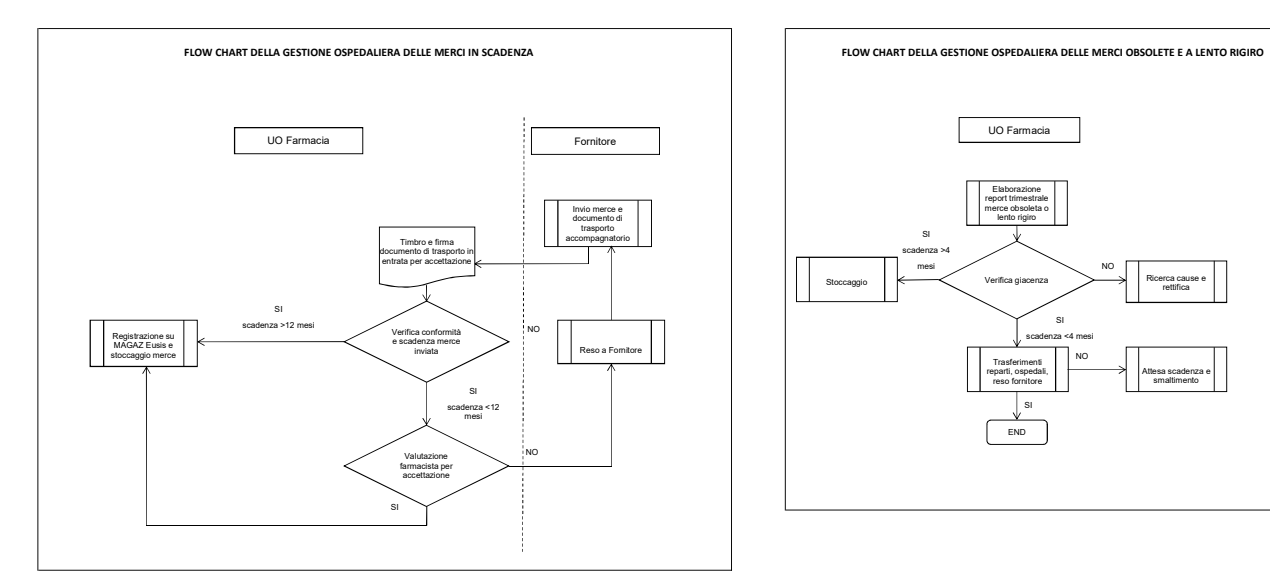

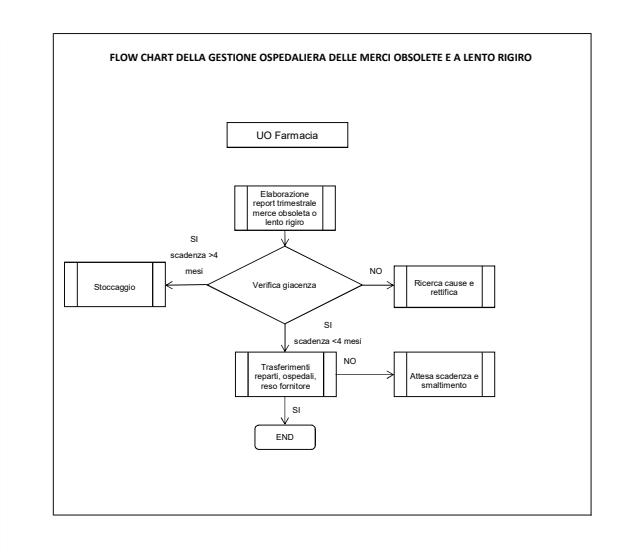

# PROCEDURA RILIEVI / SUGGERIMENTI REGIONE

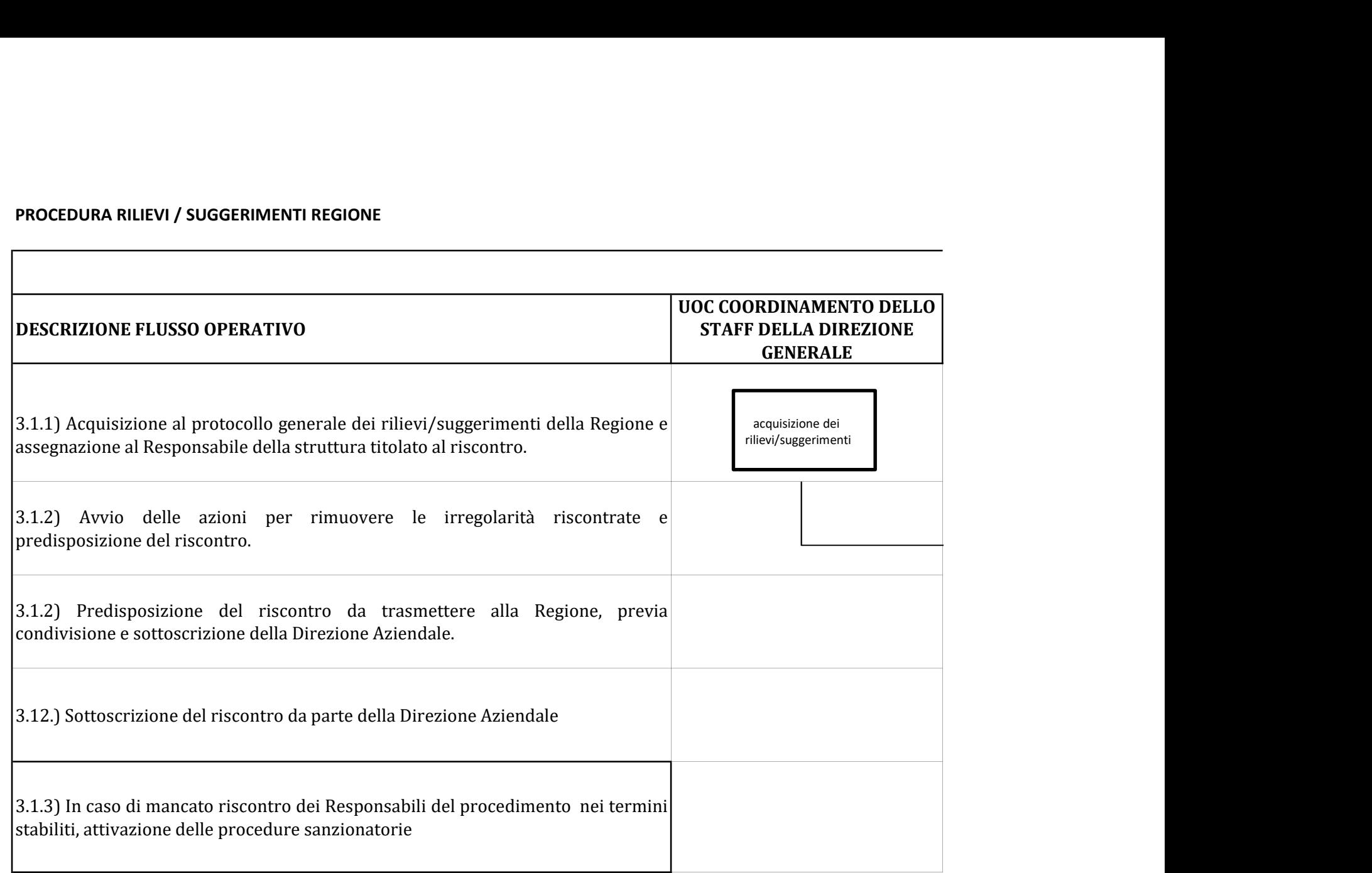

4) Trasmissione del riscontro alla Direzione Aziendale. In caso di urgenza trasmette la risposta direttamente alla Regione e per conoscenza alla Direzione Aziendale.

### PROCEDURA RILIEVI / SUGGERIMENTI COLLEGIO SINDACALE

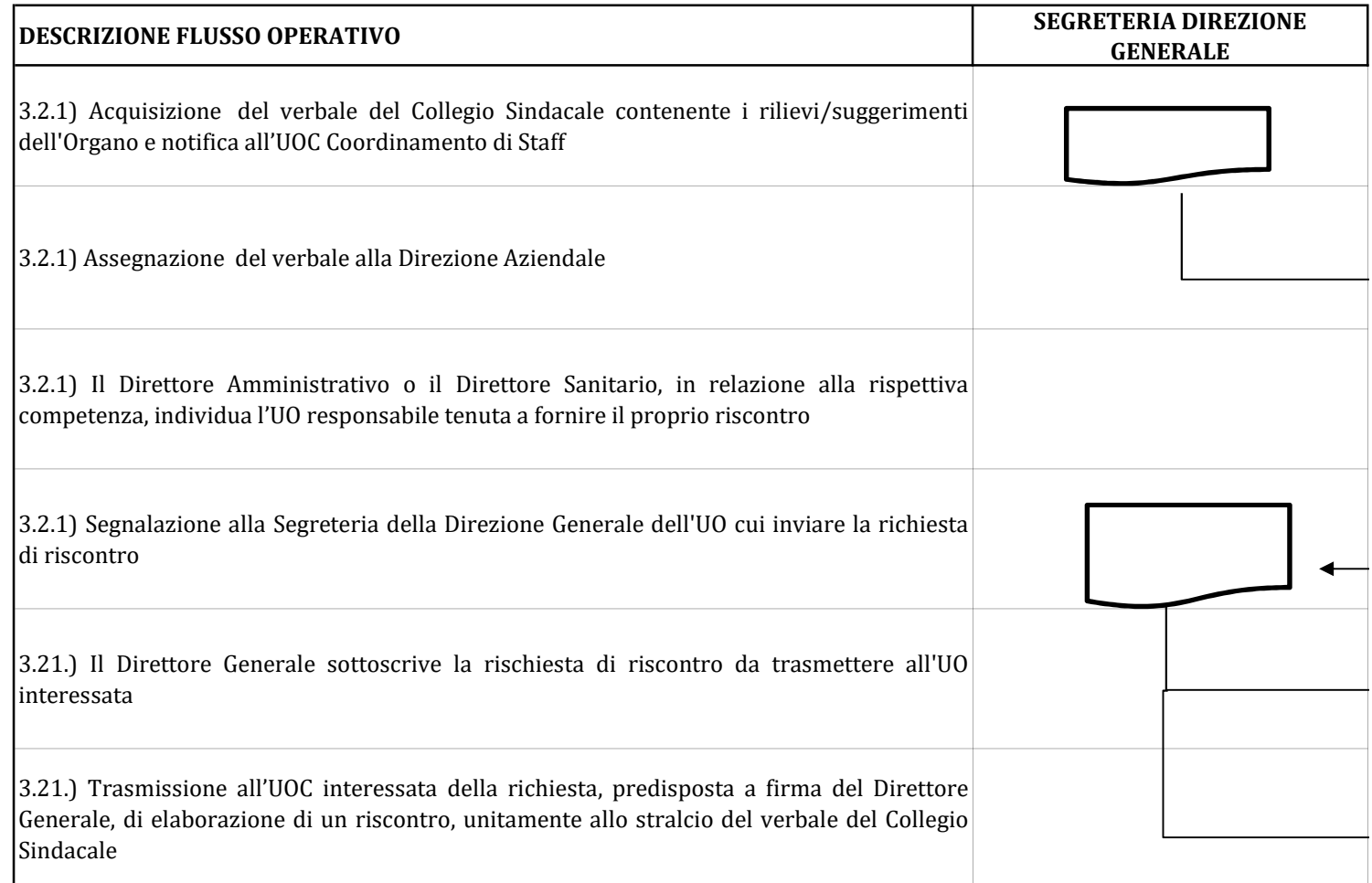

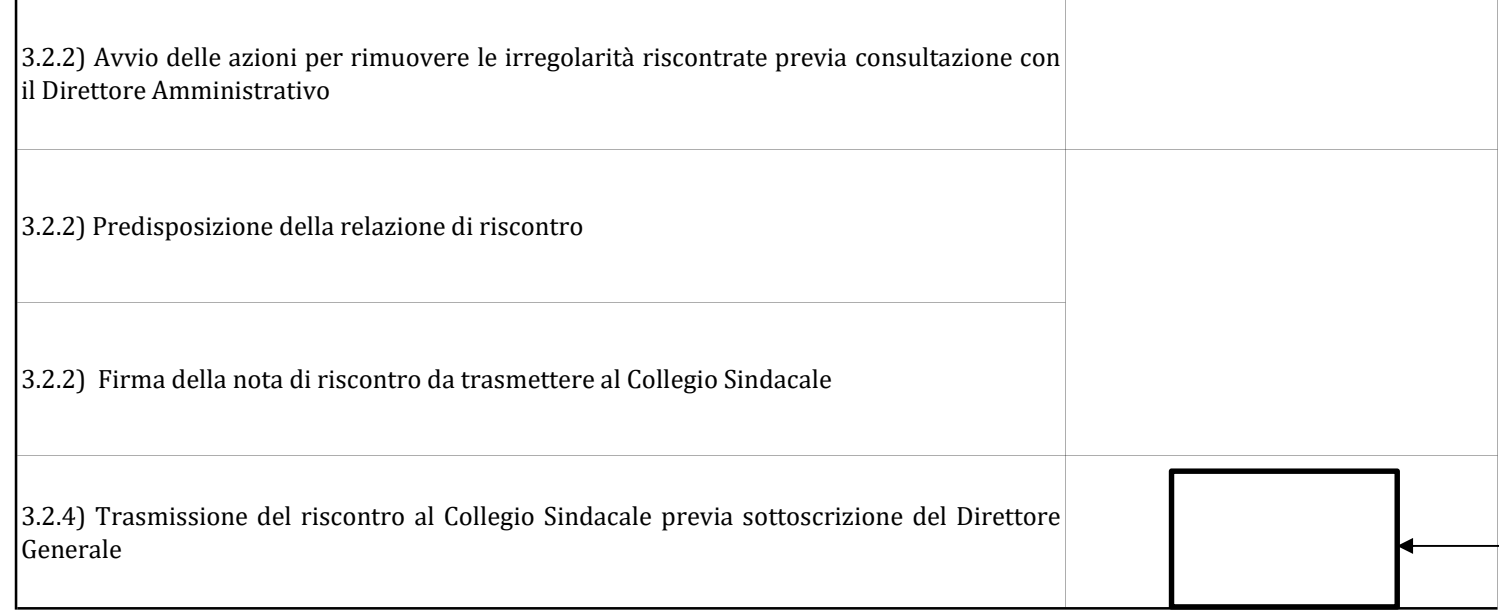

# PROCEDURA RILIEVI / SUGGERIMENTI INTERNAL AUDIT

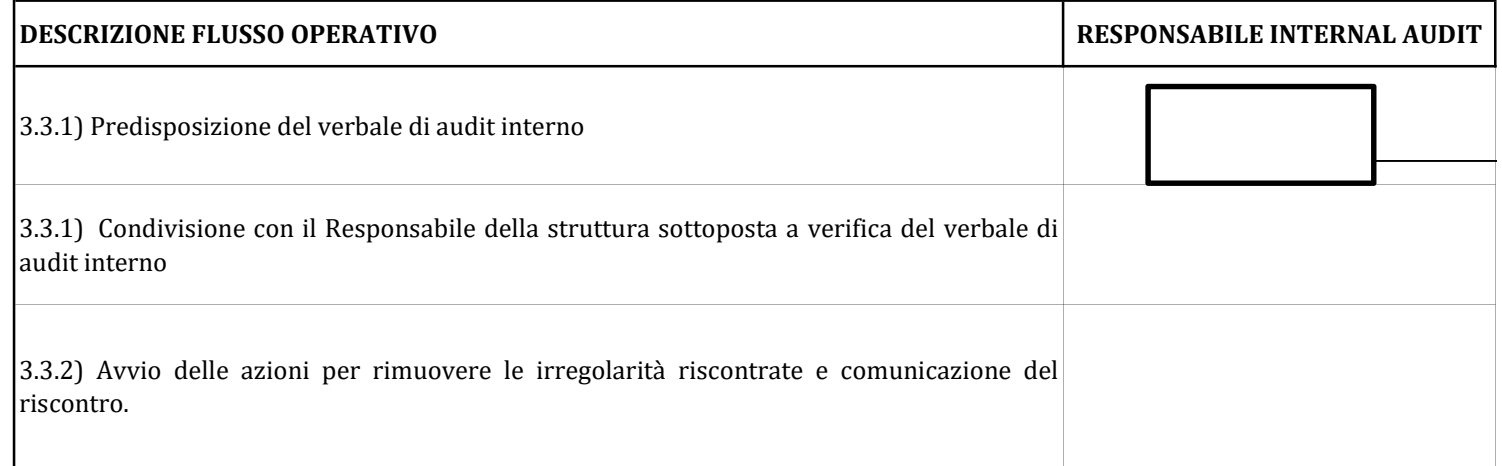

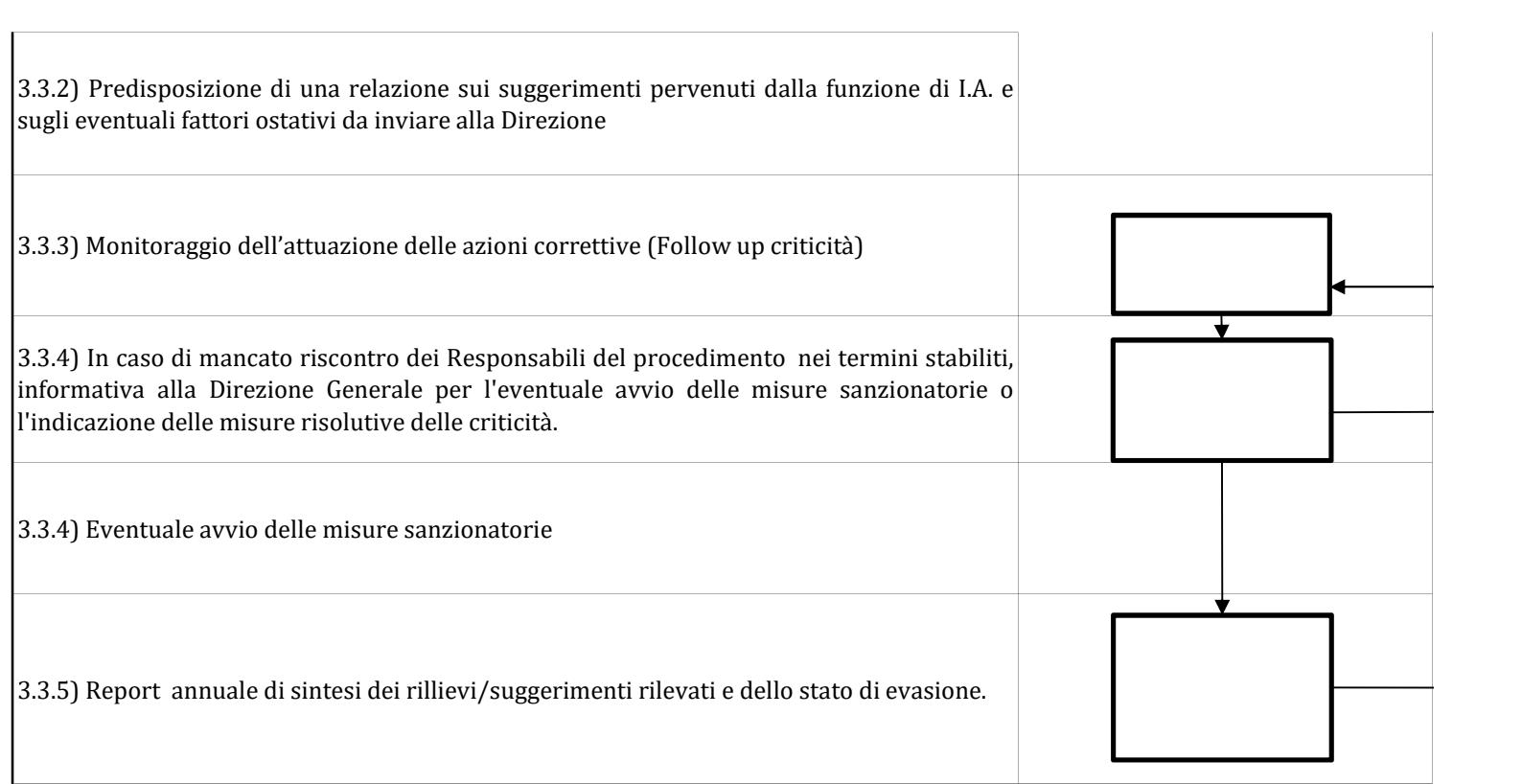

 $\sim$ 

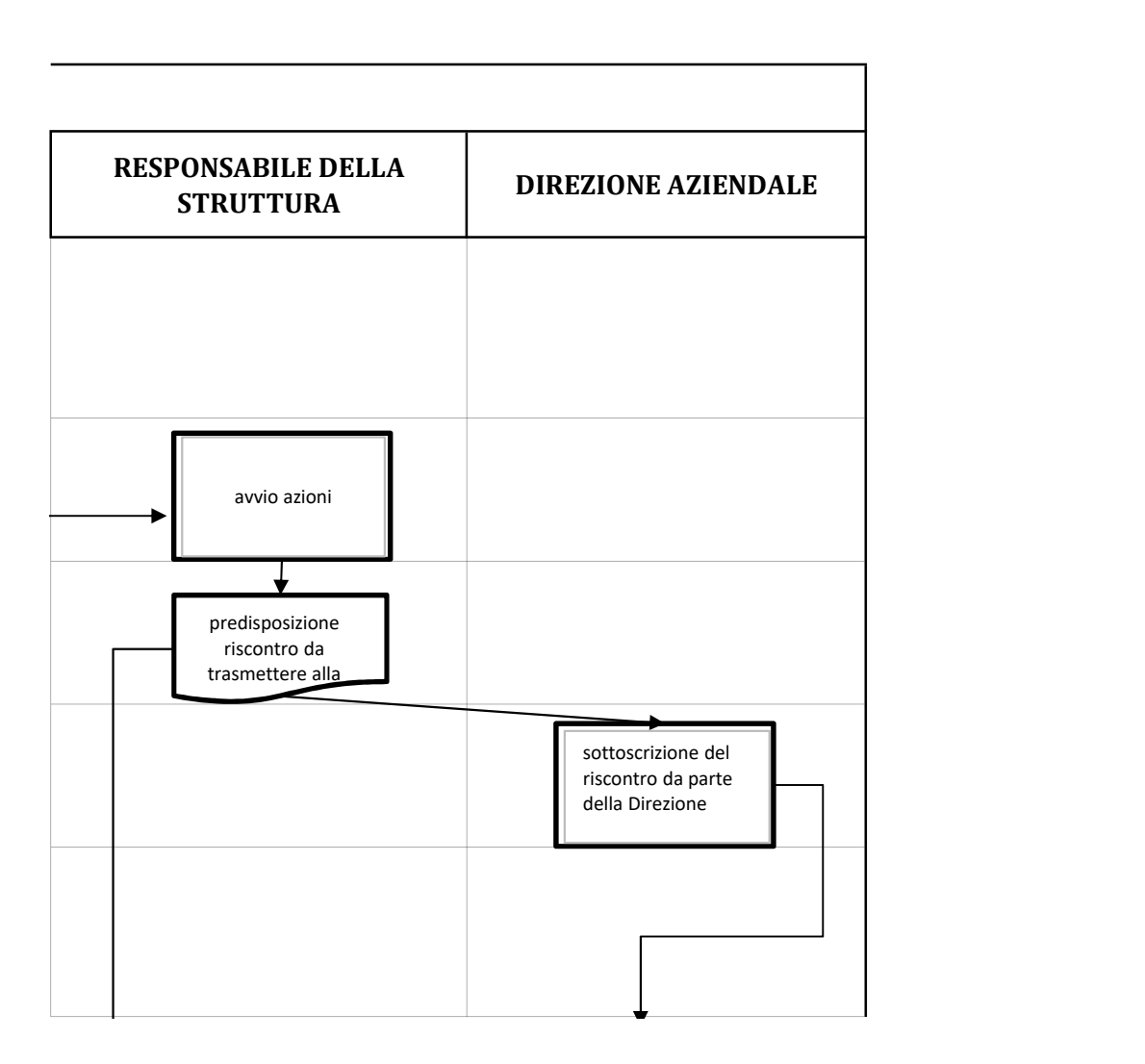

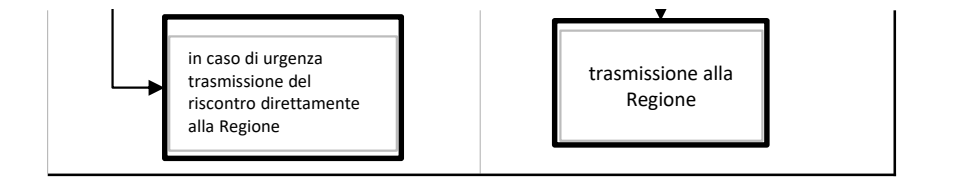

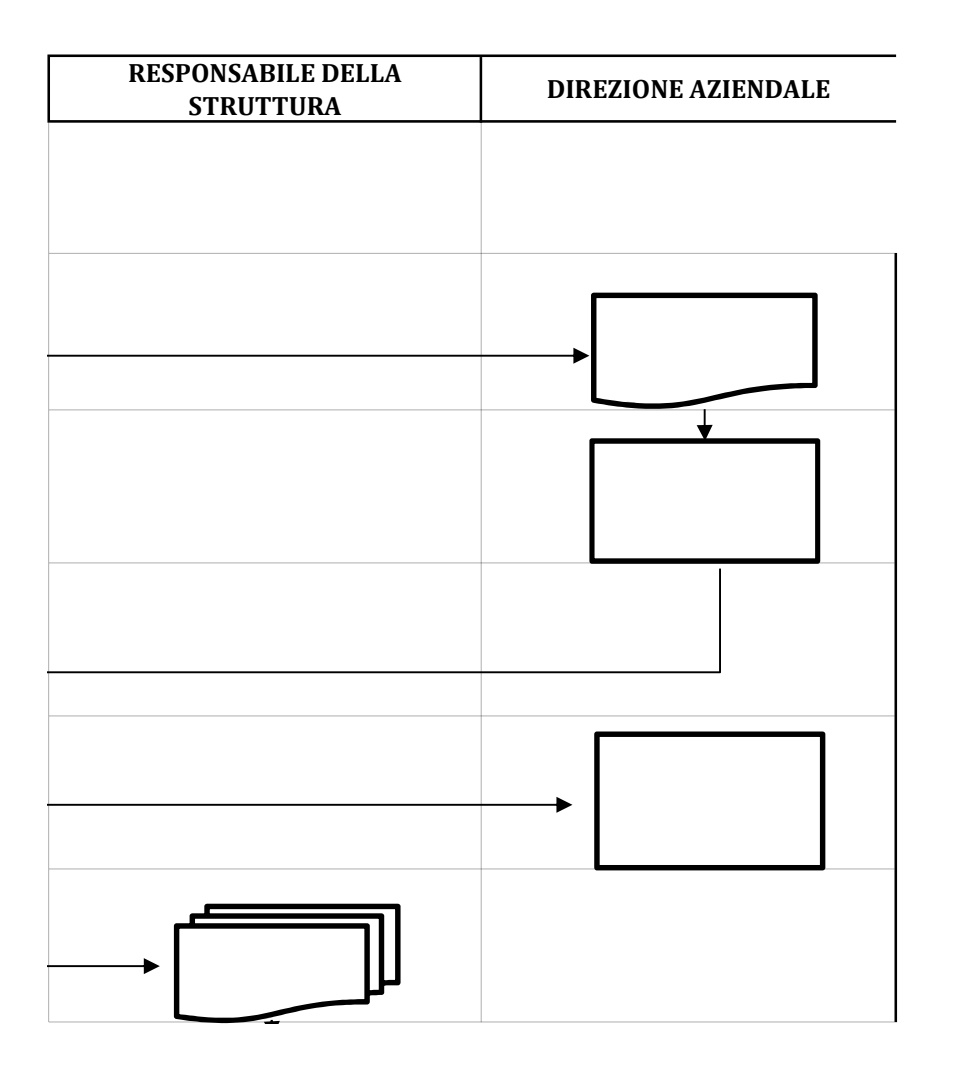

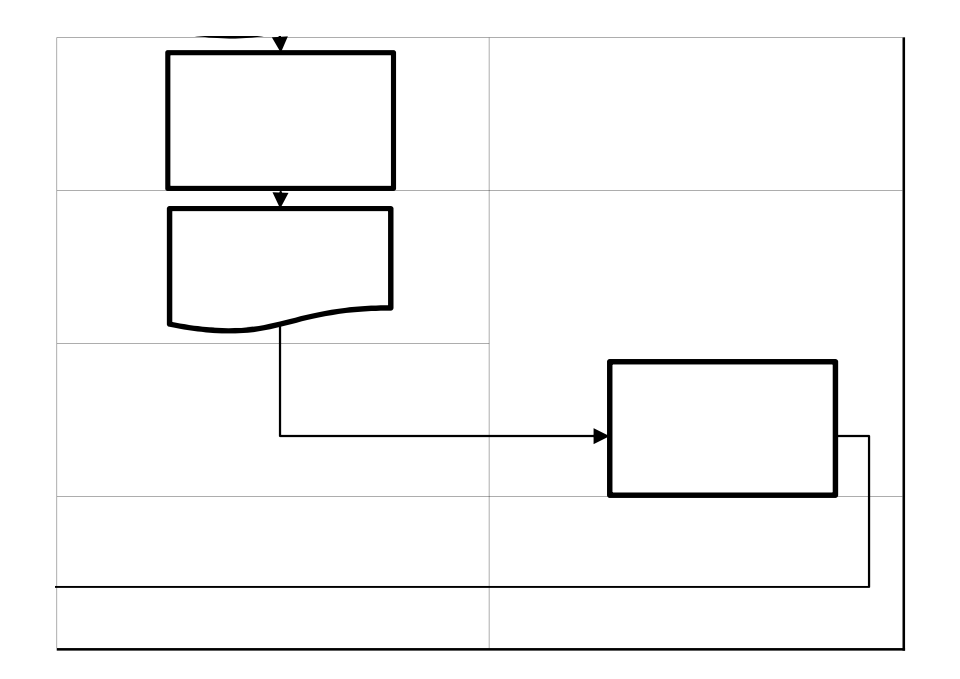

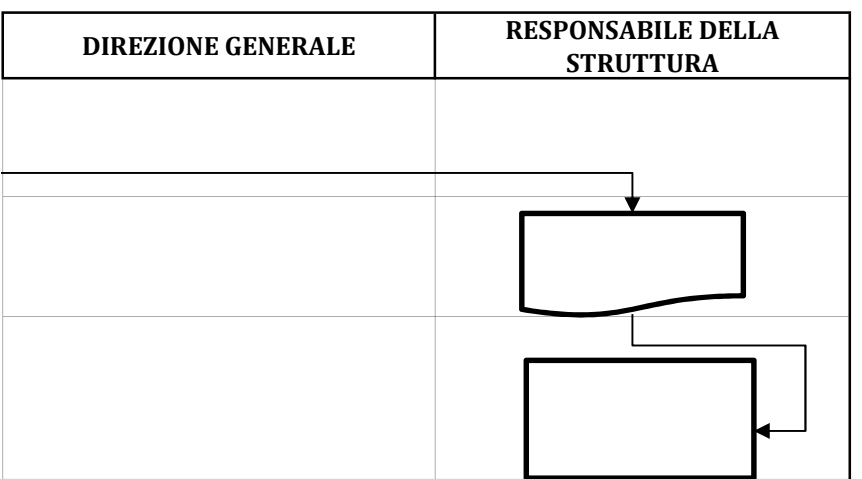

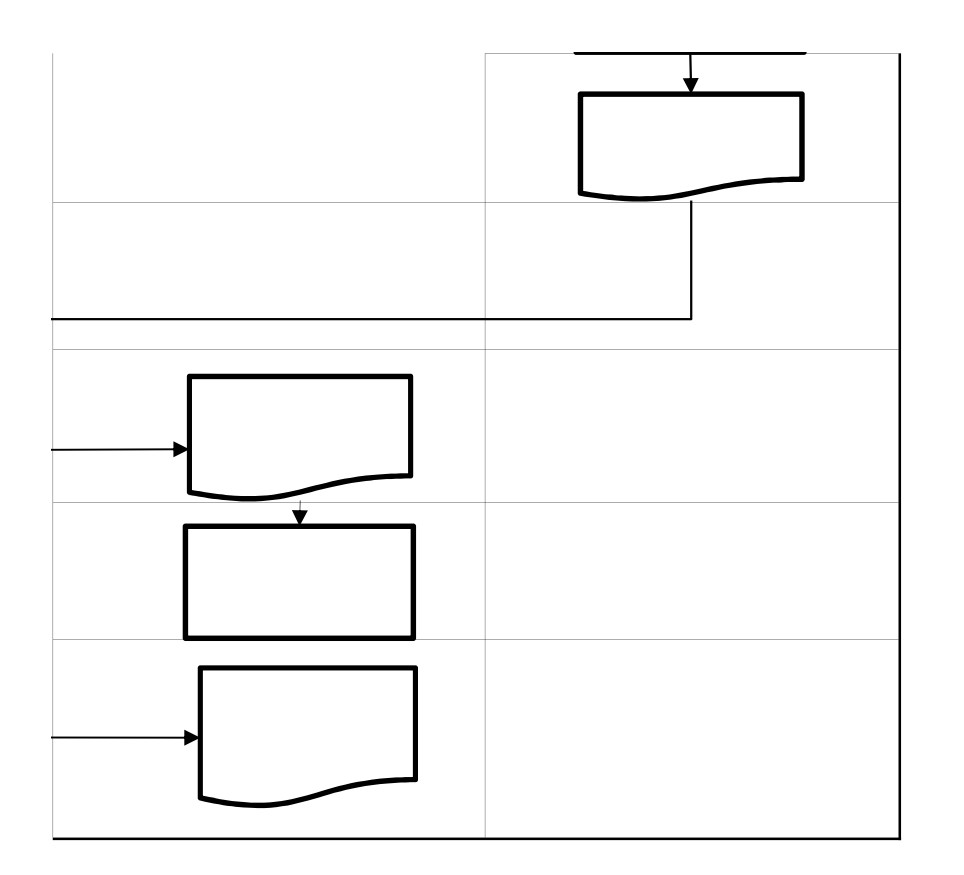

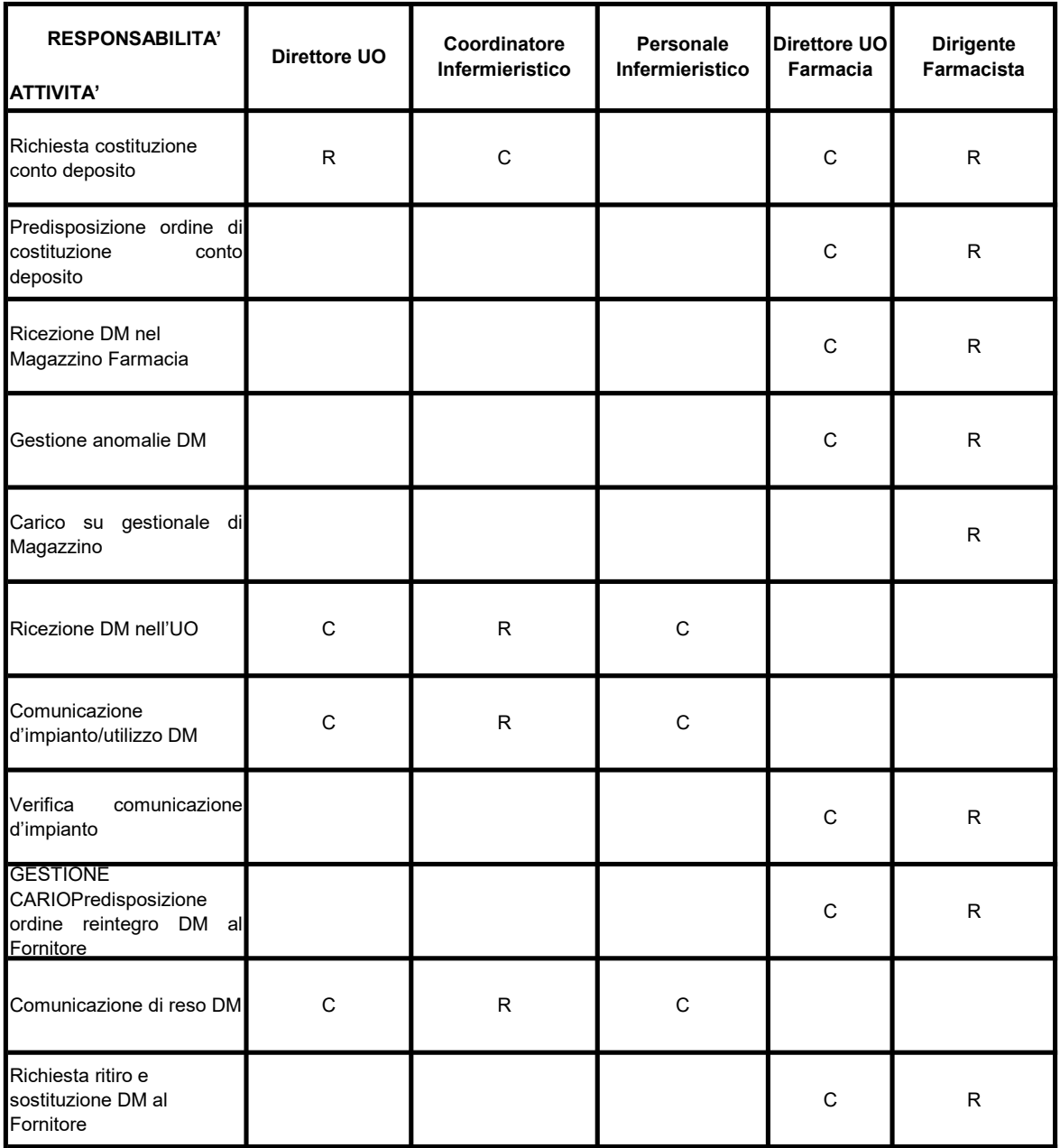

R= Responsabile C= Collaboratore

### FLOW CHART

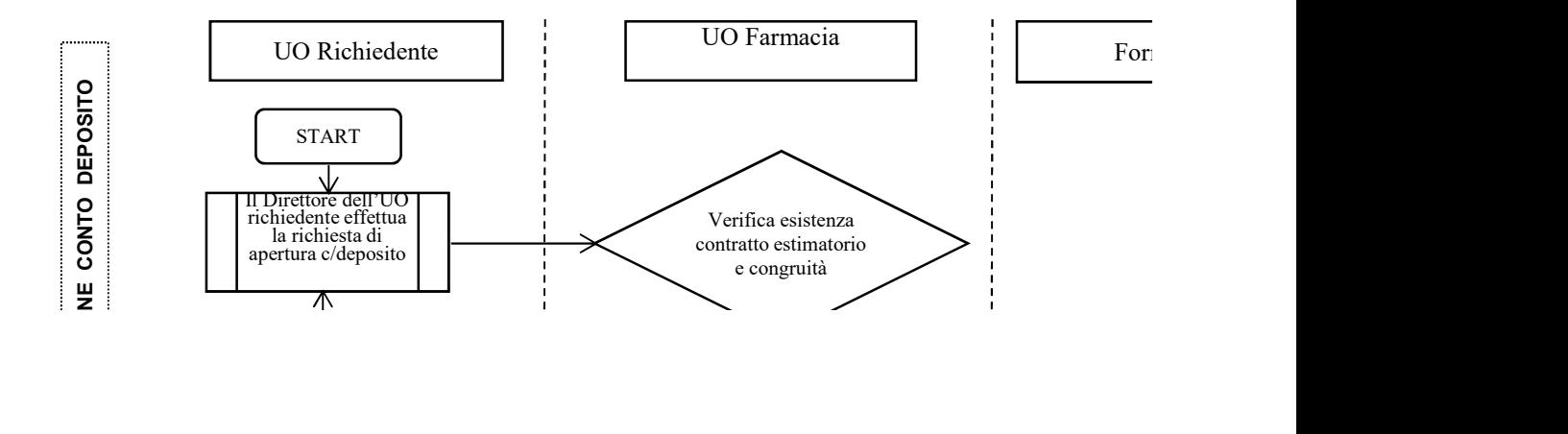

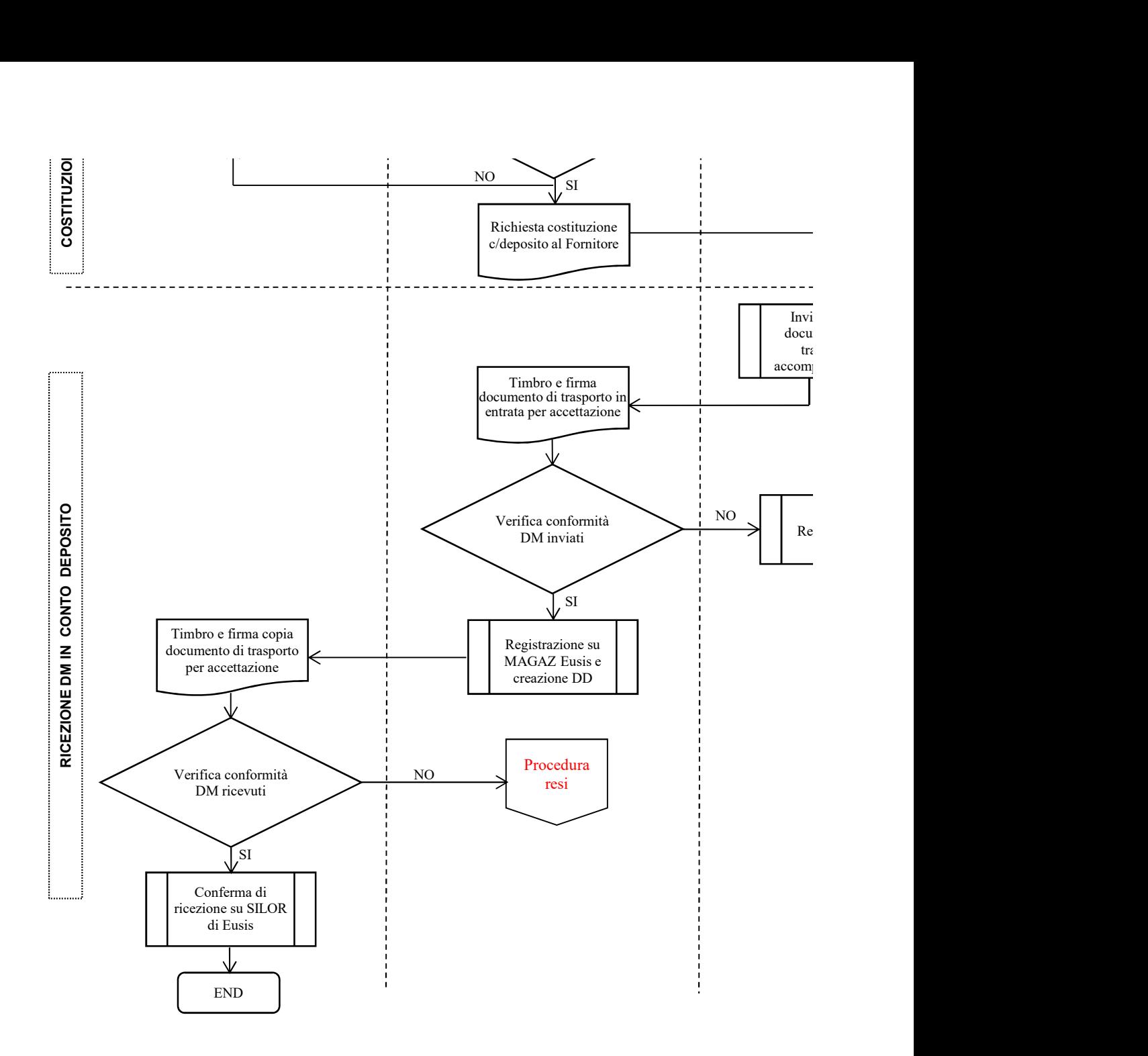

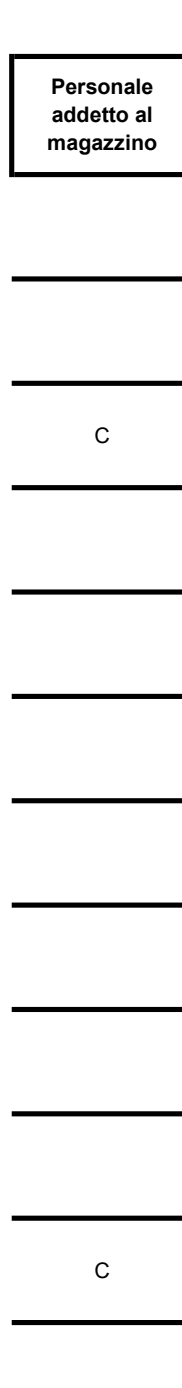

nitore

 $\frac{CDM}{AD}$ <br>  $\frac{V}{\sqrt{N RCD}$  dell'UO compila IMPIANTO/UTILIZZO DM and the contract of the contract of the contract of the contract of the contract of the contract of the contract of the contract of the contract of the contract of the contract of the contract of the contract of the con UO Richiedente UO Farmacia  $\frac{1}{\ln \text{RCD}}$  dell'UO compila  $\frac{1}{\ln \text{RCD}}$  Casi eccezionali

İ

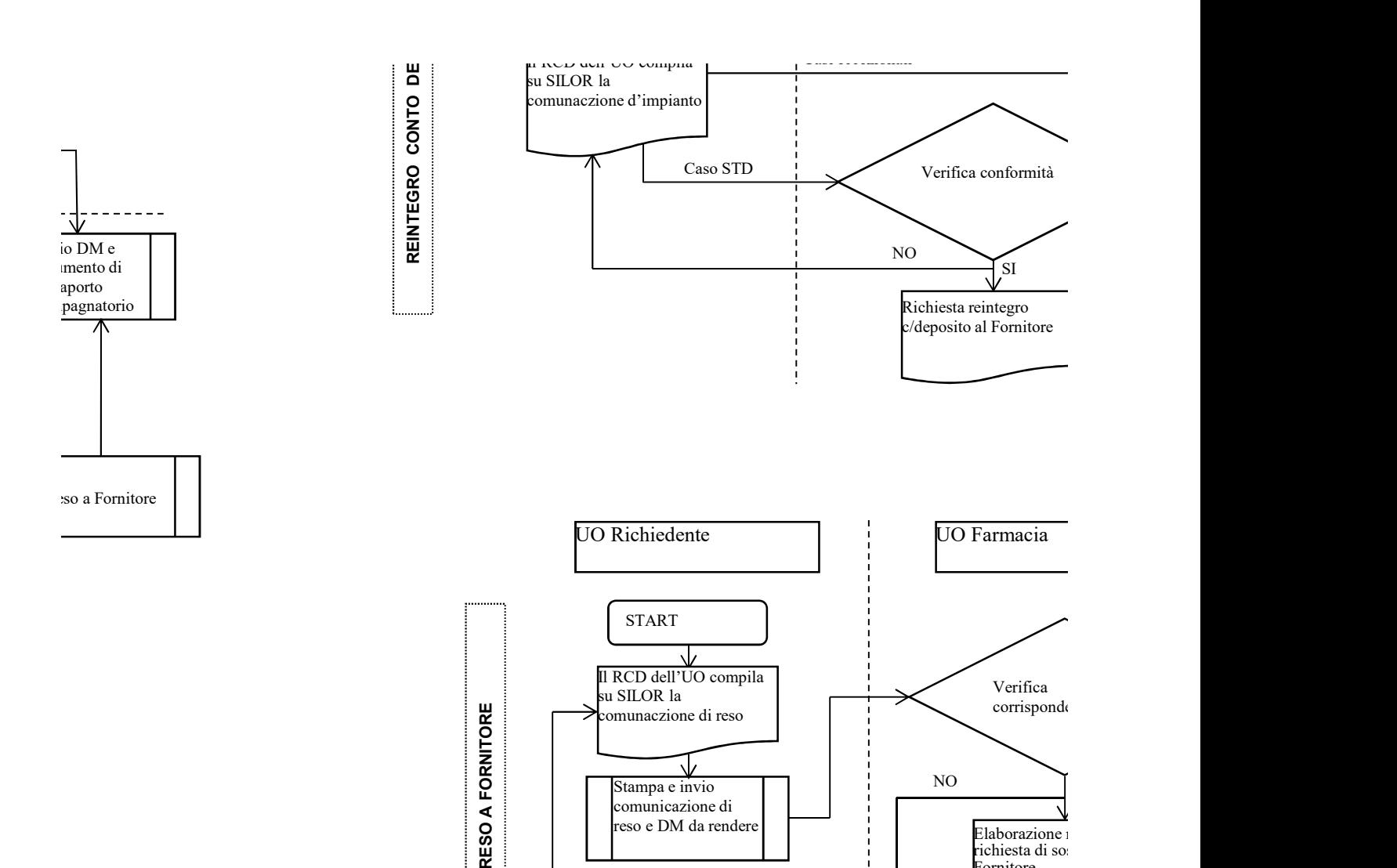

Stampa e invio comunicazione di reso e DM da rendere

> richiesta di sosti Fornitore **Formition**

Invio DM c accompagn firmato dal trasportator

NO T

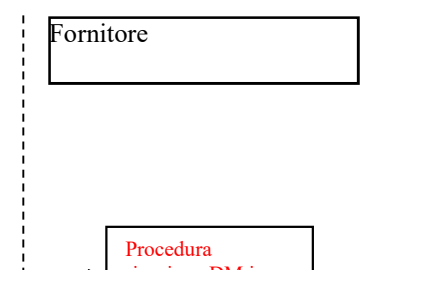

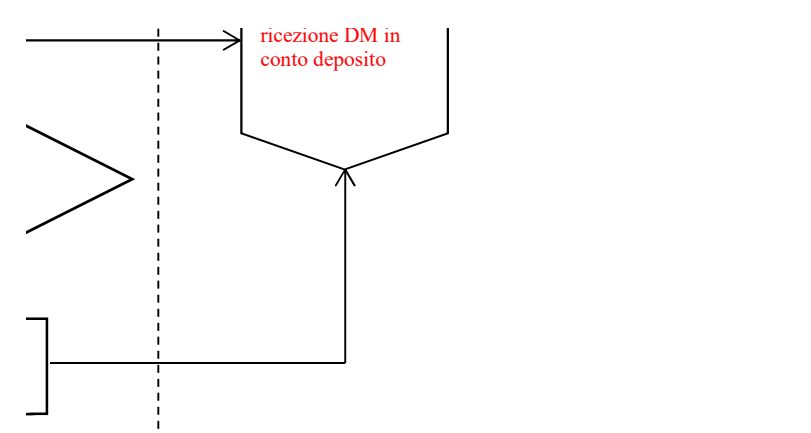

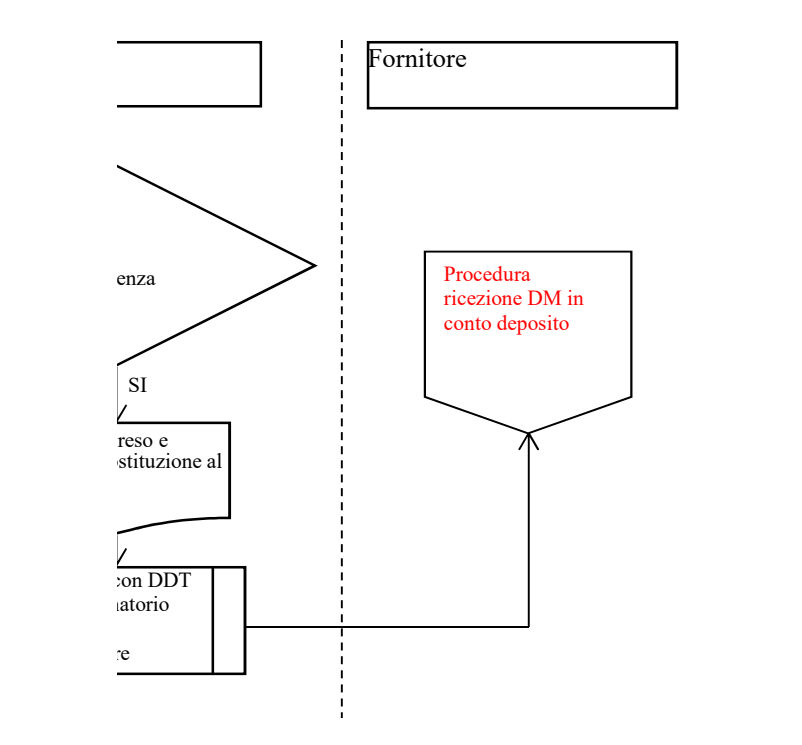

#### MATRICE DELLE RESPONSABILITA'

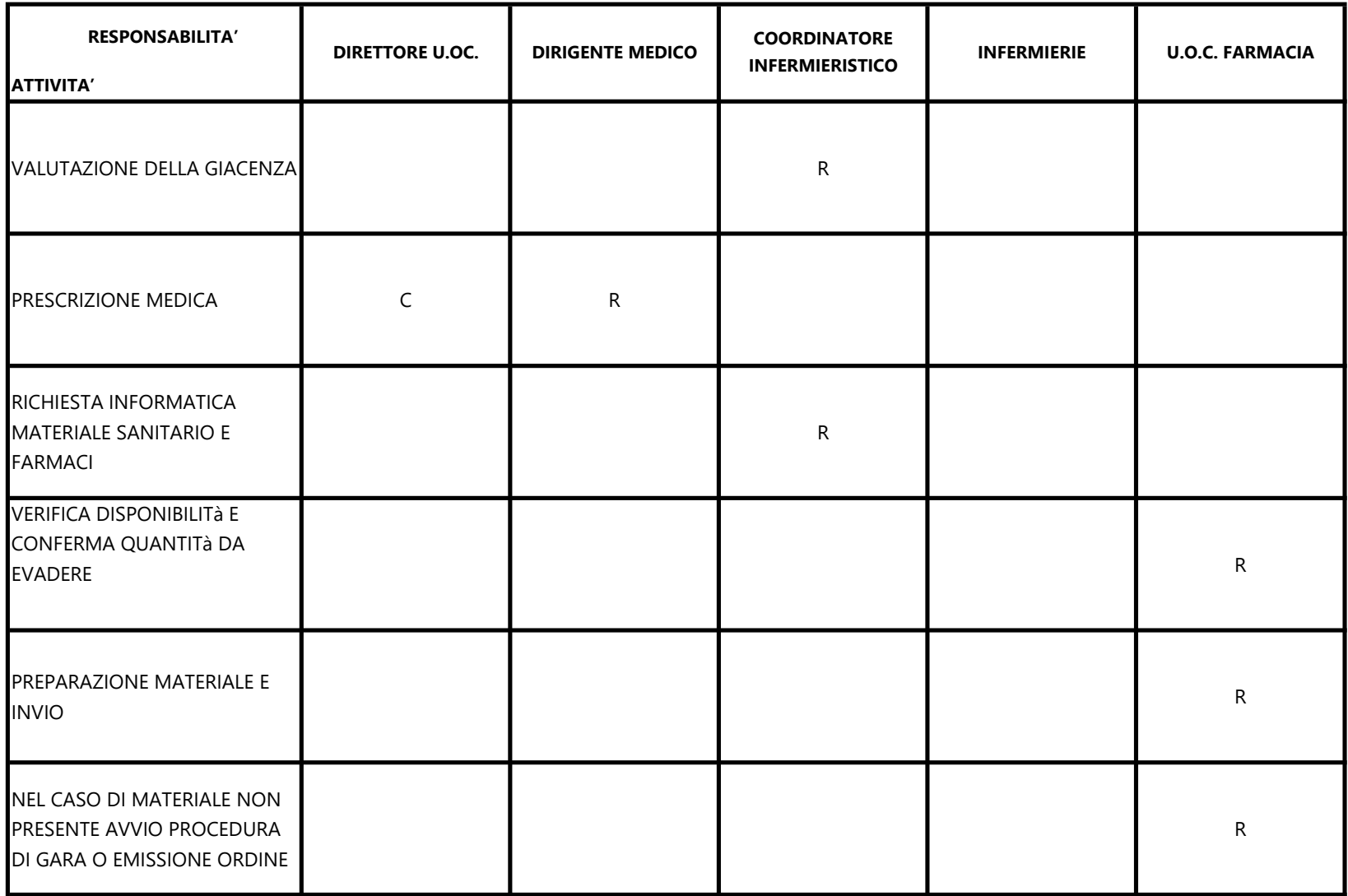

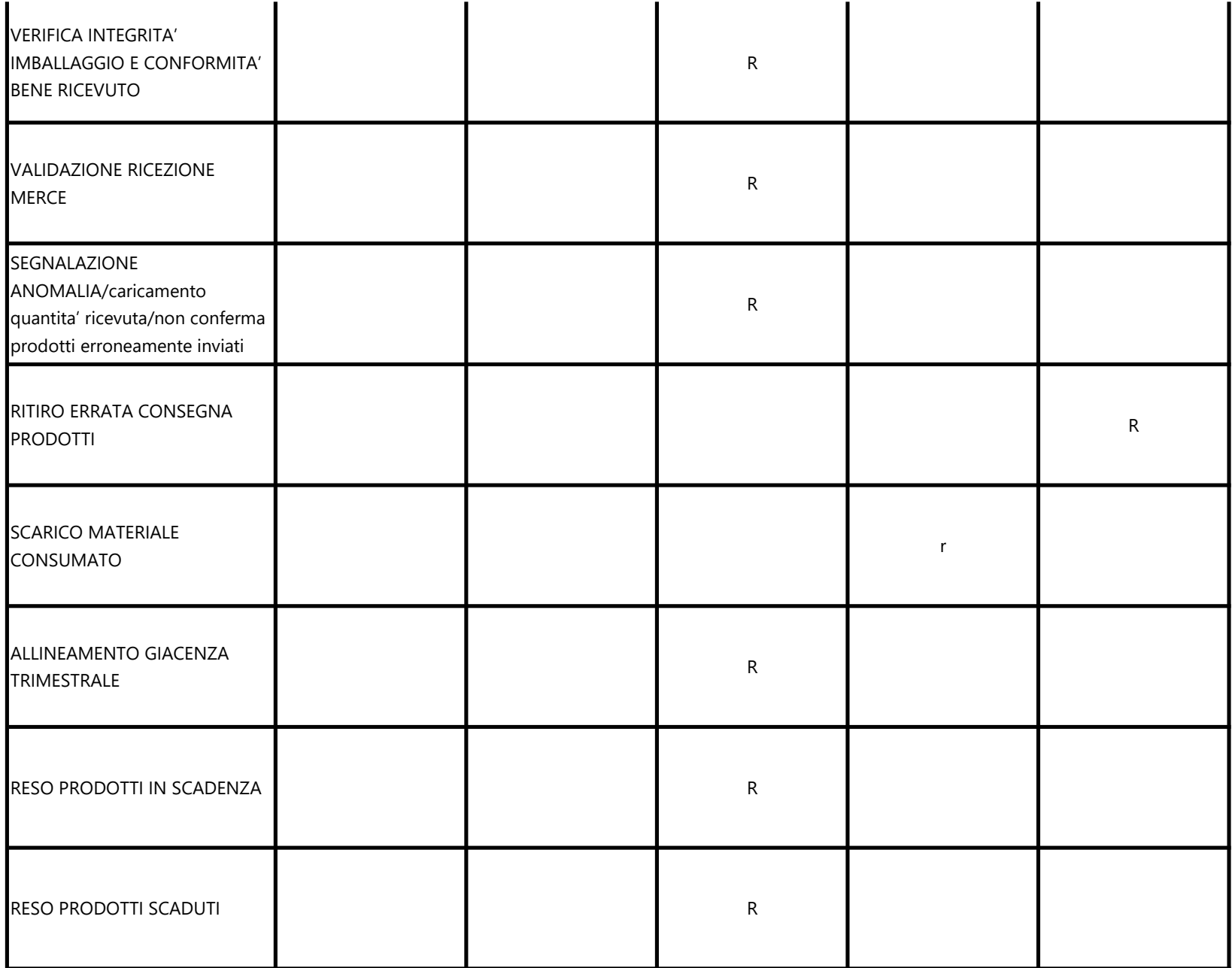

R= Responsabile C= Collaboratore

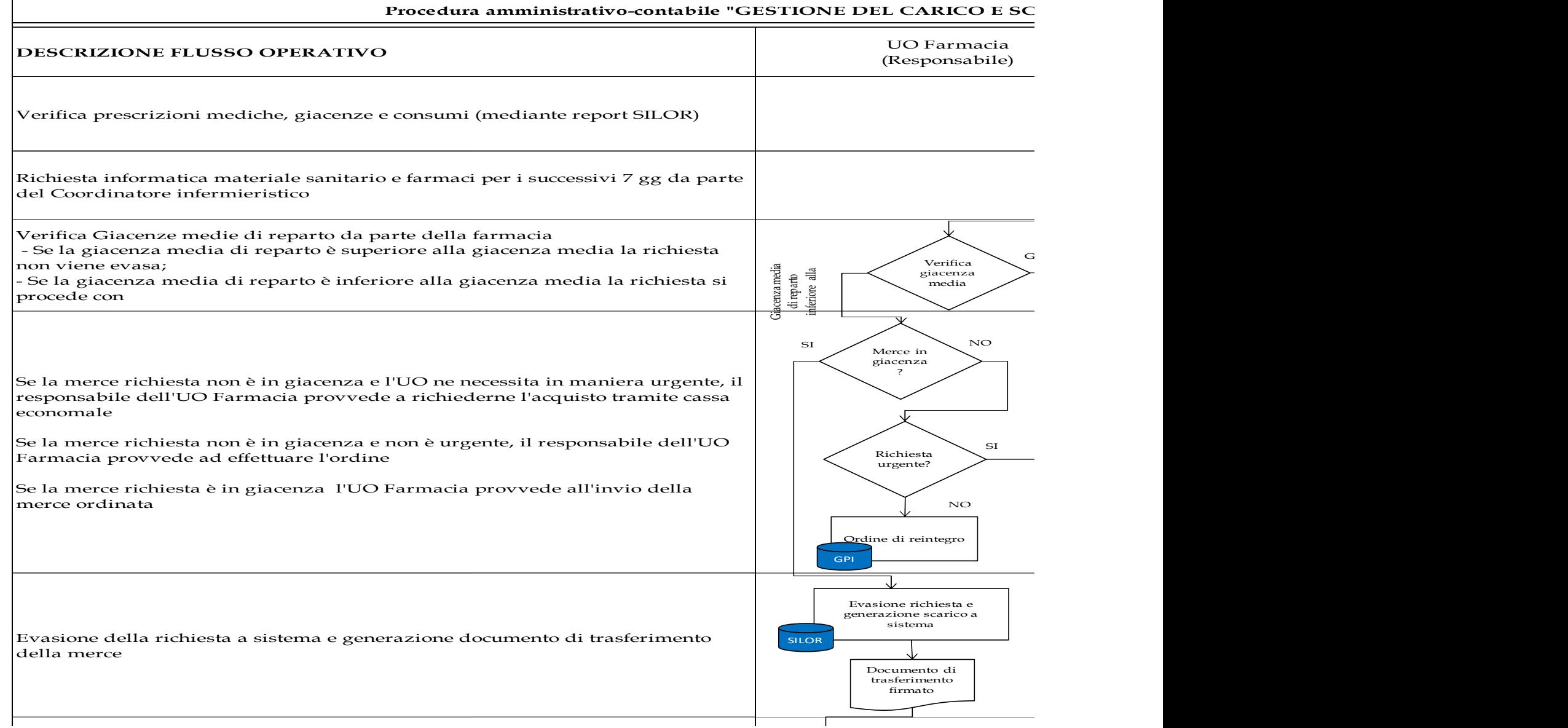

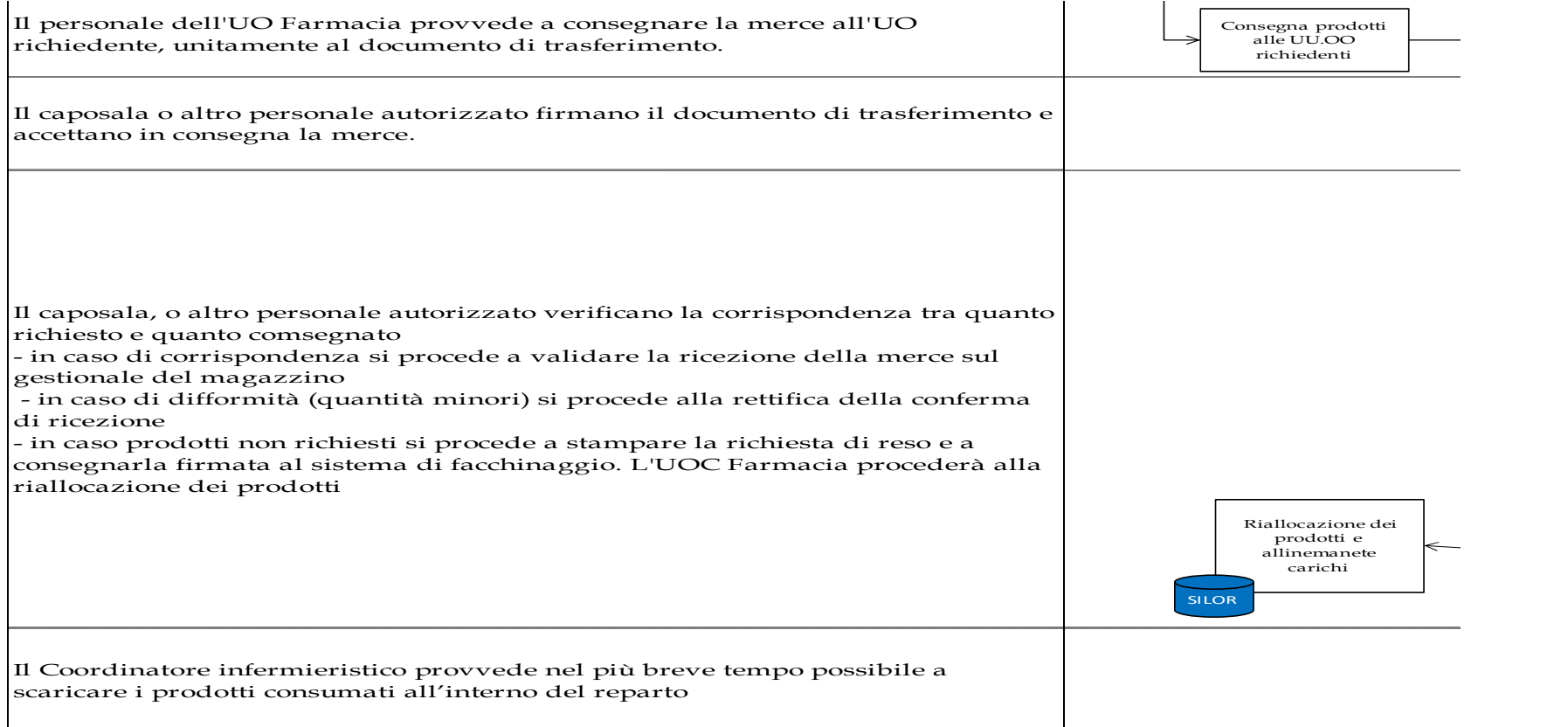

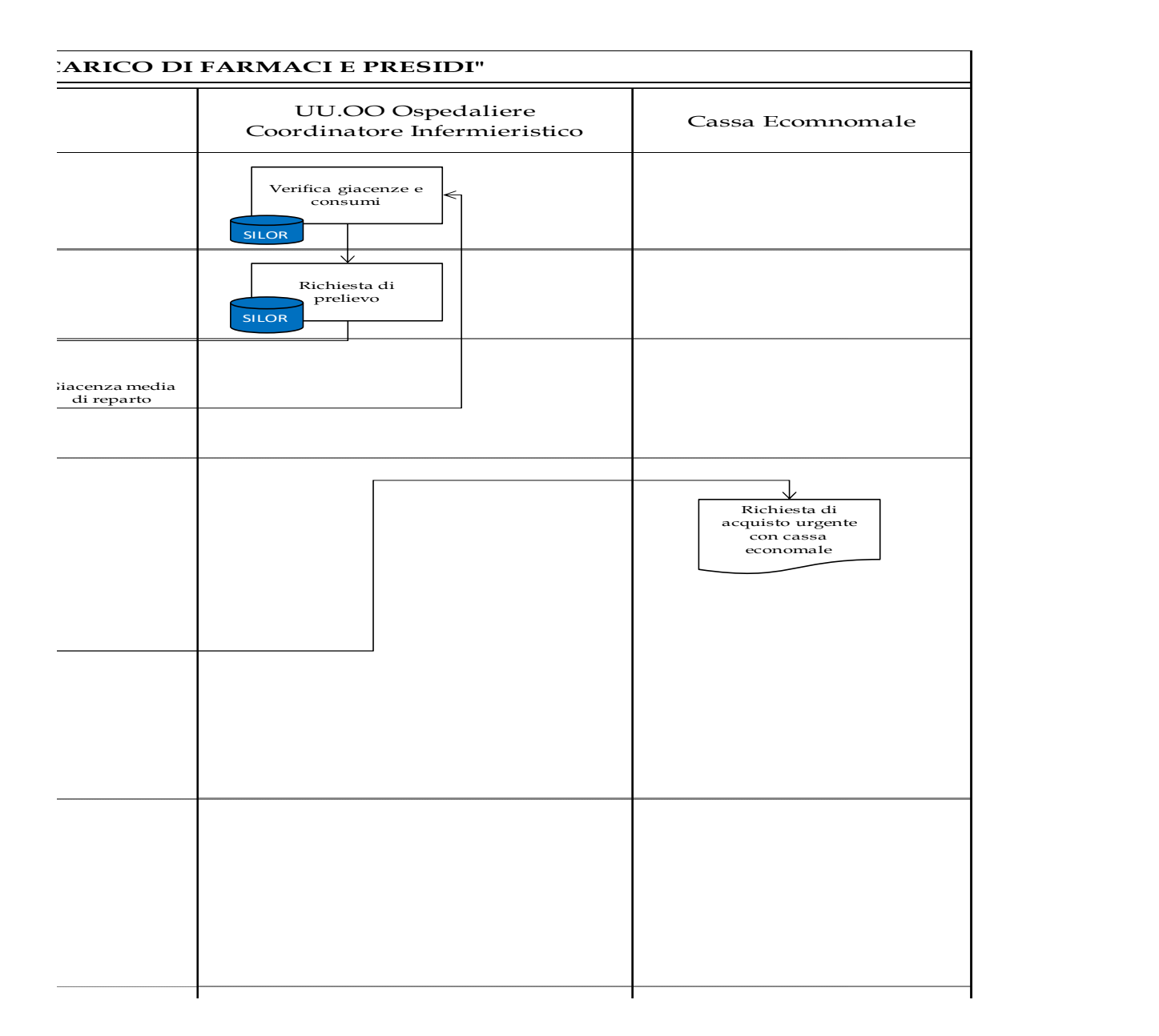

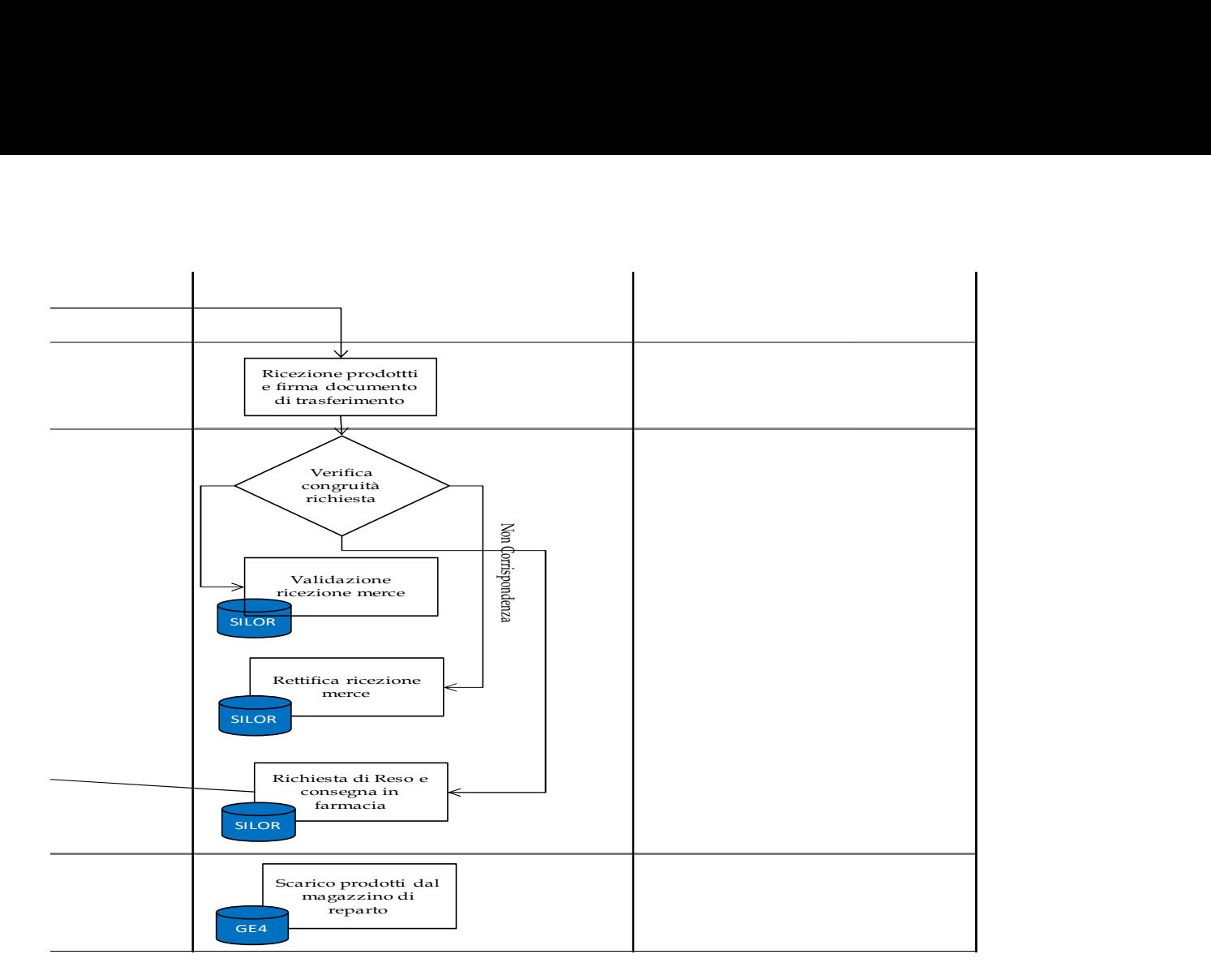

### MATRICE DEI CONTROLLI

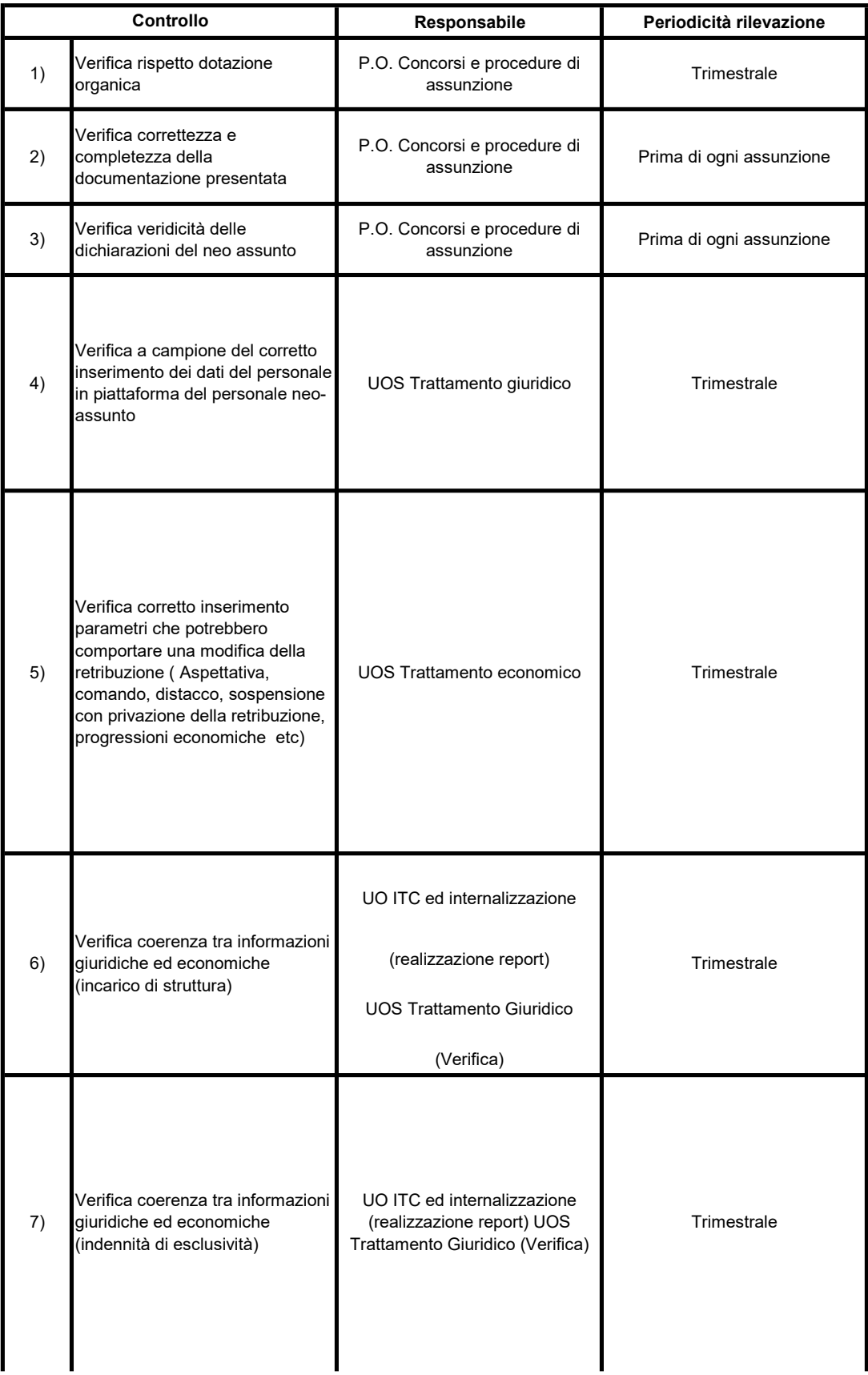

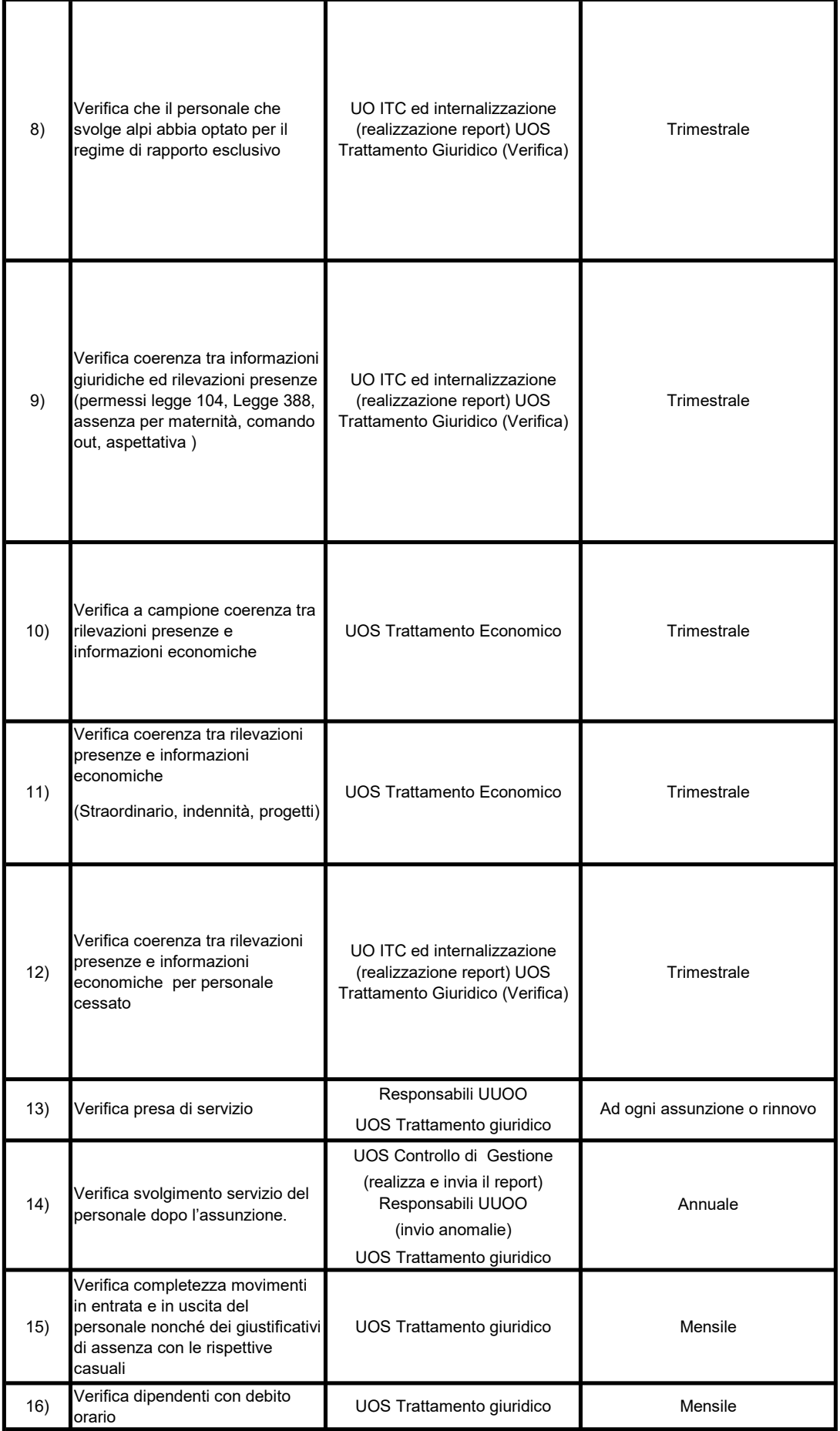

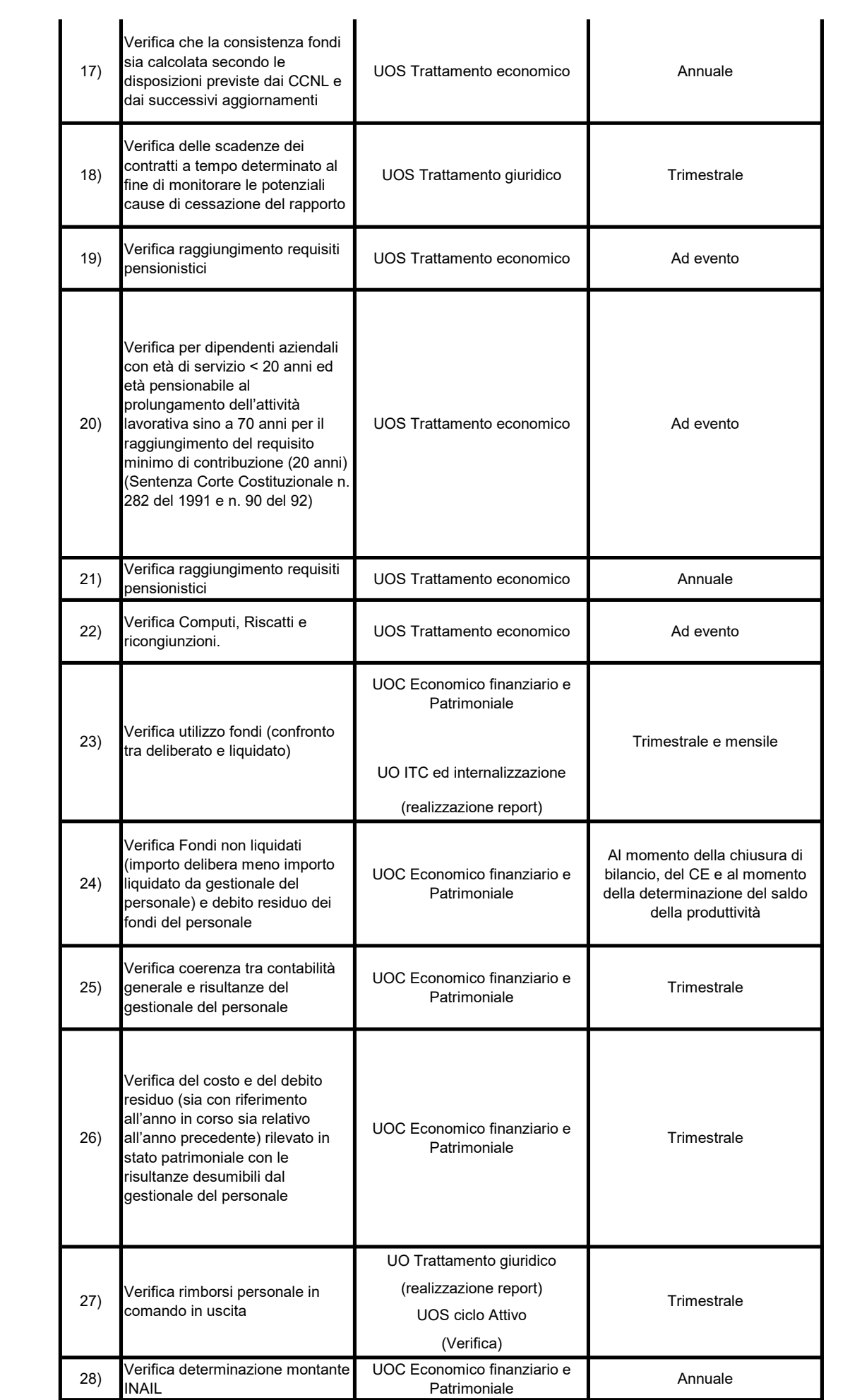

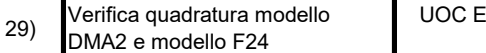

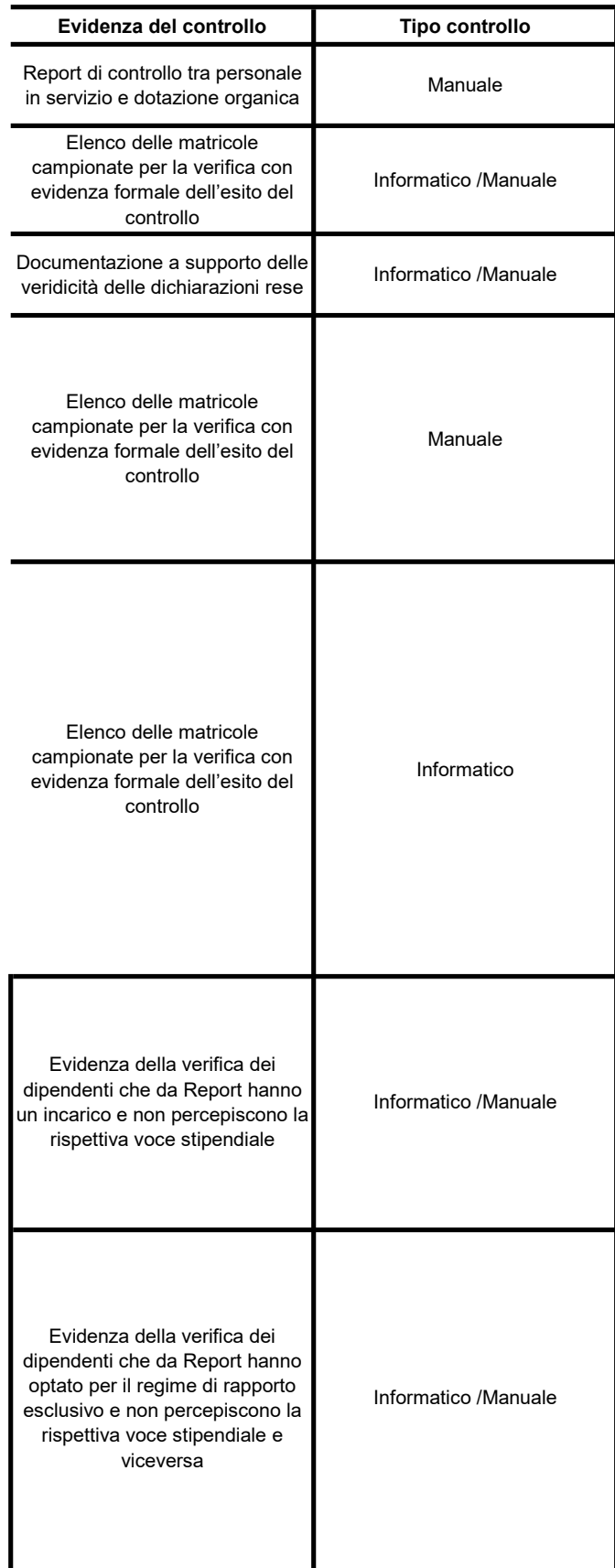

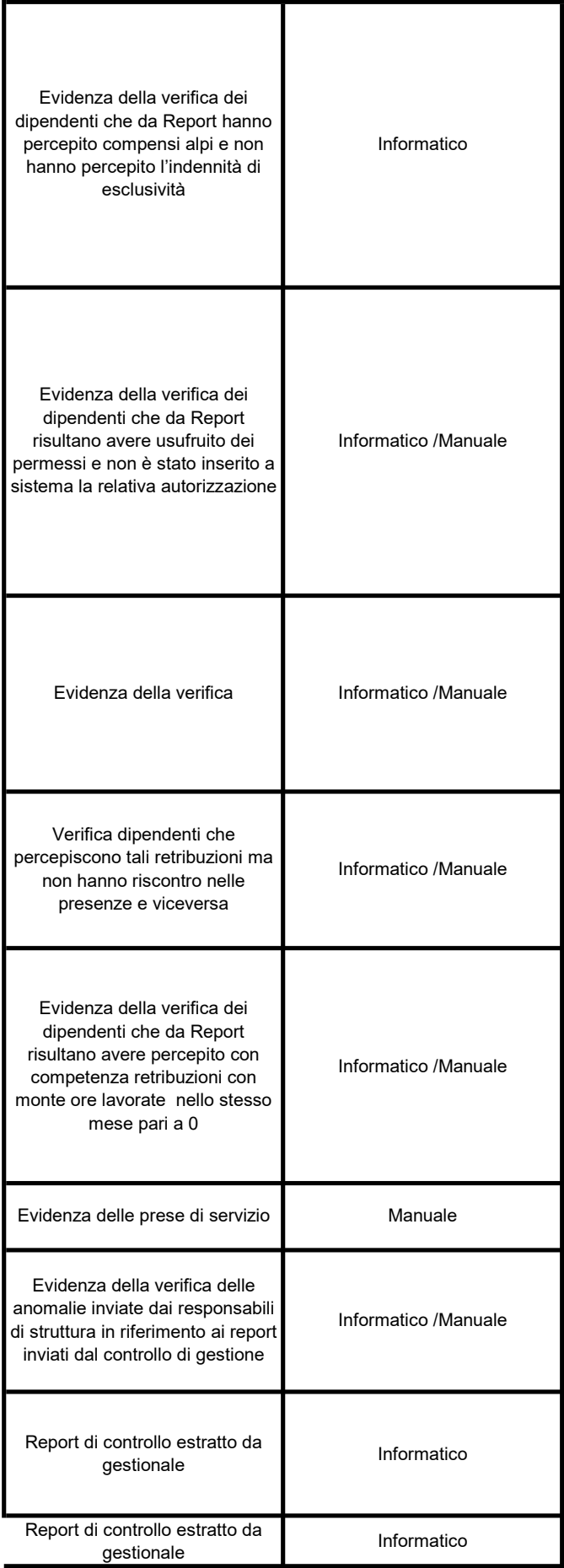

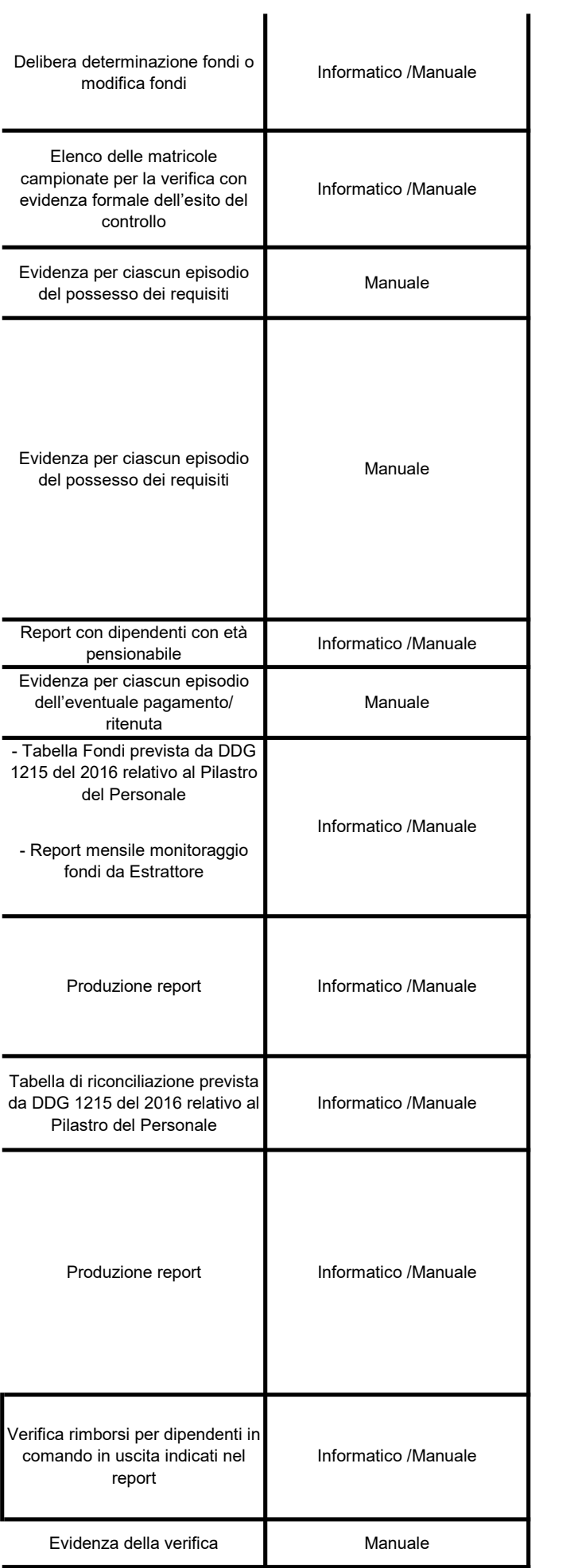

Evidenza della verifica **Manuale** 

### RESPONSABILITÀ FASI "DETERMINAZIONE DEL FABBISOGNO - STIPULA DEL CONTRATT

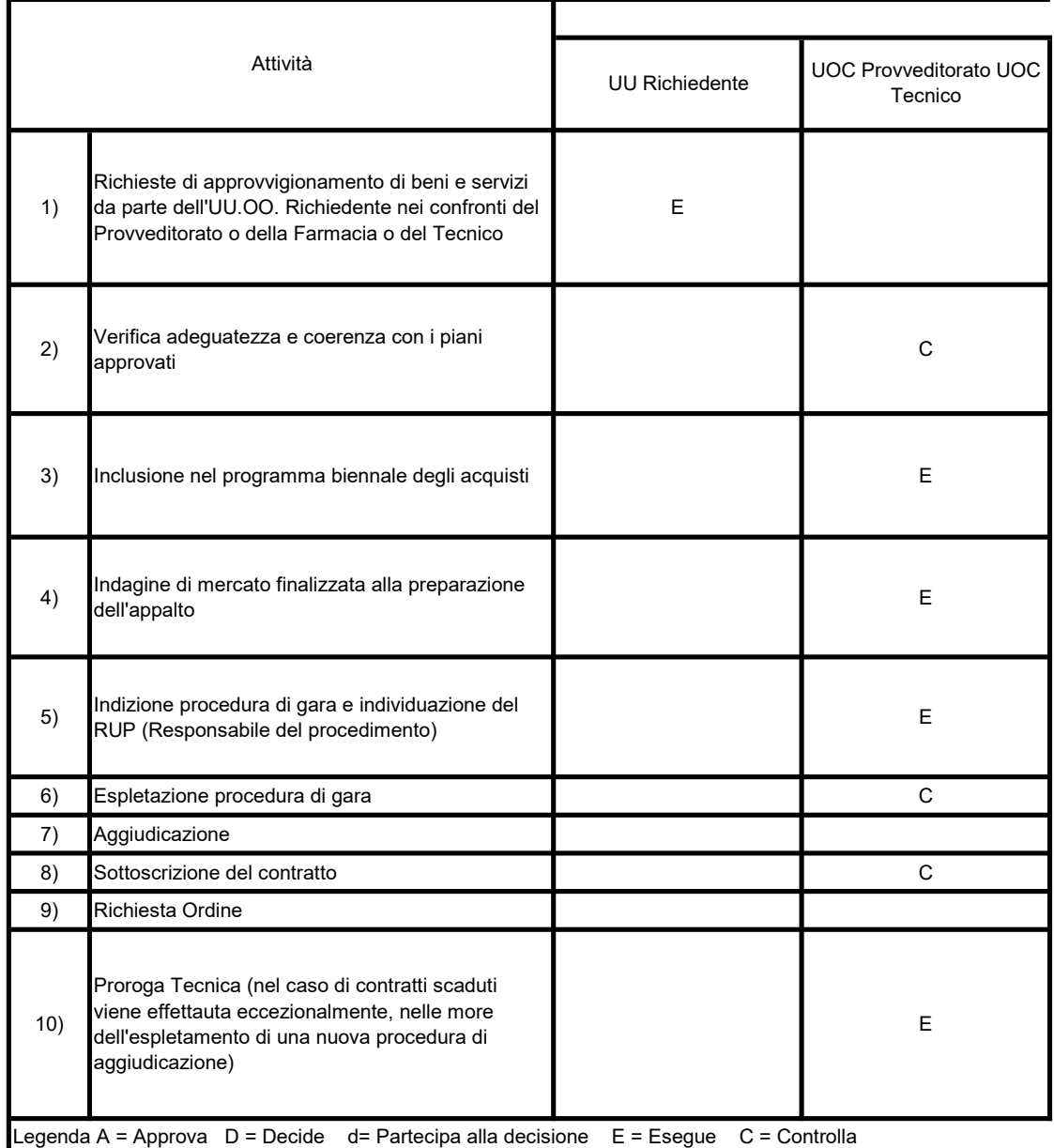

## FLOW CHART

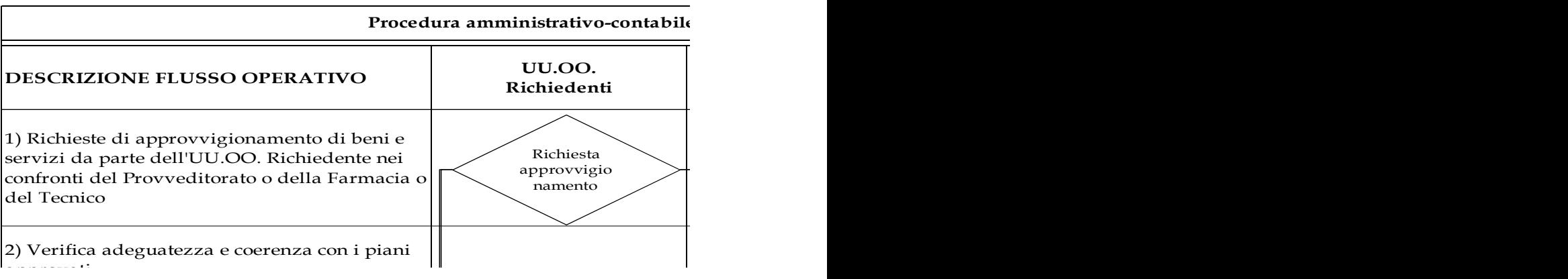
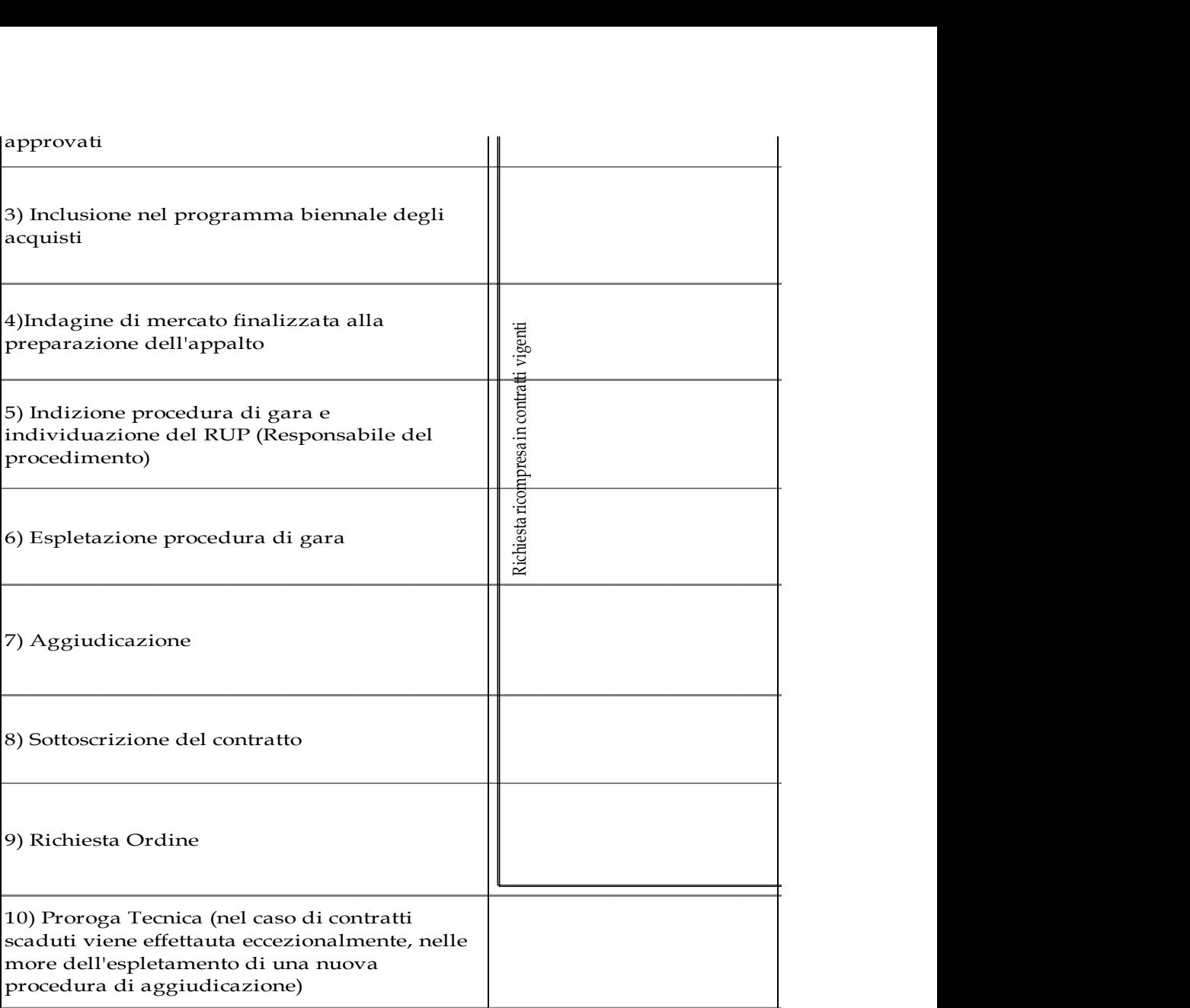

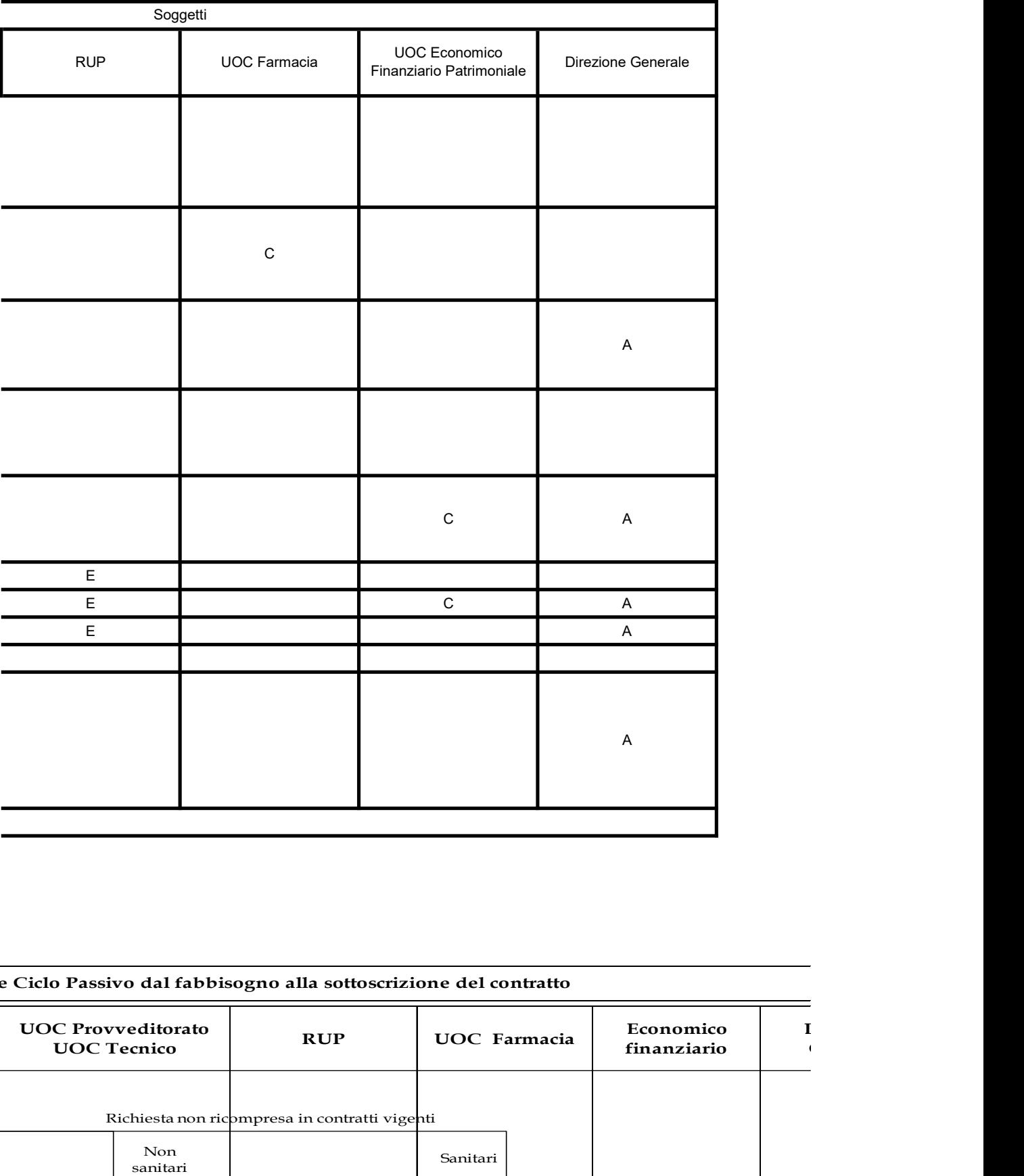

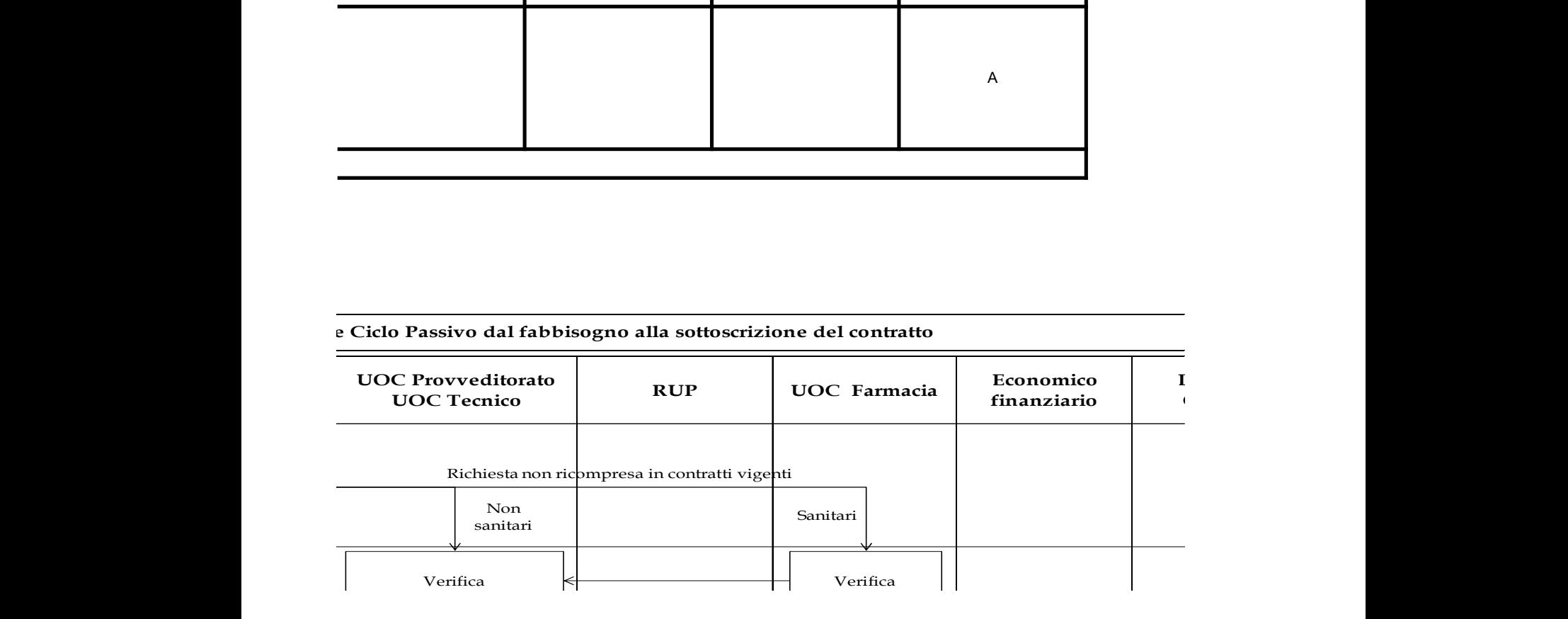

 $\Gamma$ O"

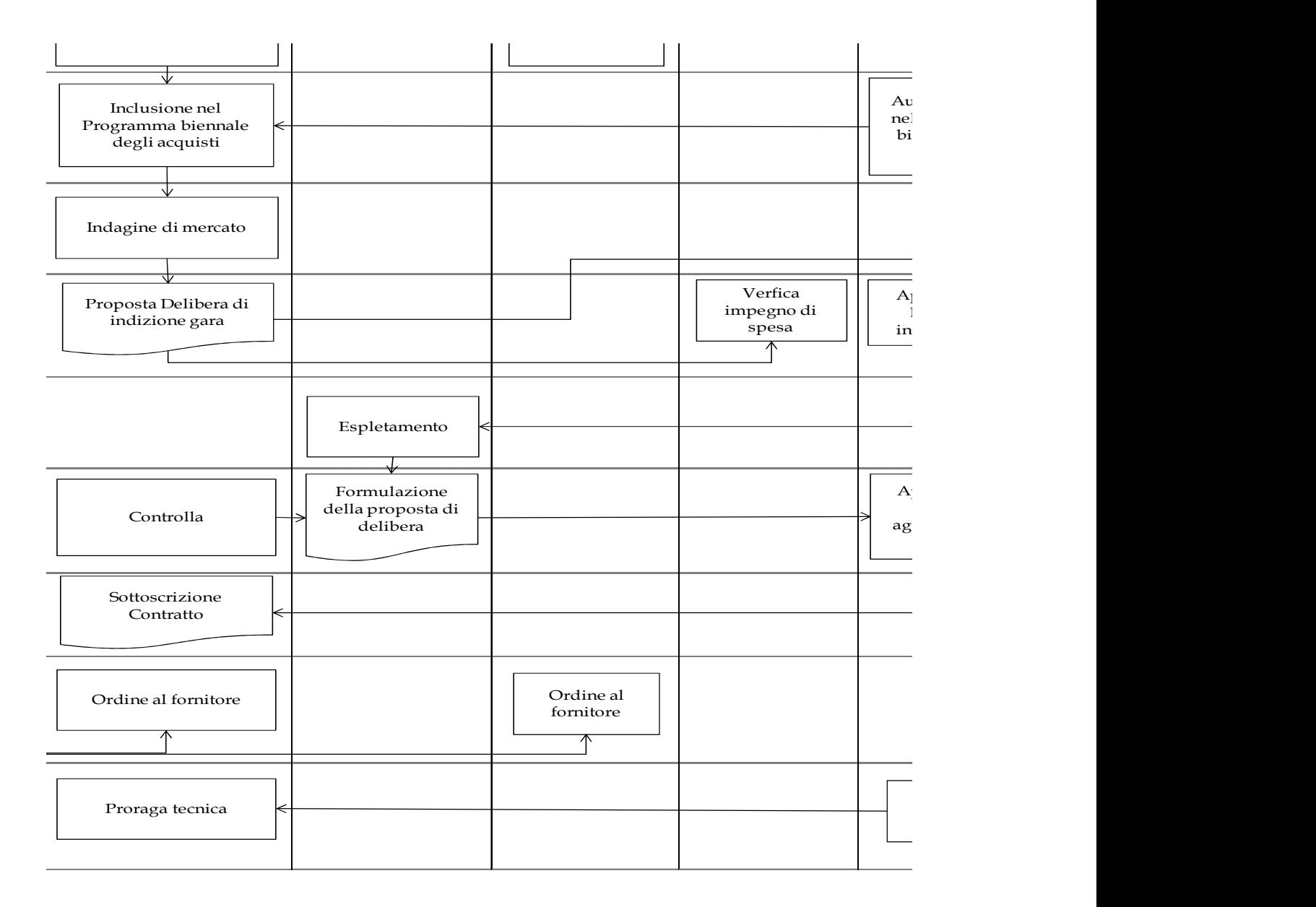

Direzione Generale

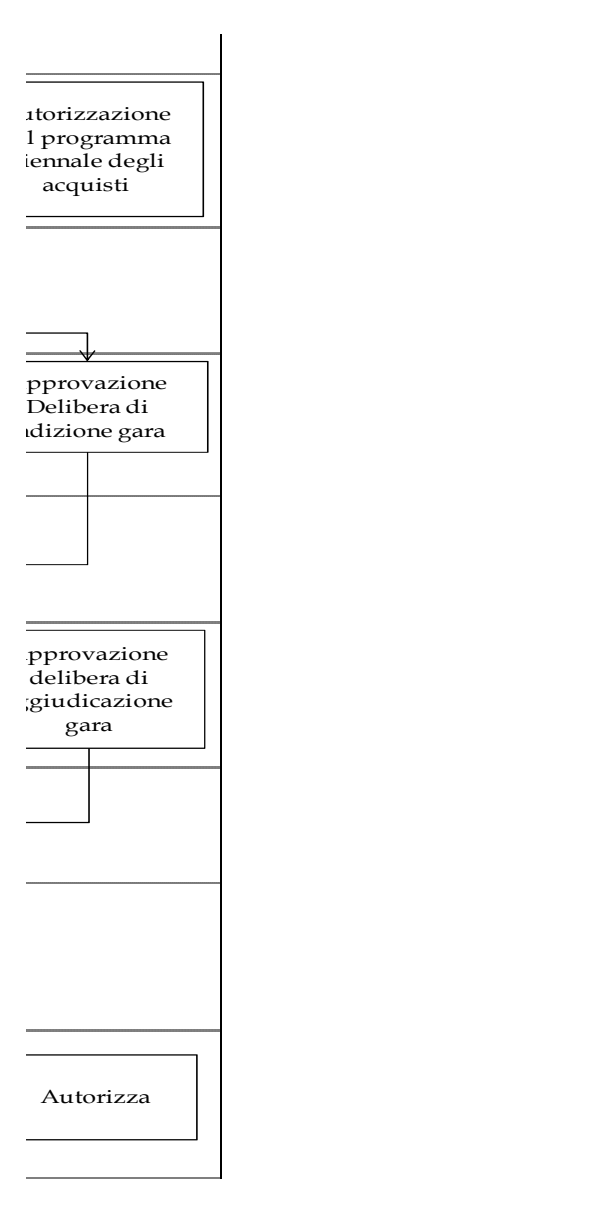

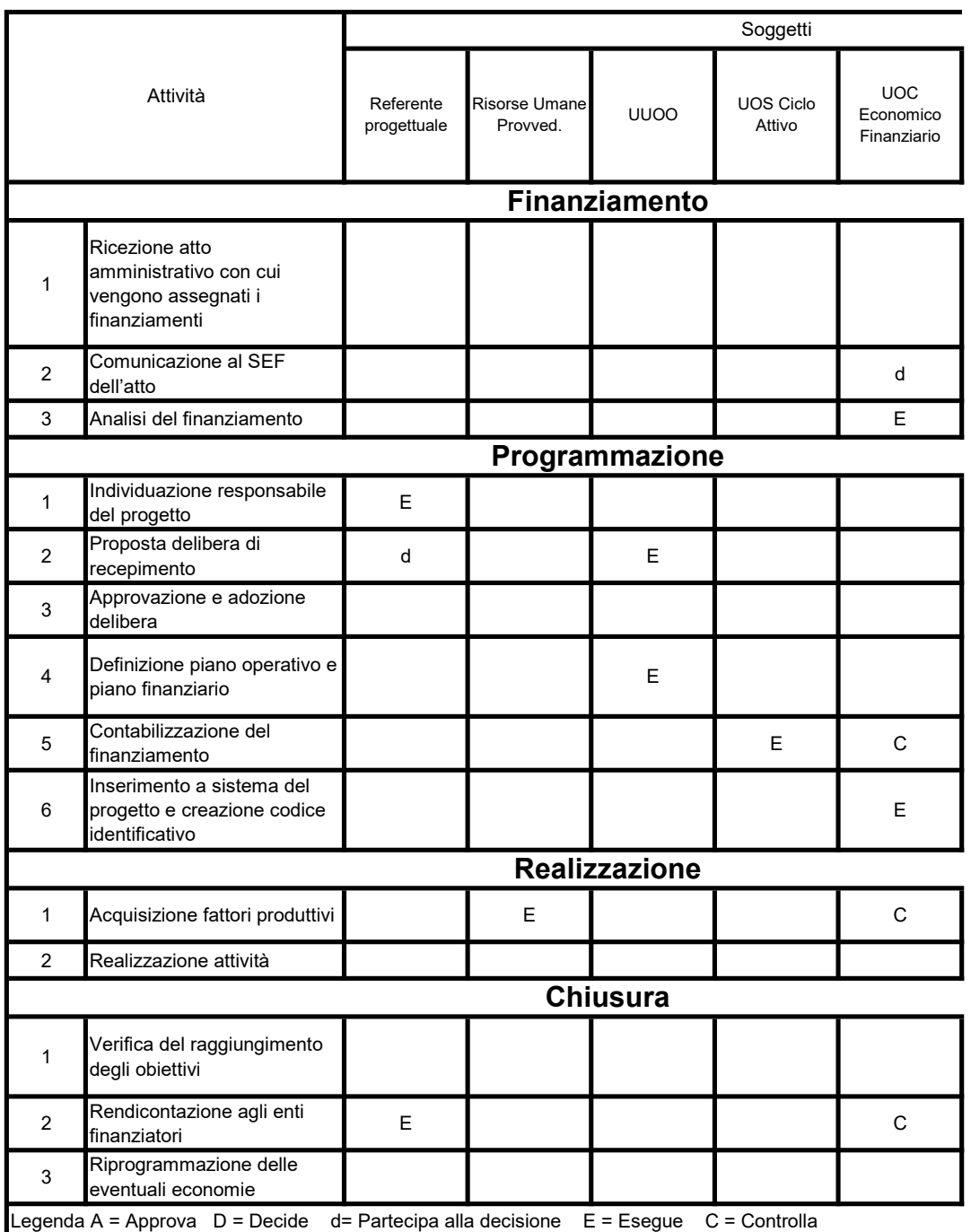

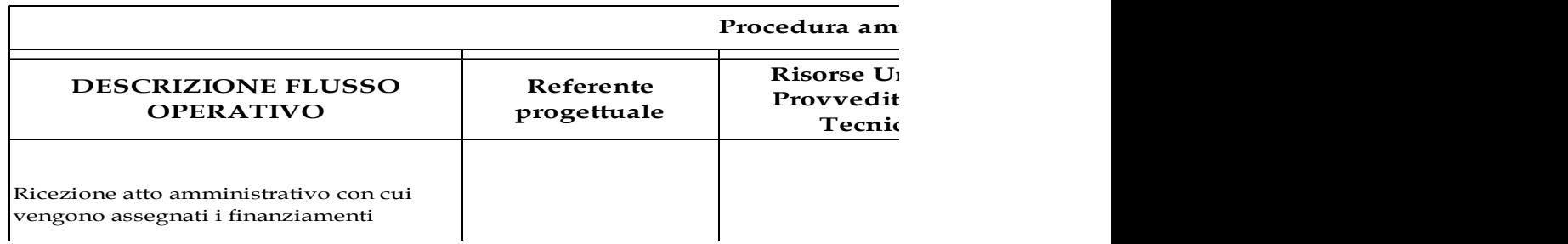

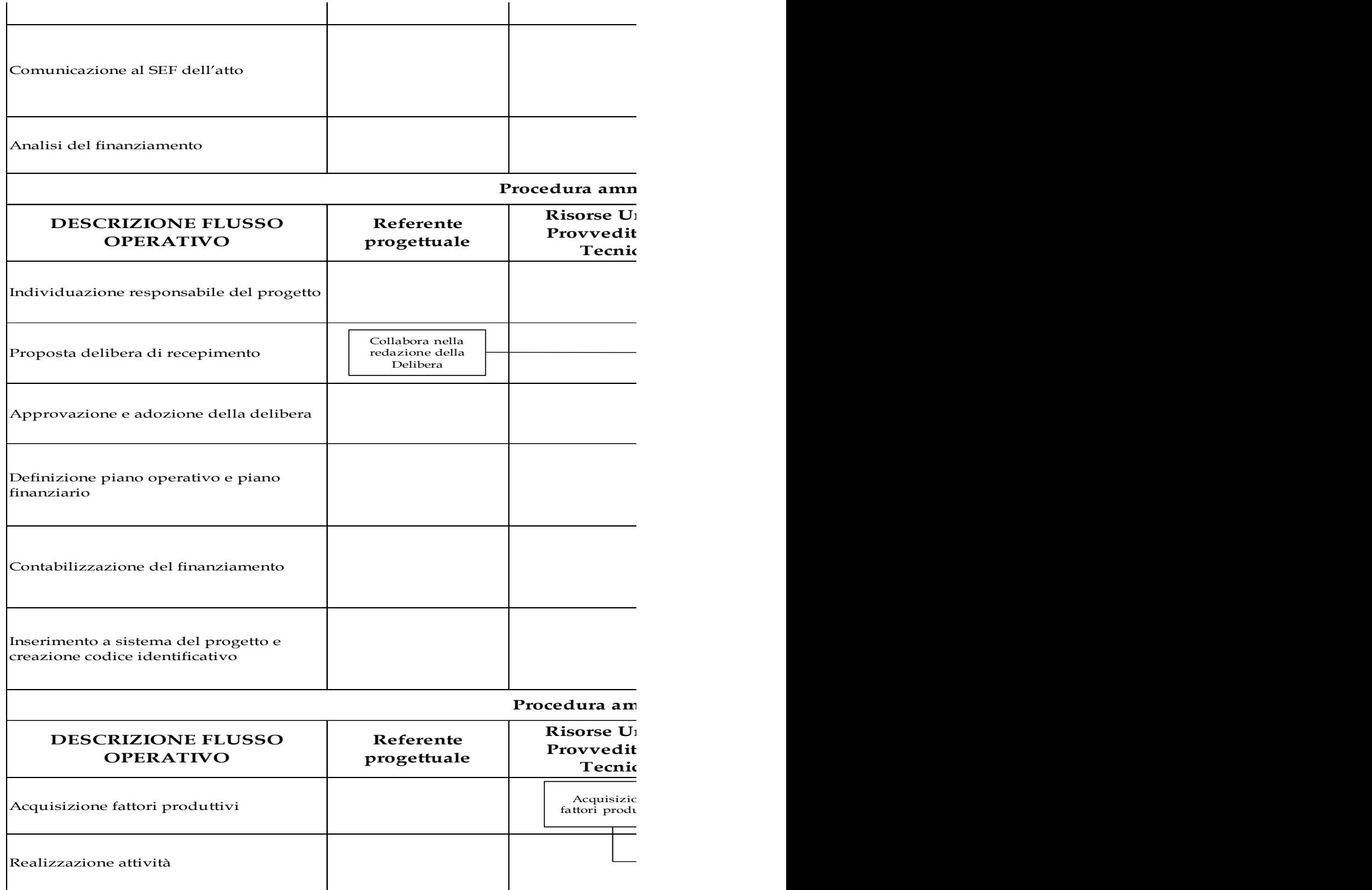

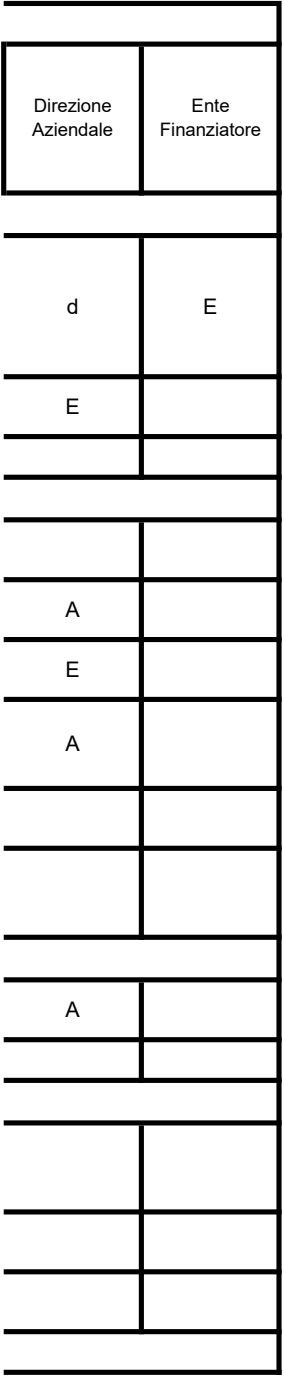

#### ministrativo-contabile - Commessa - Finanziamento

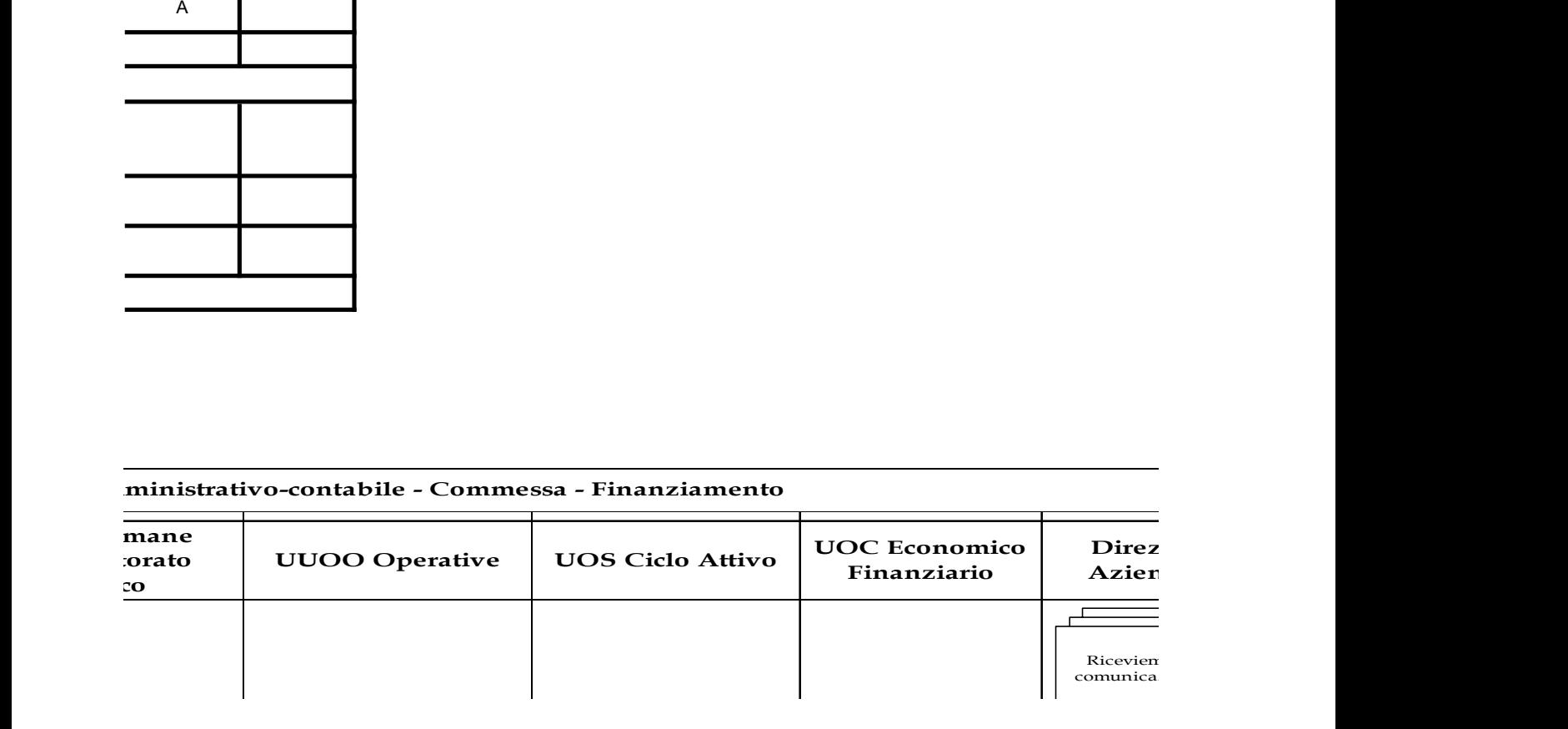

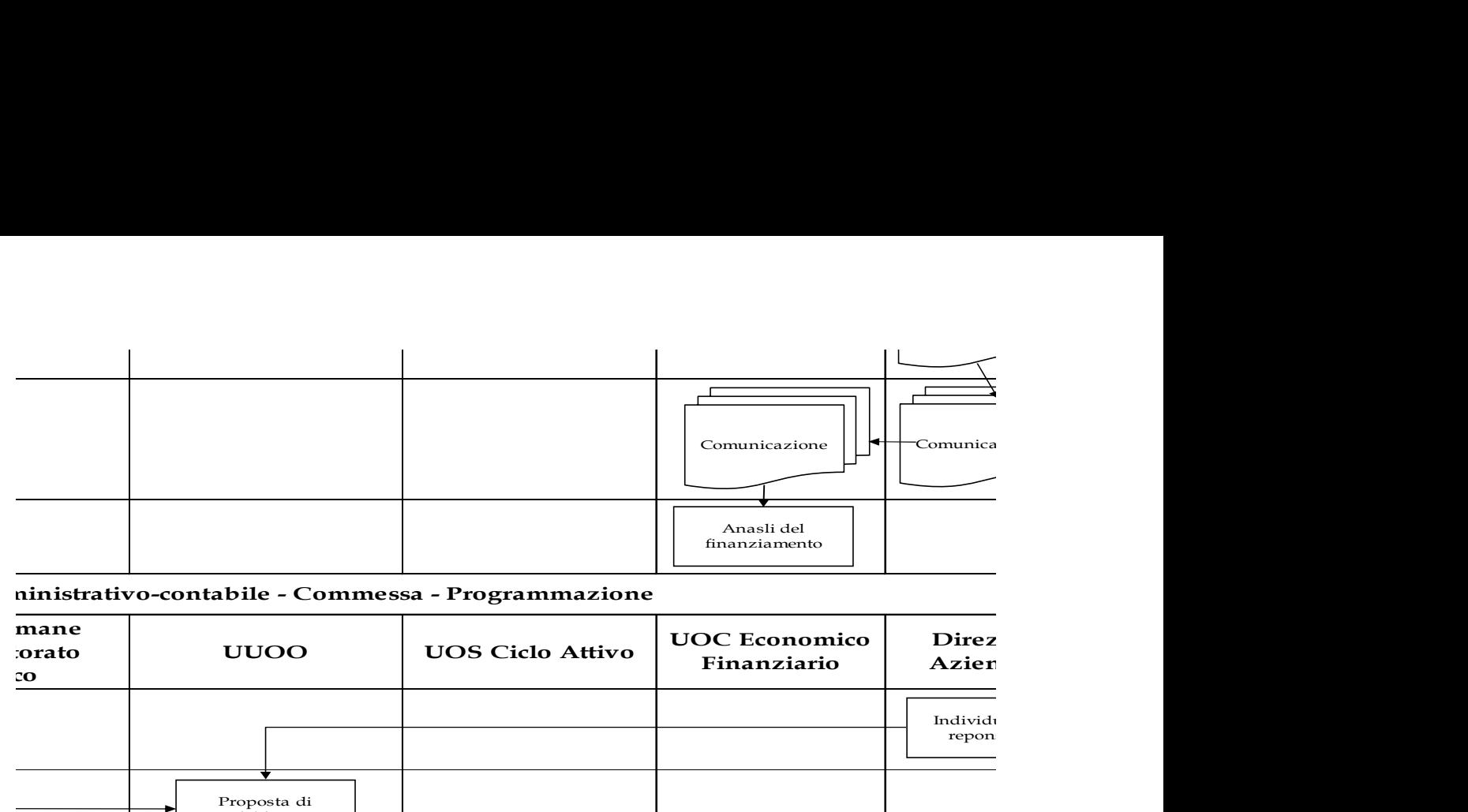

### ninistrativo-contabile - Commessa - Programmazione

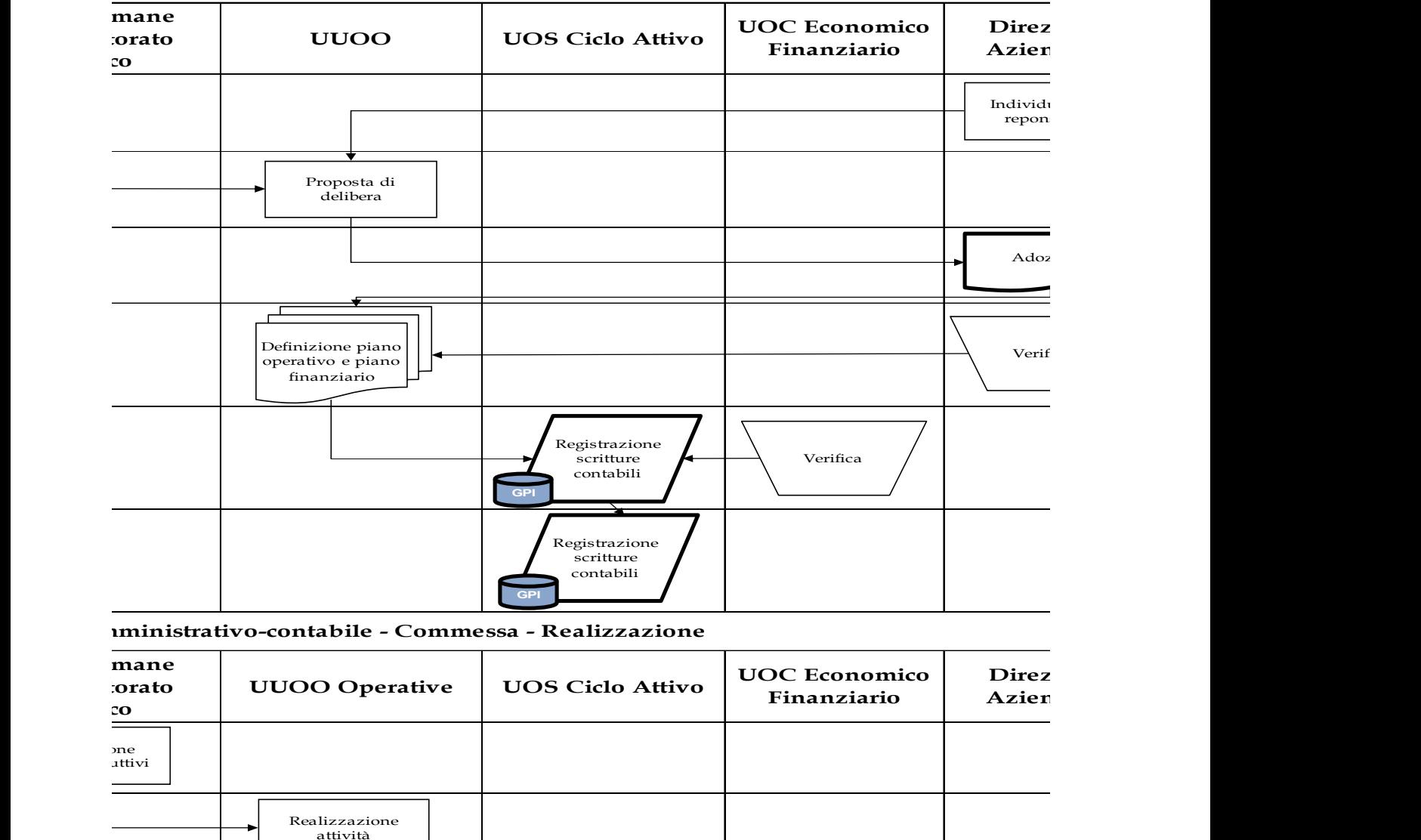

#### nministrativo-contabile - Commessa - Realizzazione

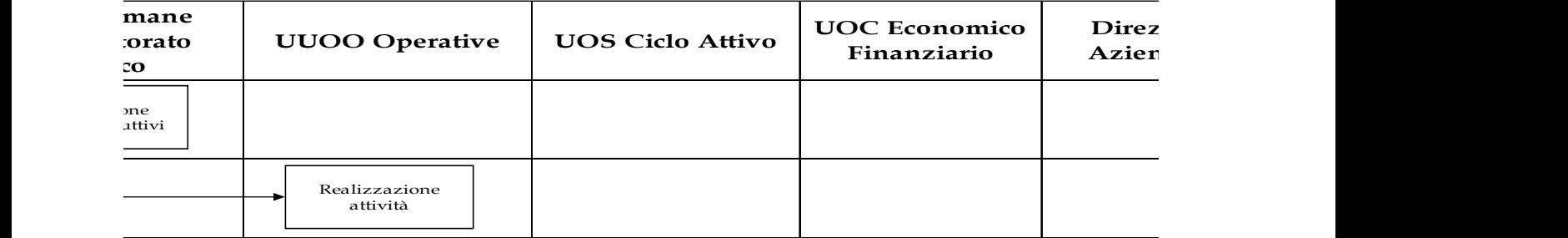

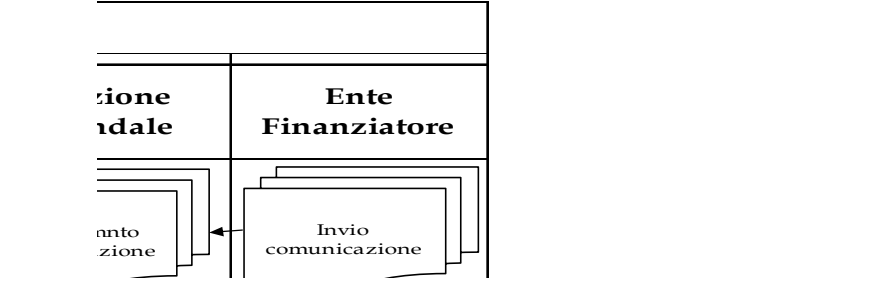

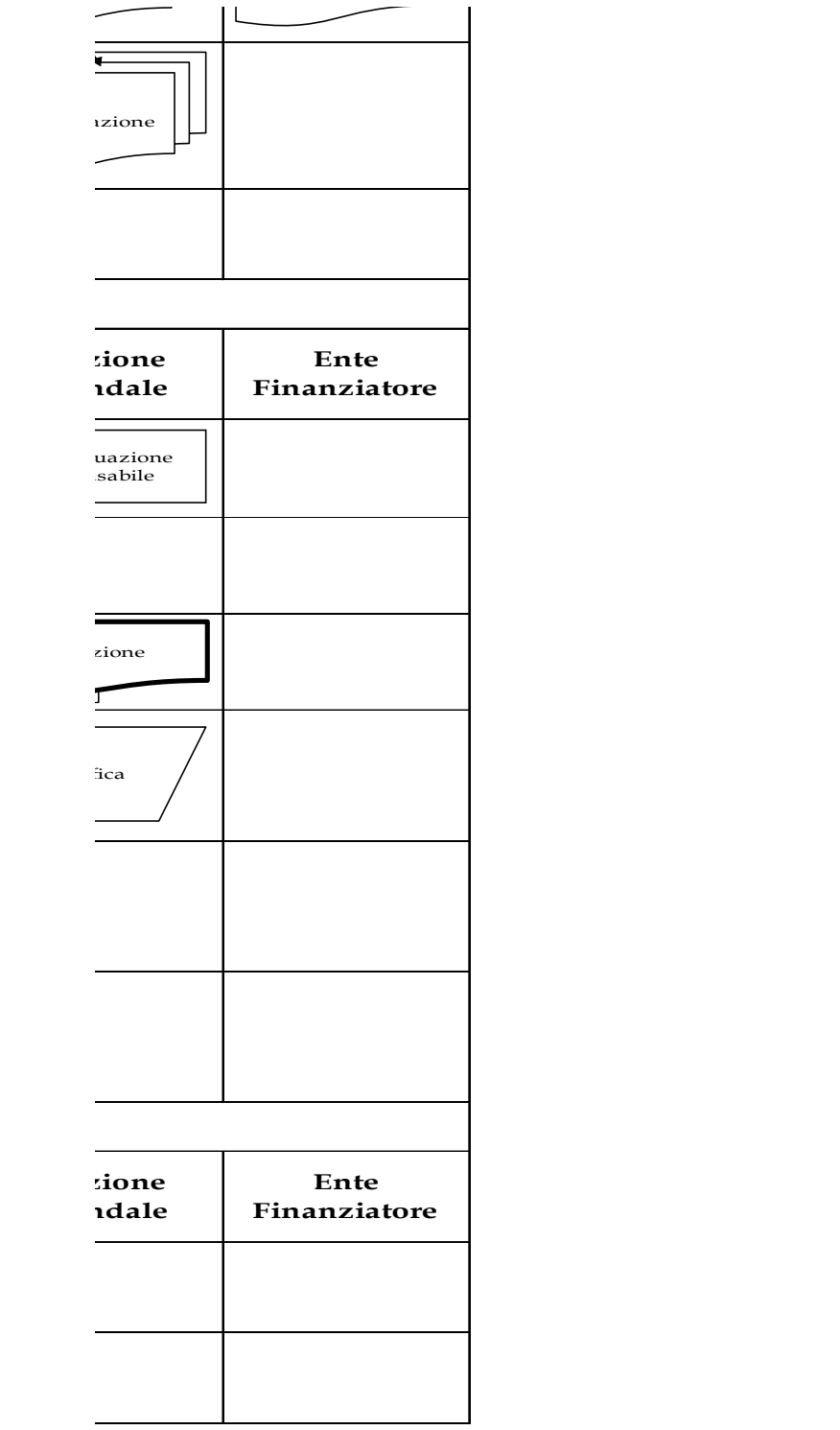

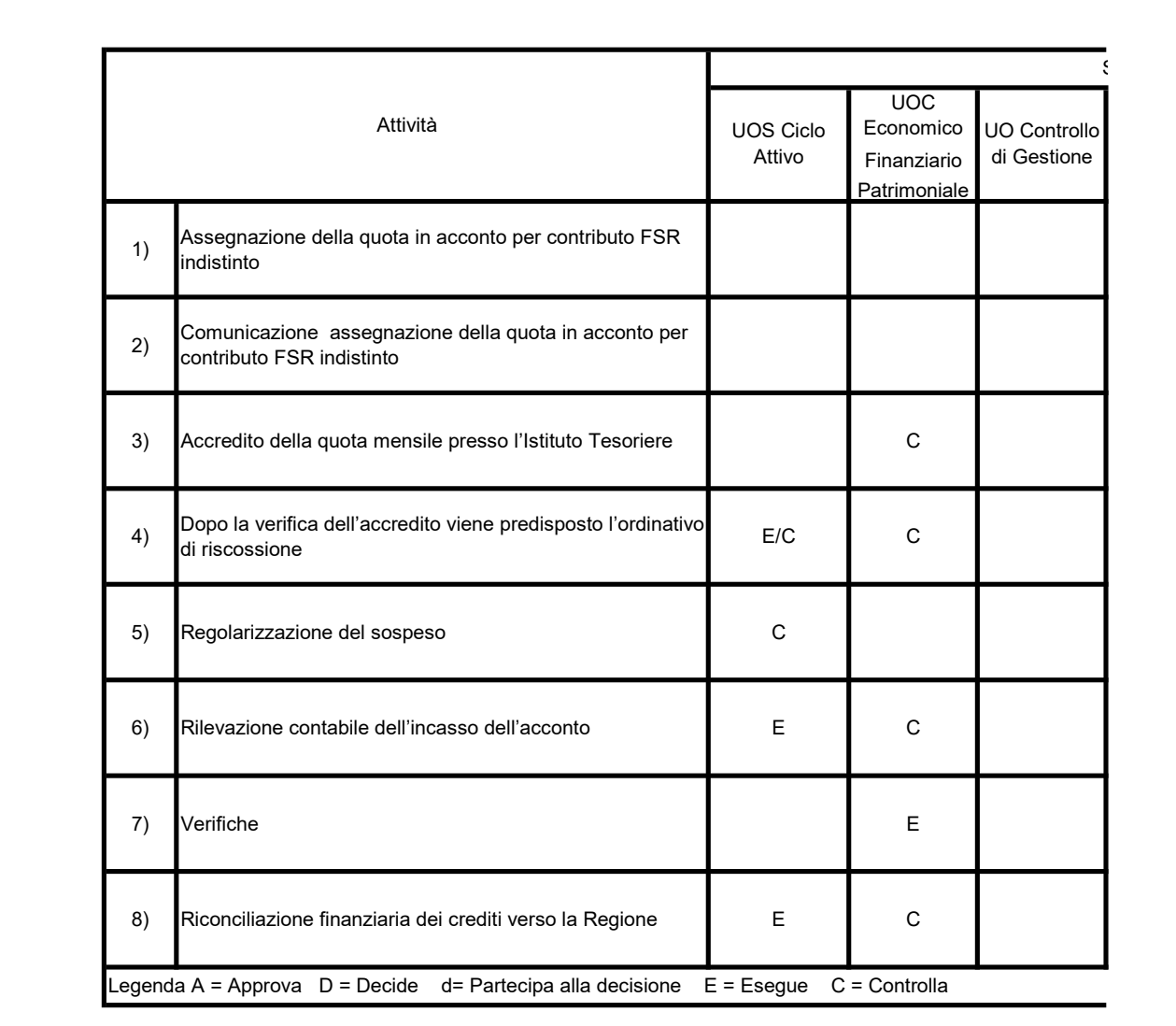

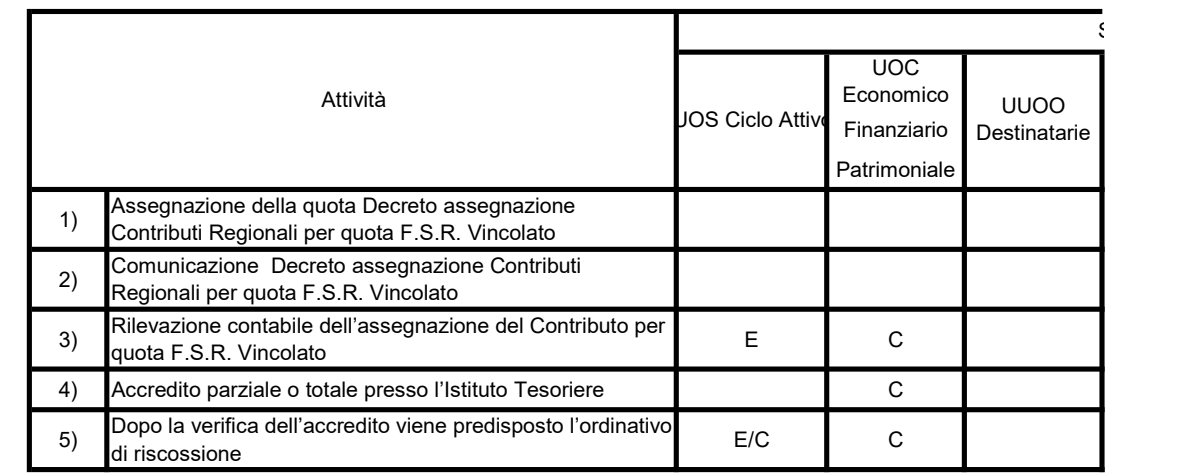

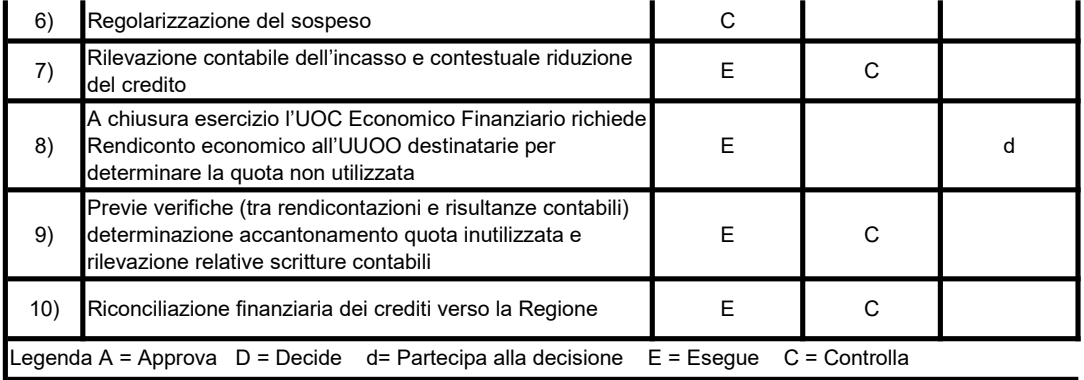

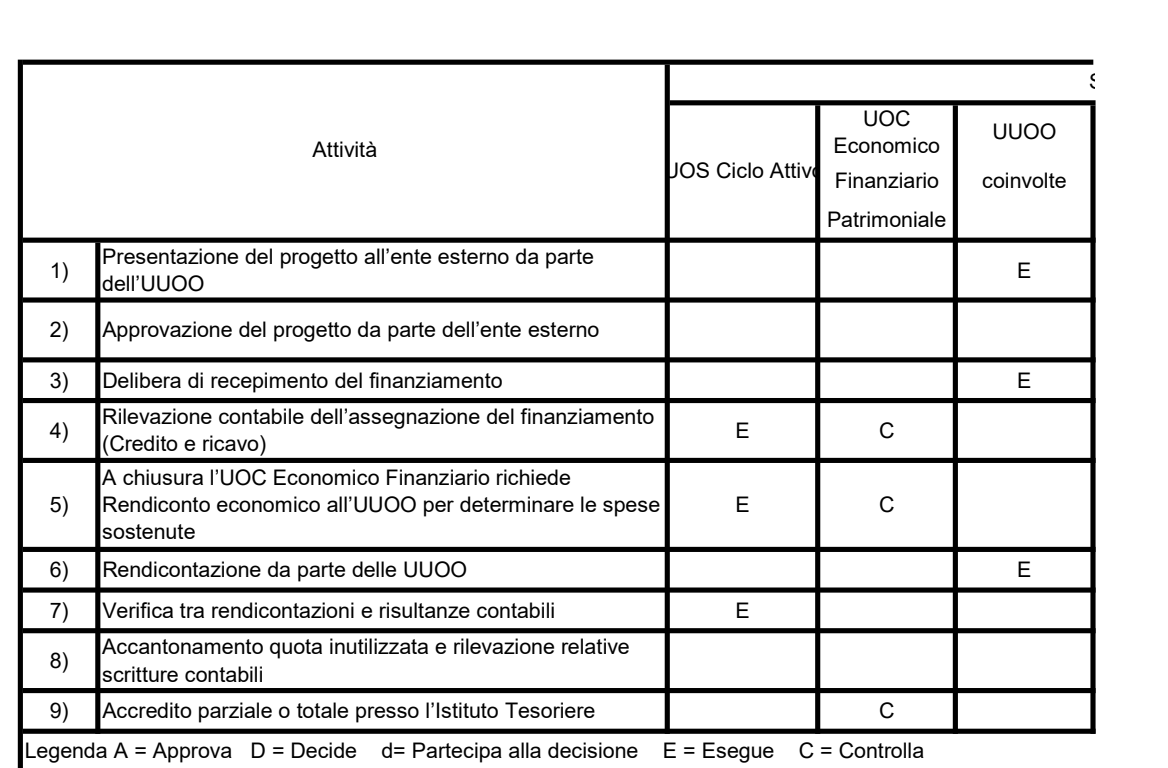

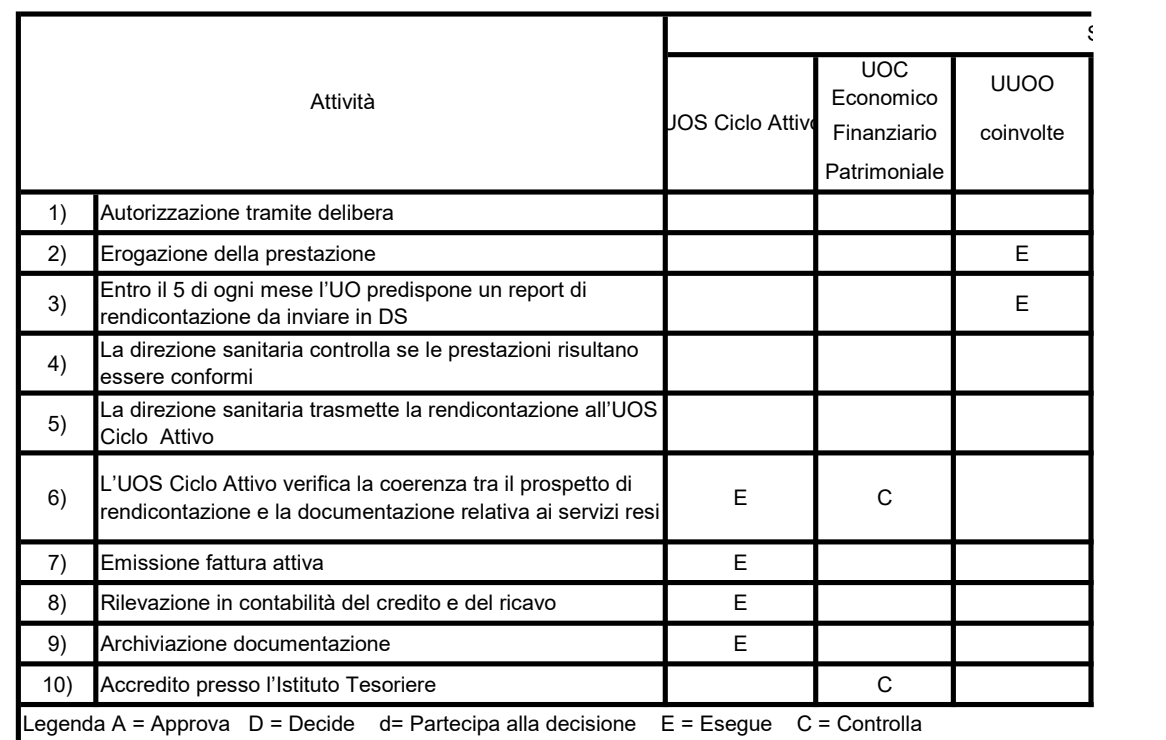

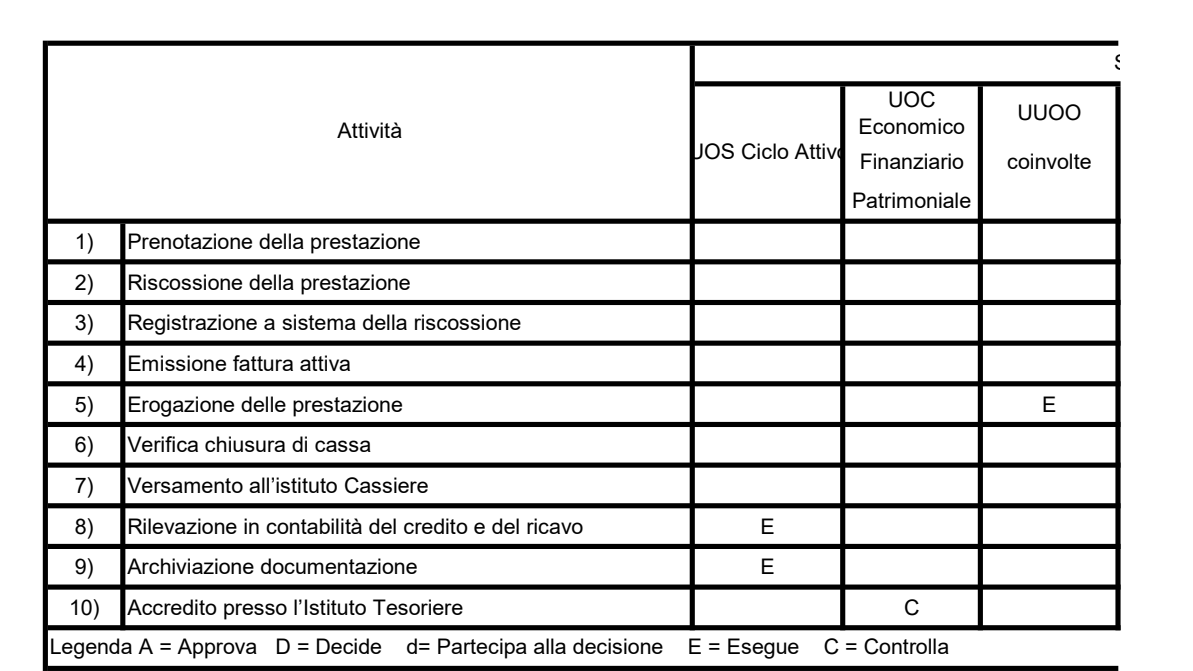

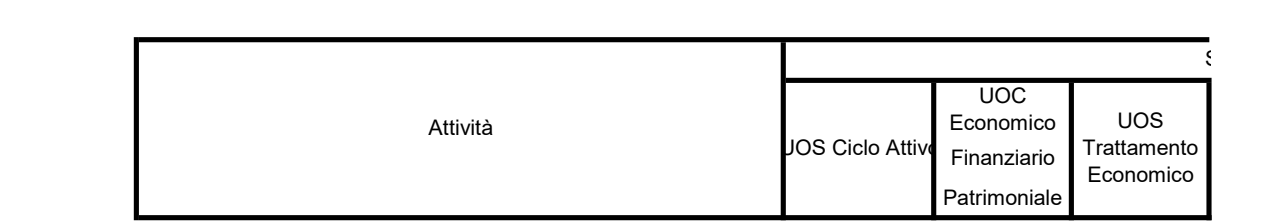

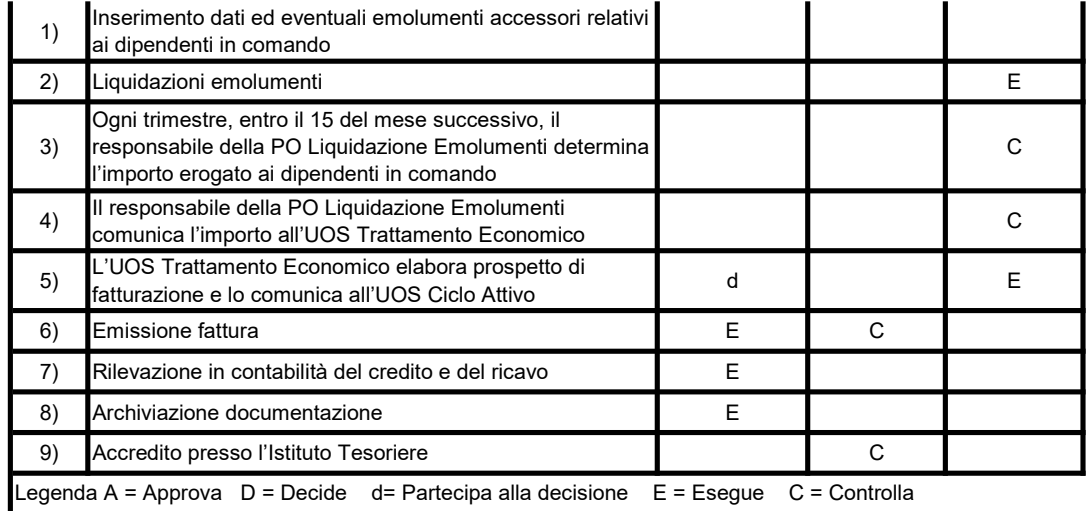

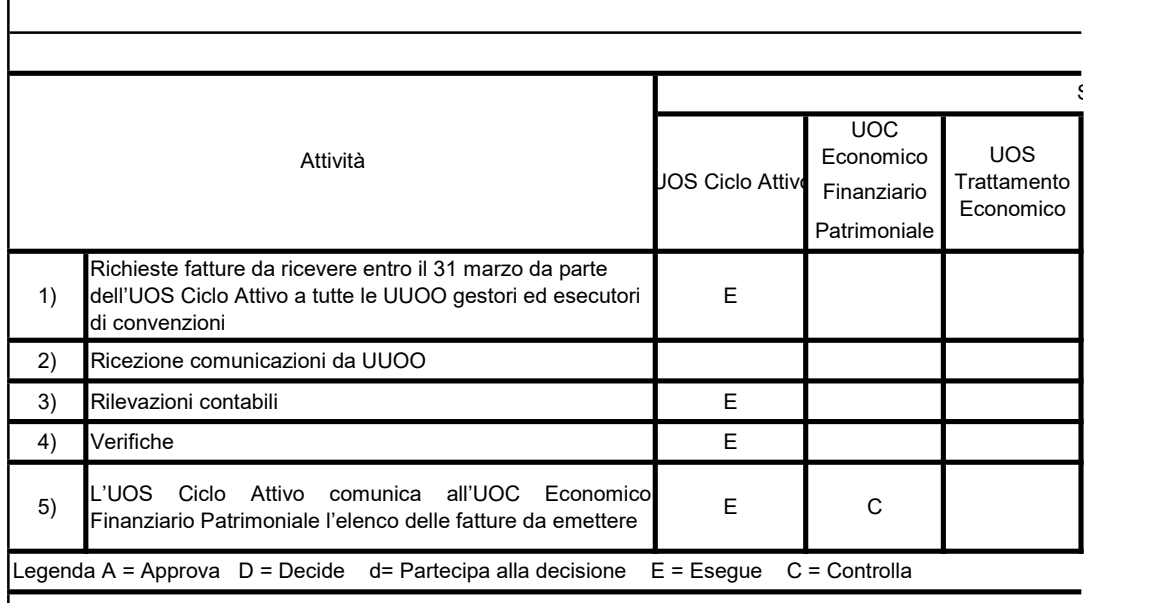

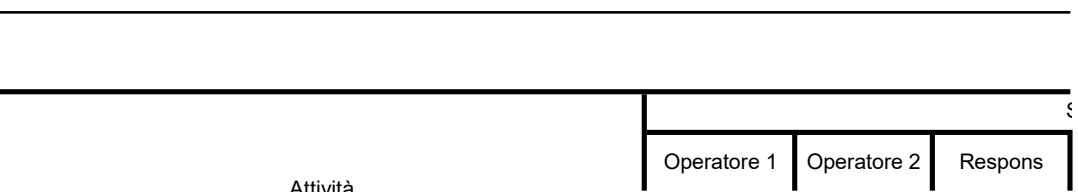

Attività

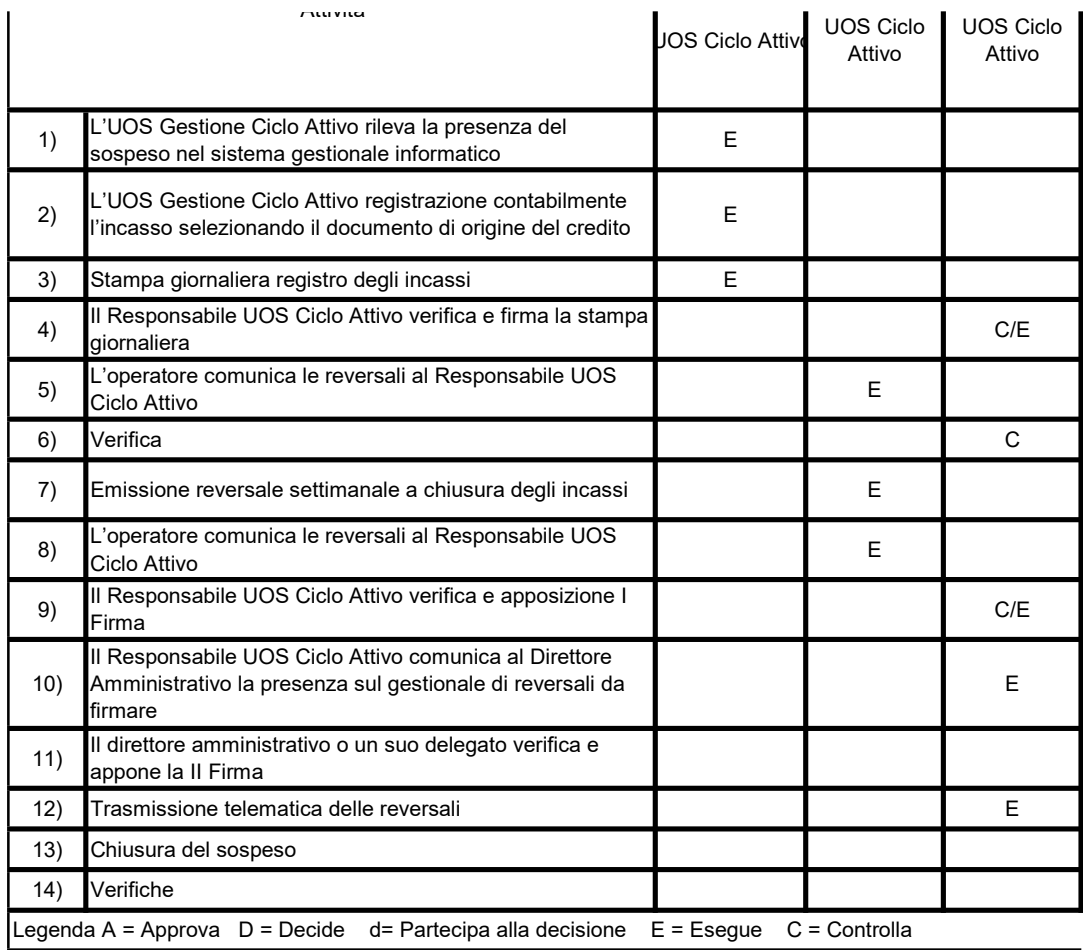

# Matrice delle responsabilità – Assegnazione della quota in acconto del contributo per la quot

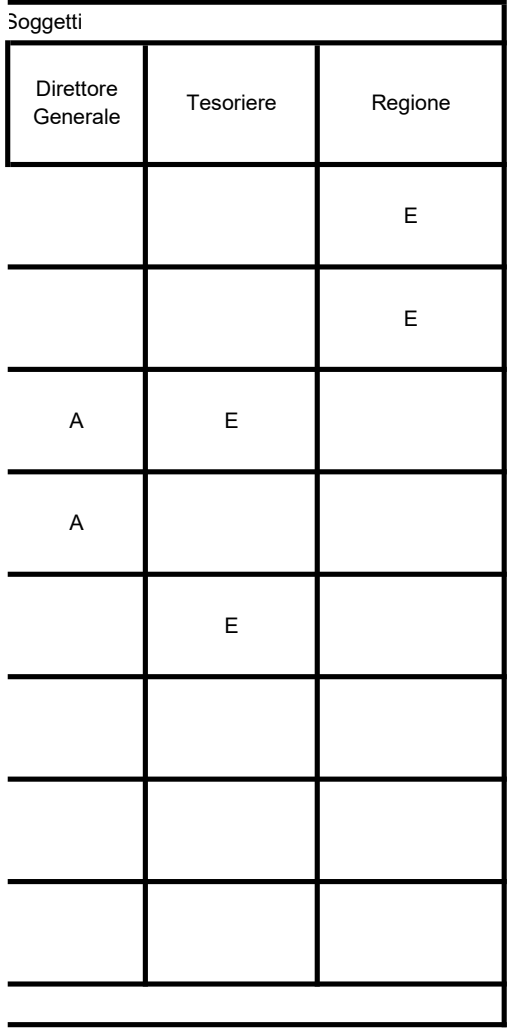

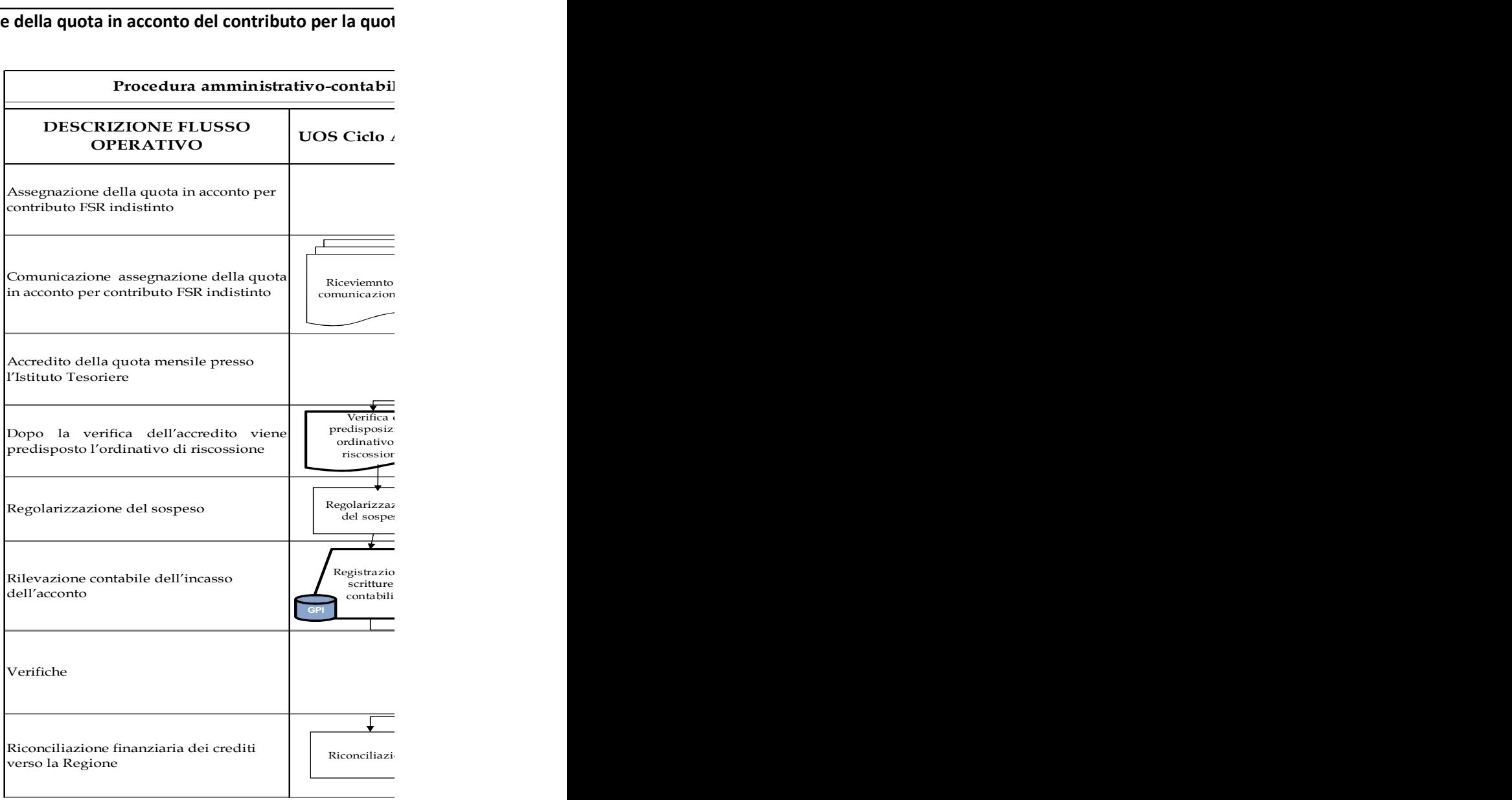

# Matrice delle responsabilità – Assegnazione contributo Contributi Regionali per quo

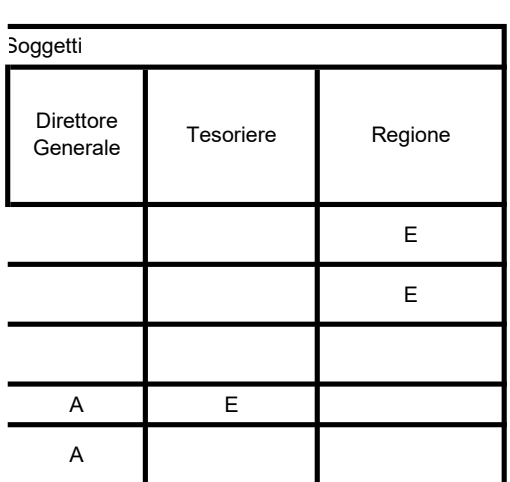

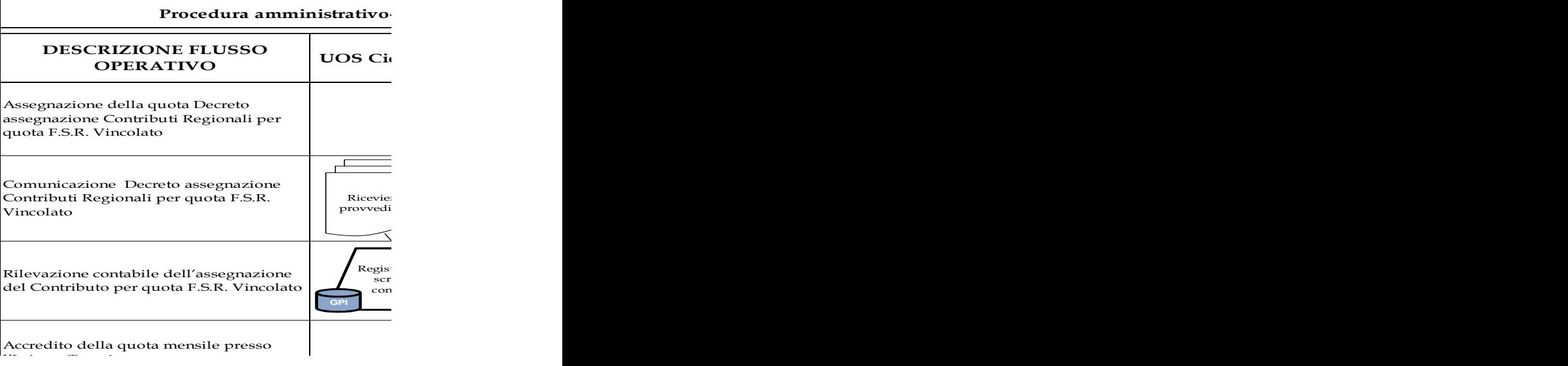

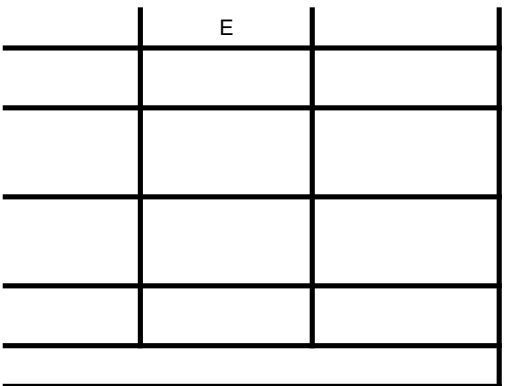

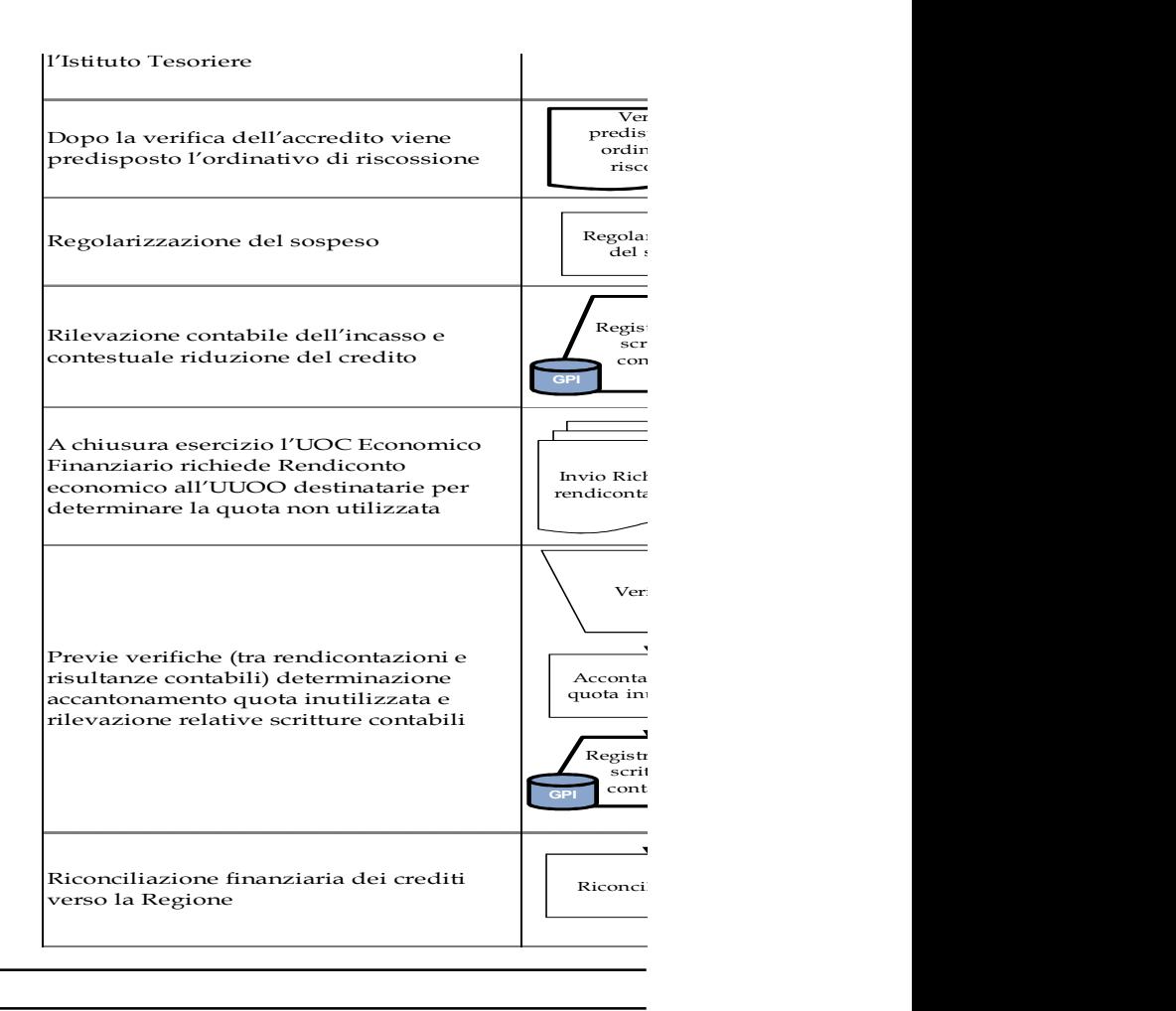

# Matrice delle responsabilità - Gestione dei contribu

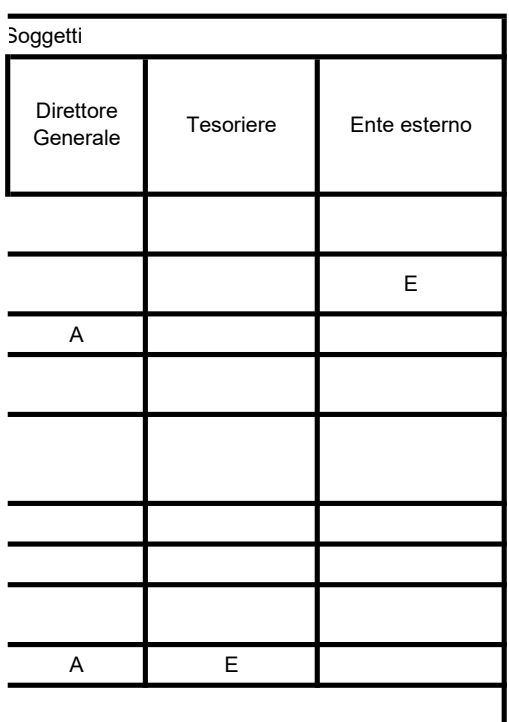

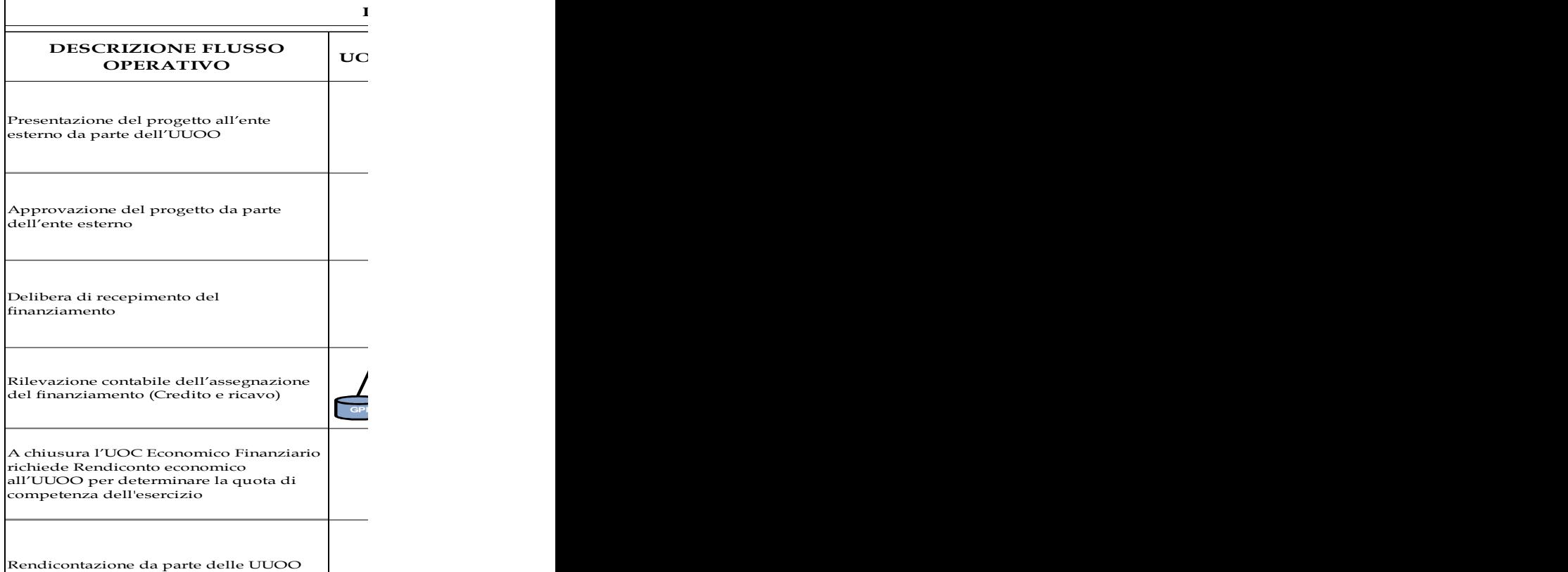

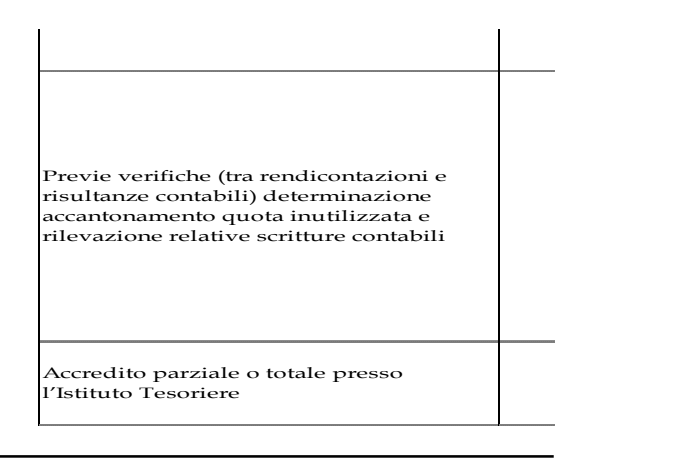

## Matrice delle responsabilità – Gestione dei ricavi derivanti da prestazioni sanitarie,

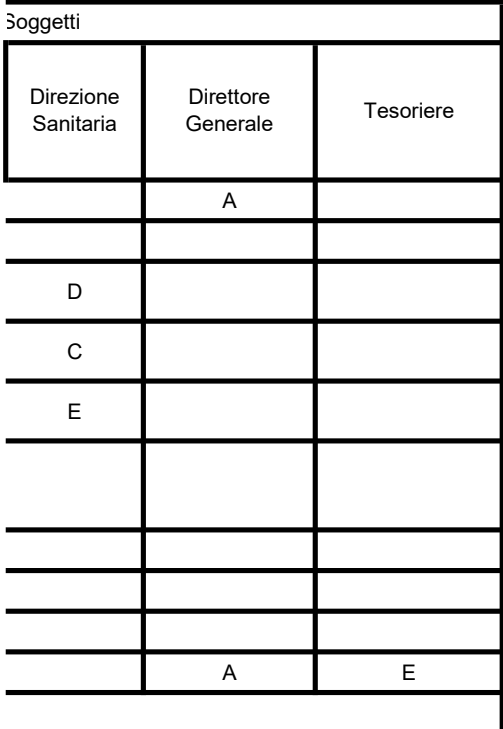

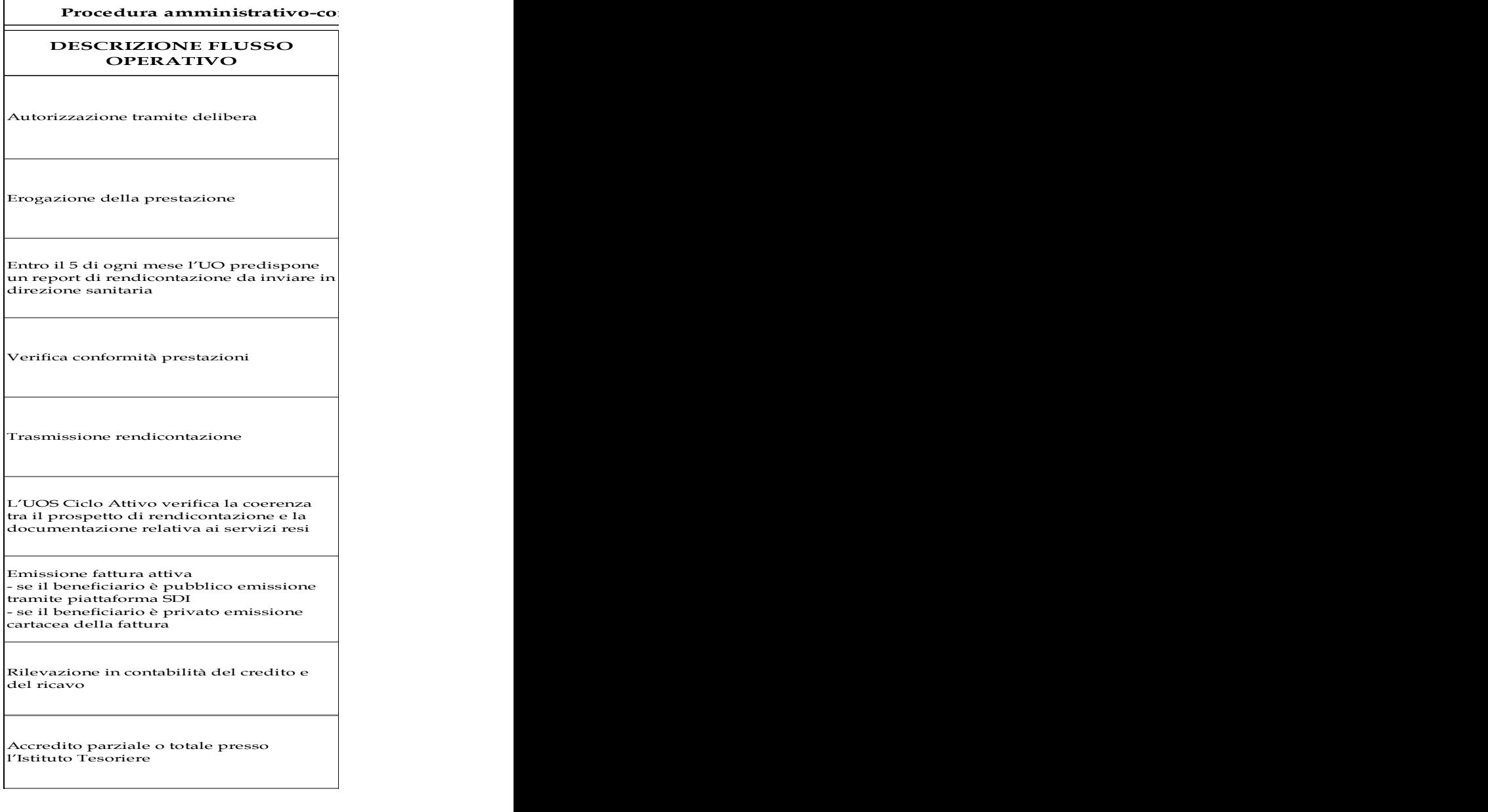

#### Matrice delle responsabilità – Proventi da libera pro

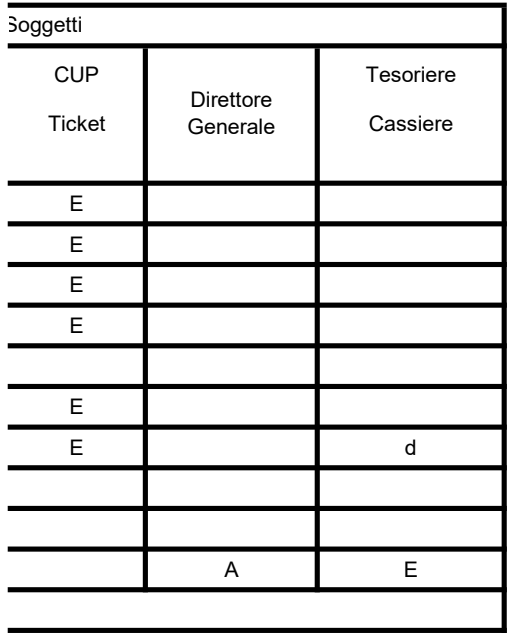

DESCRIZIONE FLUSSO OPERATIVO

Prenotazione della prestazione

Riscossione della prestazione

Registrazione a sistema della riscossion

Emissione della fattura

Erogazione della prestazione Se la prestazione non viene erogata o in caso di errore di fatturazione si provvedenti e caso di errore di fatturazione si provvedenti di controlle di controlle di controlle di controlle di controlle di controlle di controlle di controlle di controlle di controll ad emettere nota di credito e al rimbors

Verifica chiusuara di cassa

Versamento presso l'istituto Cassiere

Rilevazione in contabilità del credito e del ricavo<br>del ricavo

Archiviazione documentazione

## Matrice delle responsabilità - Rimbor

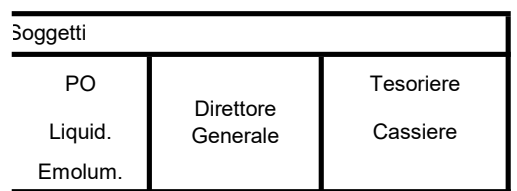

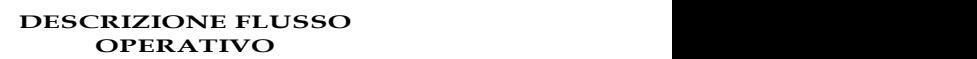

Inserimento dati ed eventuali emolumenti accessori relativi ai

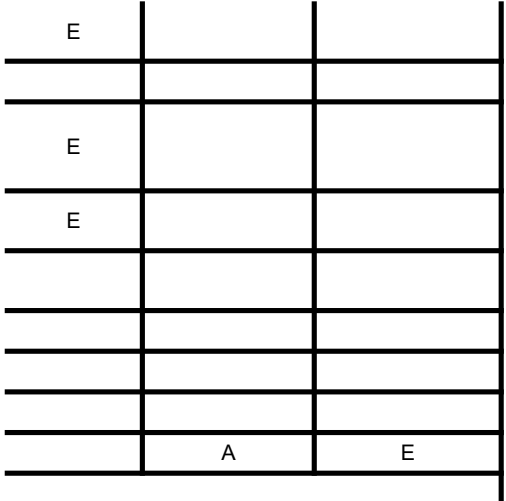

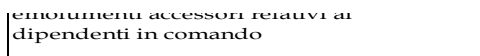

Liquidazione

Ogni trimestre, entro il 15 del mese successivo, il responsabile della PO Liquidazione Emolumenti determina l'importo erogato ai dipendenti in comando in uscita per i quali richiedere il rimborso

Comunicazione

Verifica ed elaborazione prospetto per la fatturazione Emissione della fattura

Rilevazione in contabilità del credito e del ricavo

Archiviazione documentazione

Accredito presso l'istituto Cassiere

#### Matrice delle responsabilità - crediti per fatture da eme

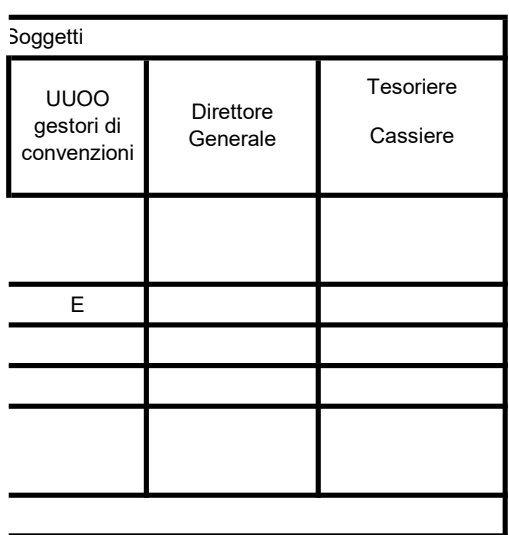

#### Matrice delle responsabilità – Incassi e reversali

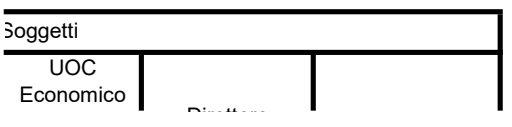

DESCRIZIONE FLUSS

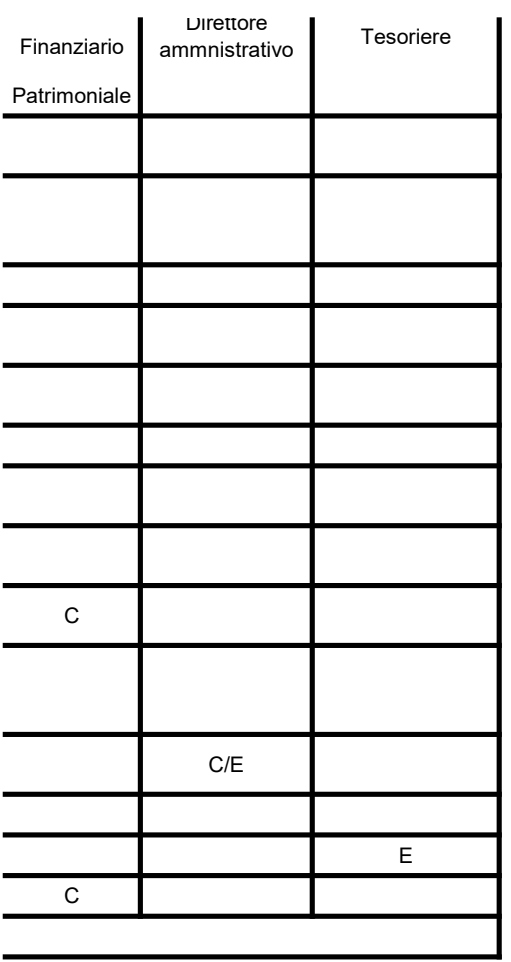

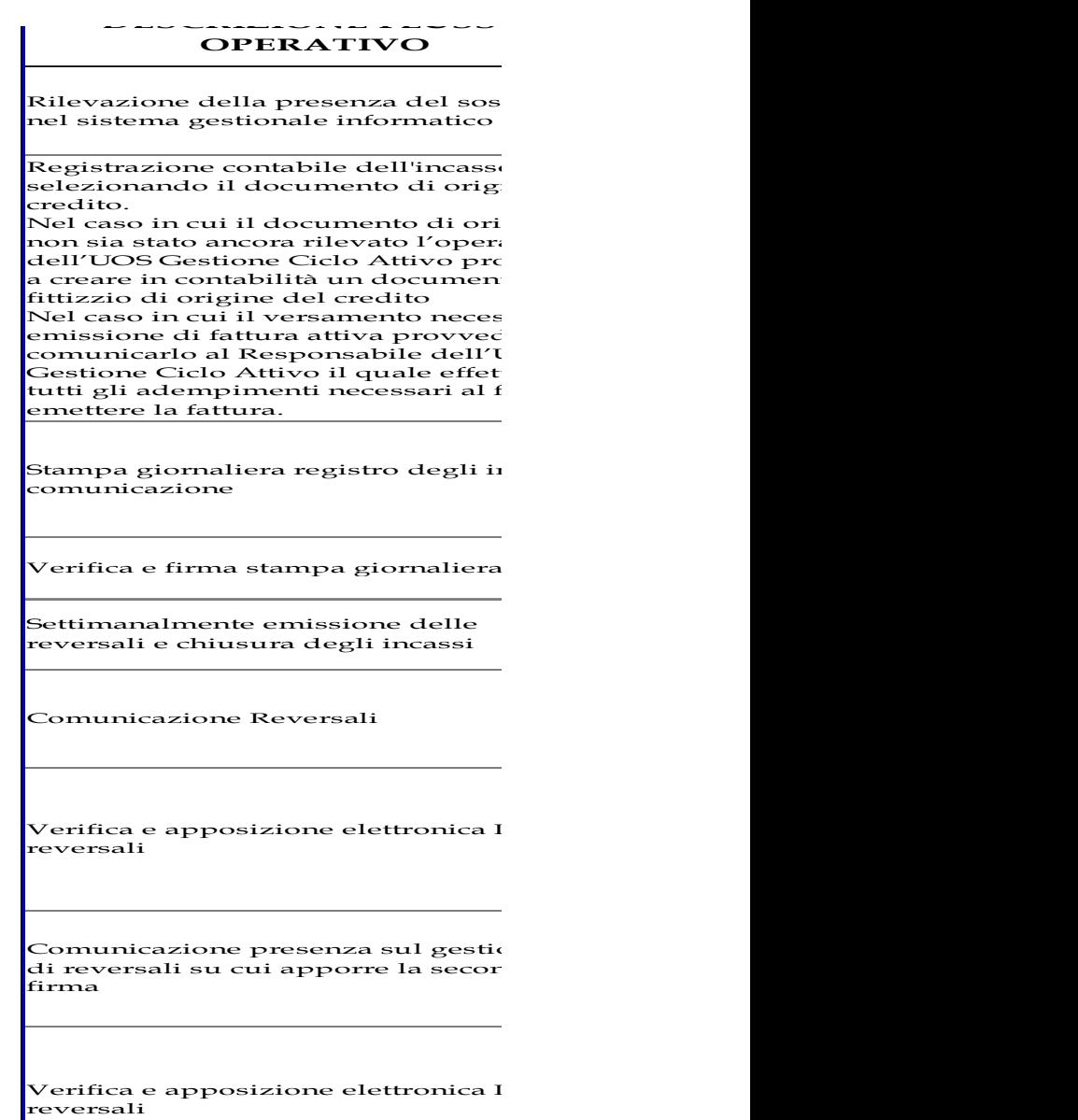

 $\sqrt{\text{T}$ rasmissione telematica delle reve

Chiusura del sospeso

Verifiche

#### ta di F.S.R. Indistinto

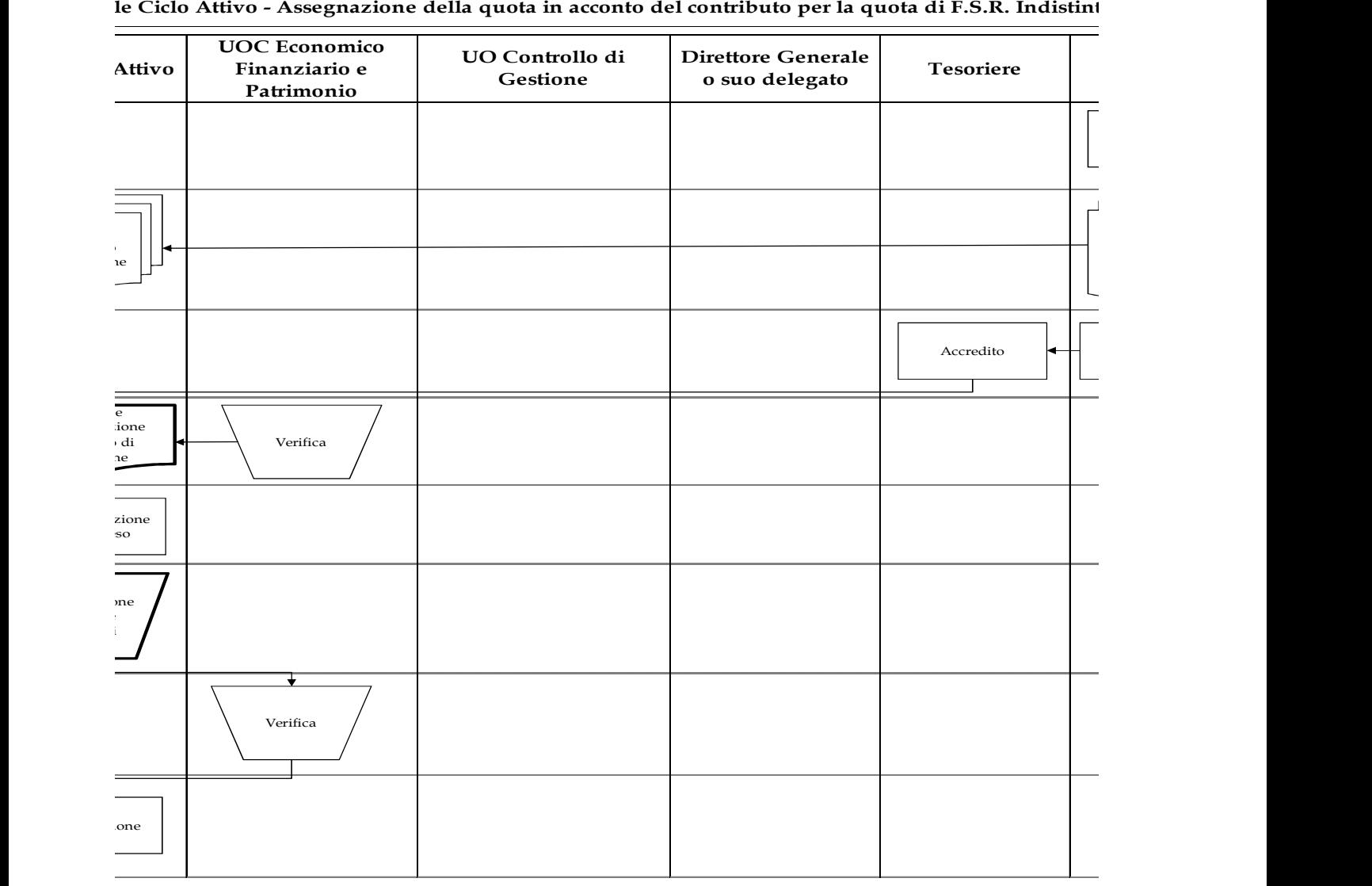

#### le Ciclo Attivo - Assegnazione della quota in acconto del contributo per la quota di F.S.R. Indistint

### ta F.S.R. Vincolato

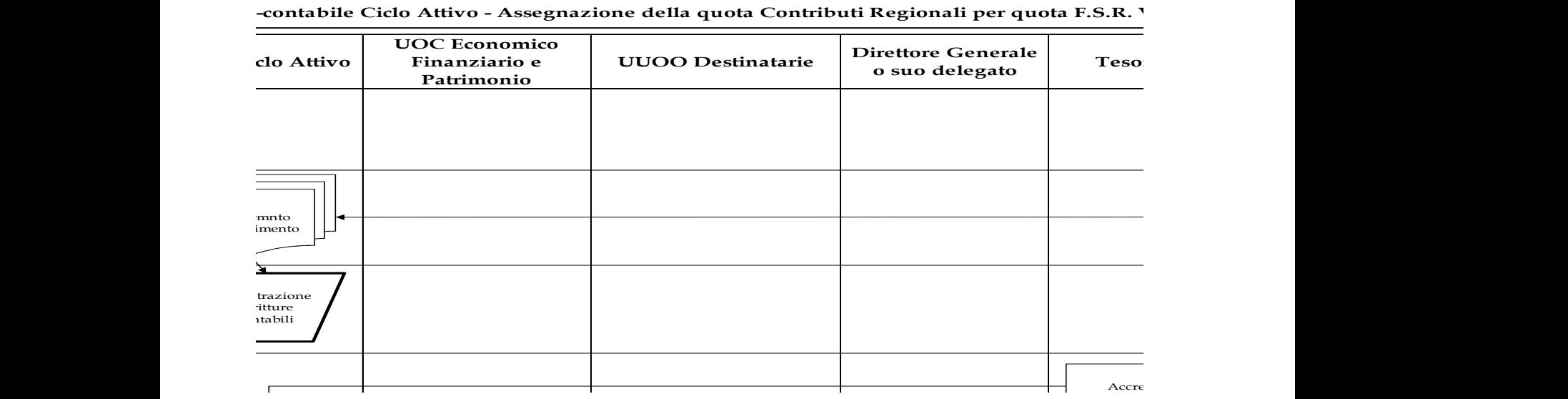

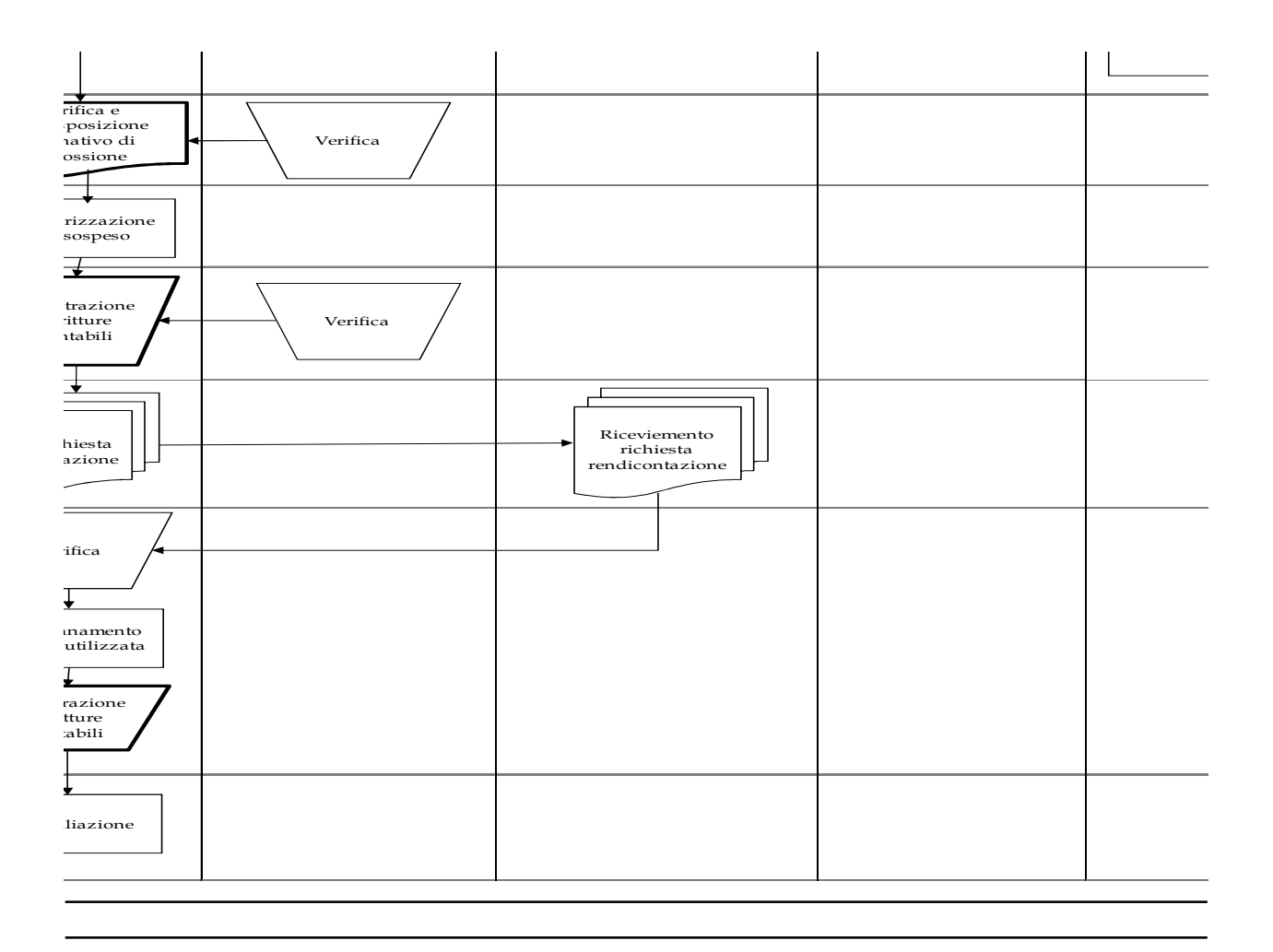

# ti extra FSR

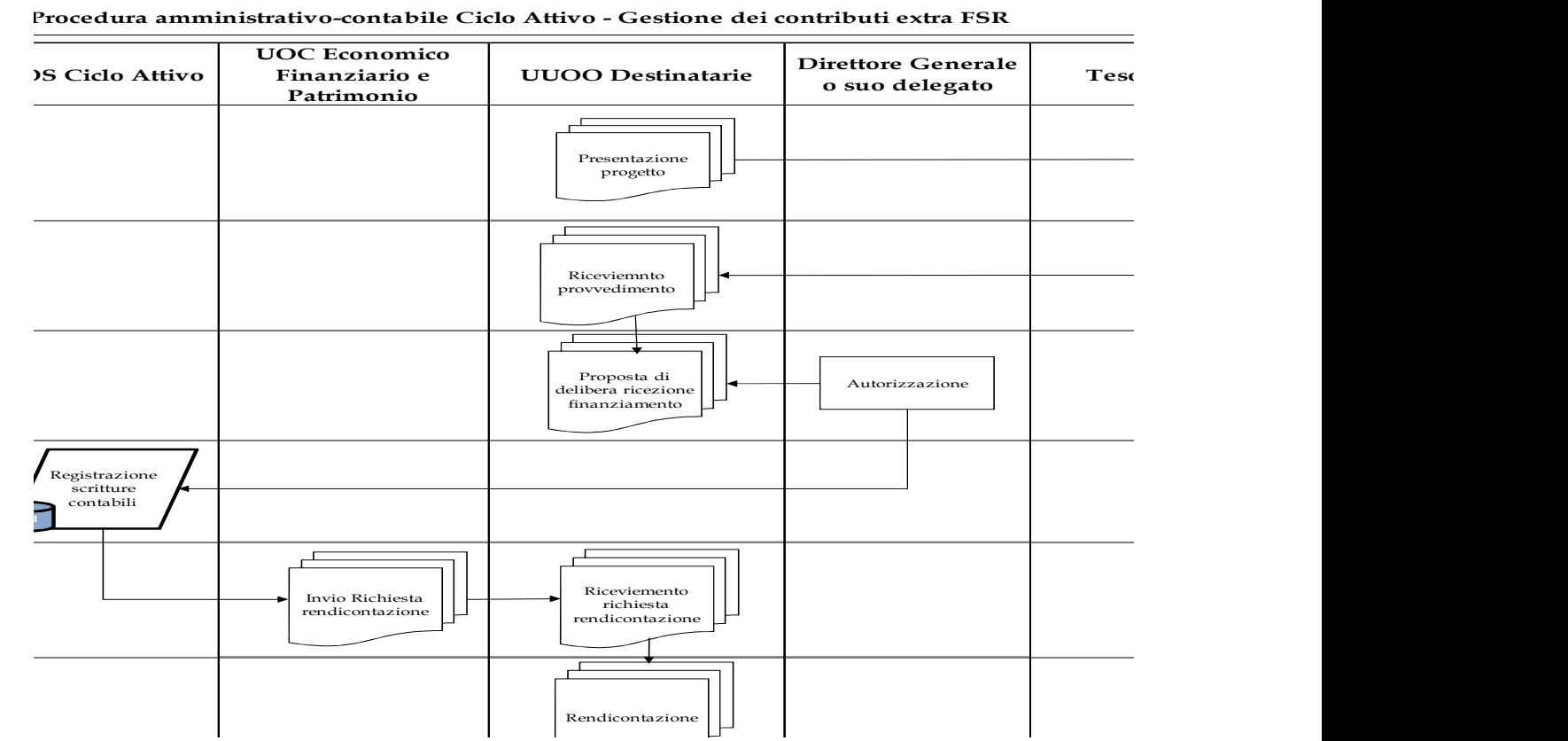

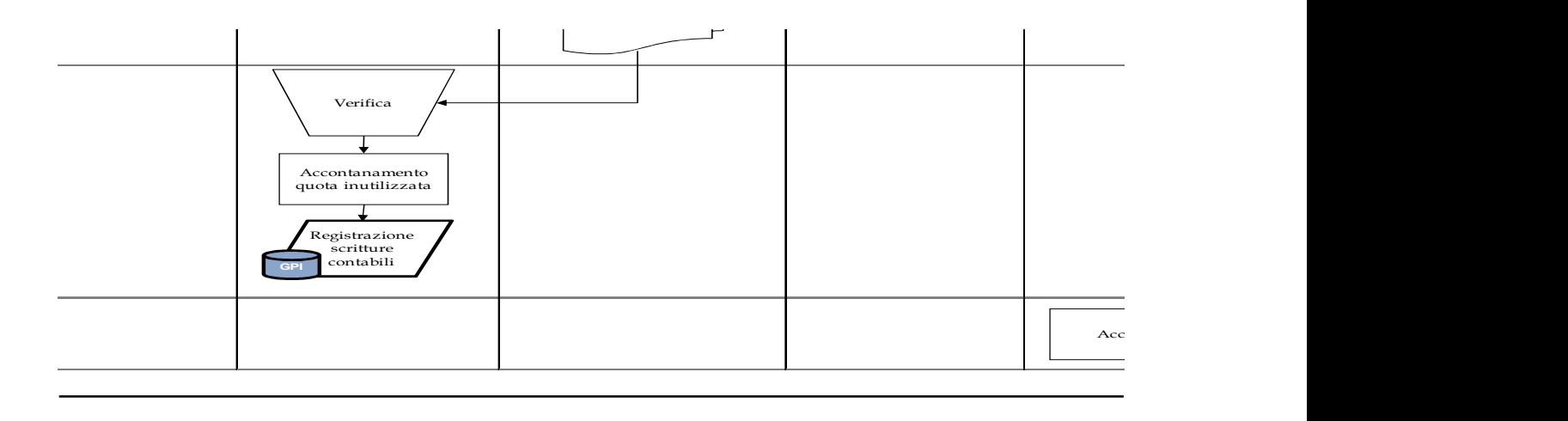

## , socio sanitarie ad altri enti pubblici e privati

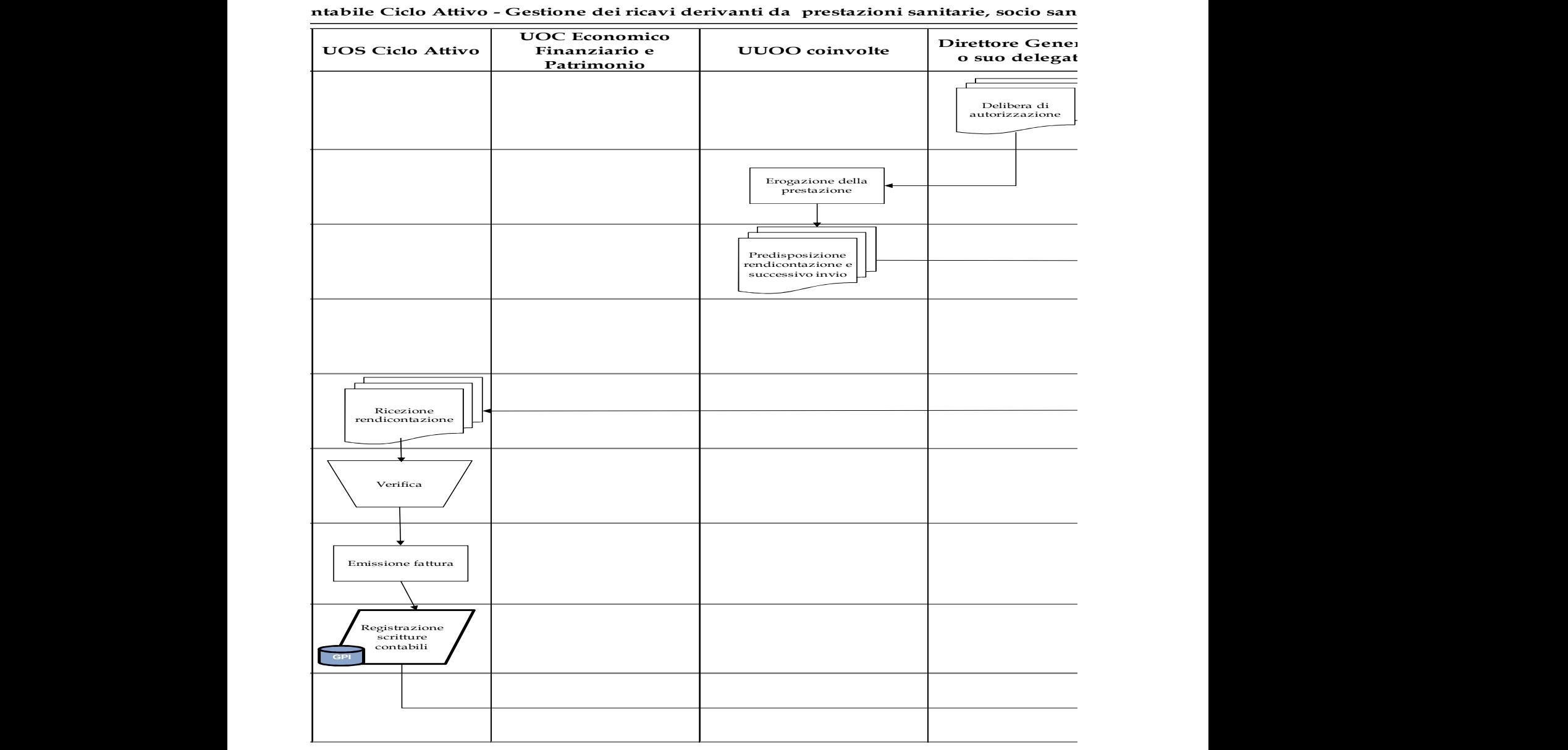

#### fessione intramenia

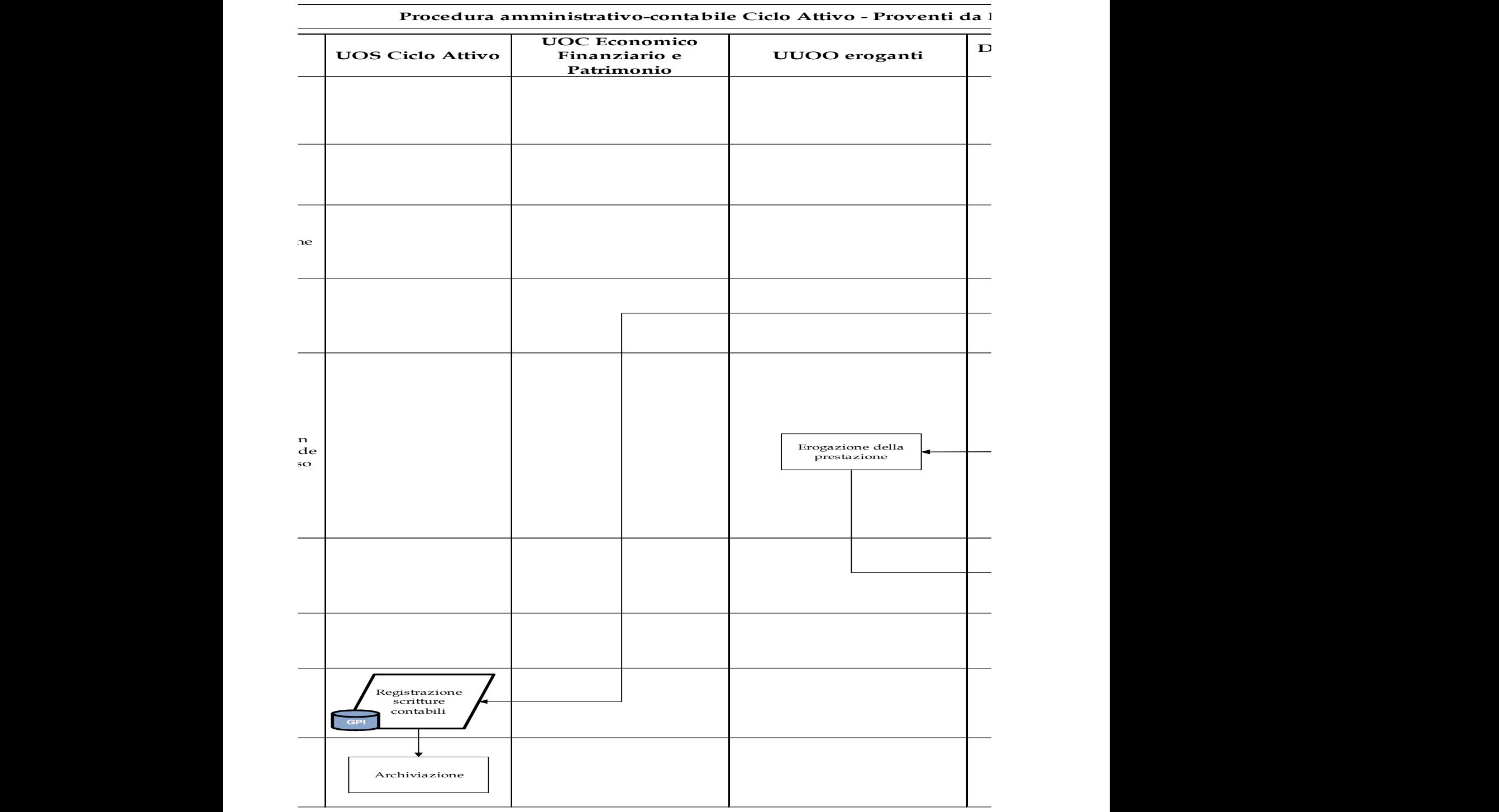

## so del personale comandato

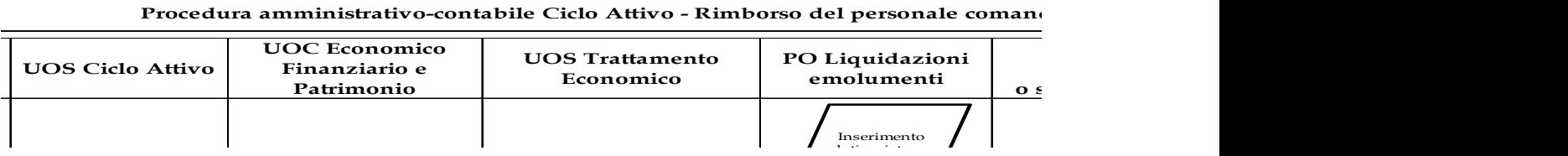

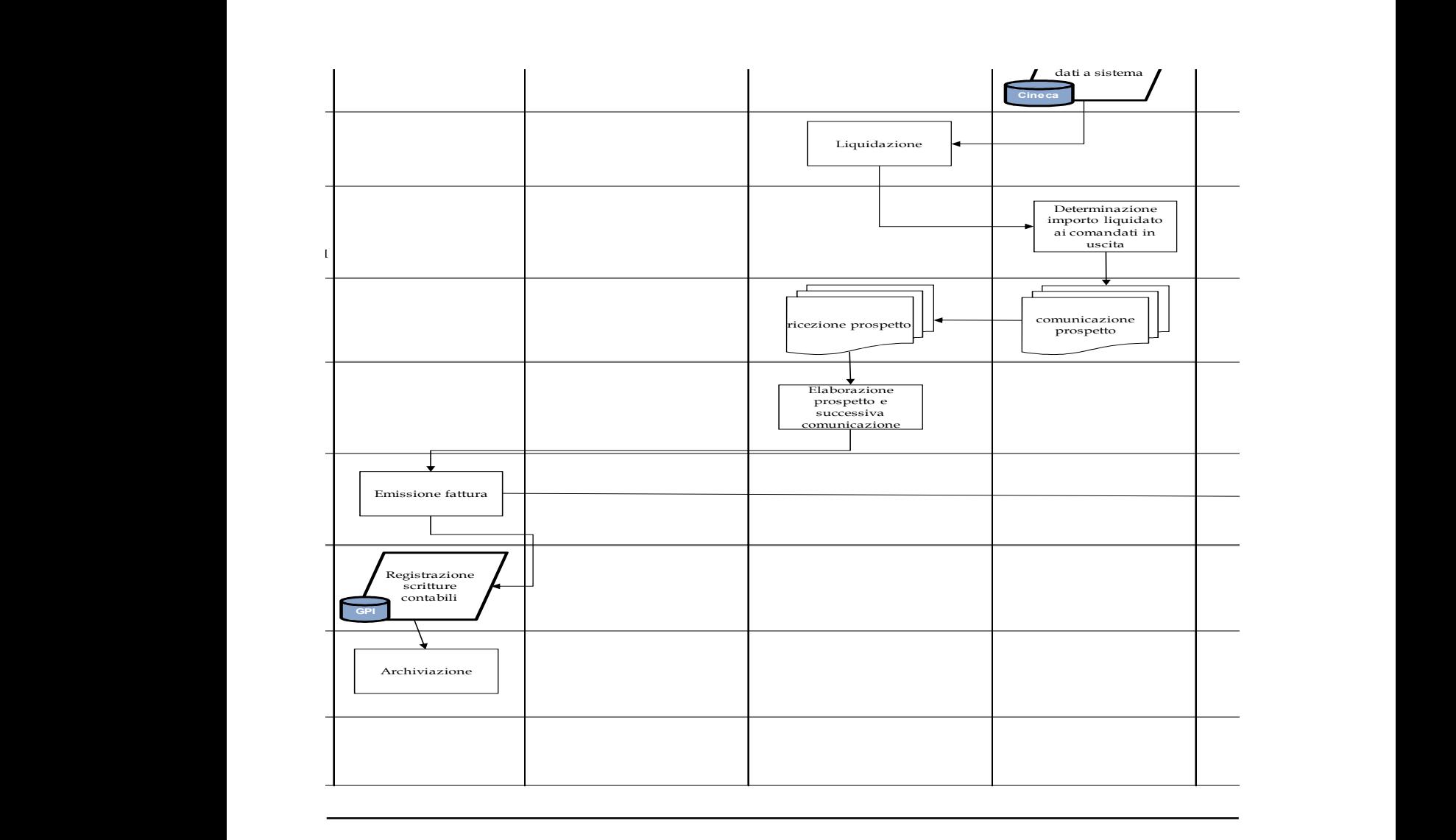

#### ettere

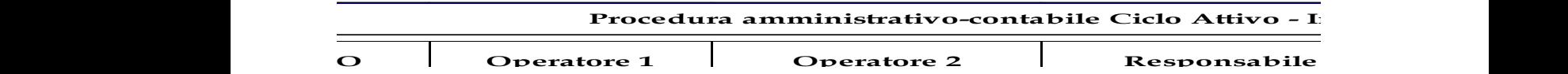

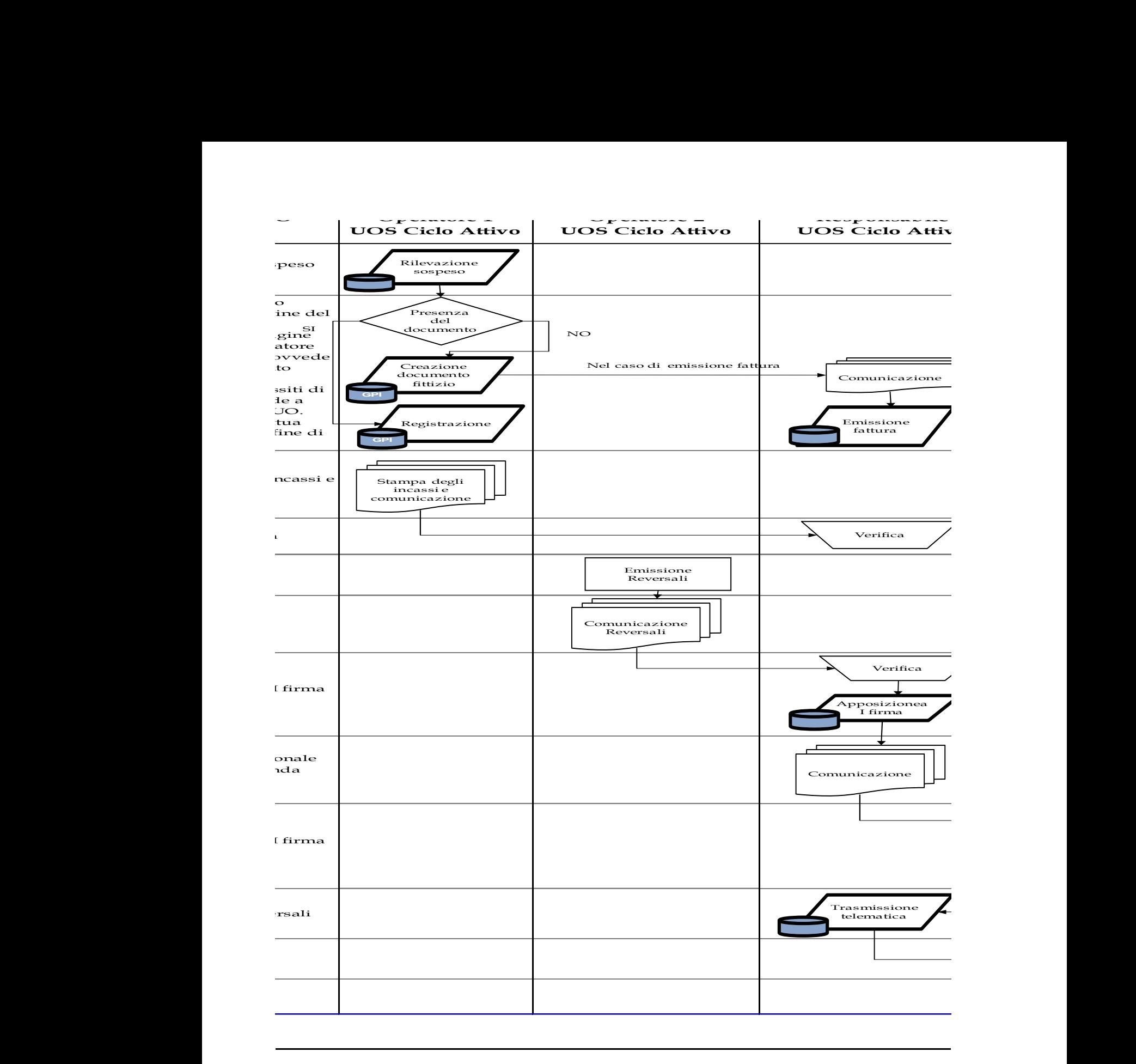

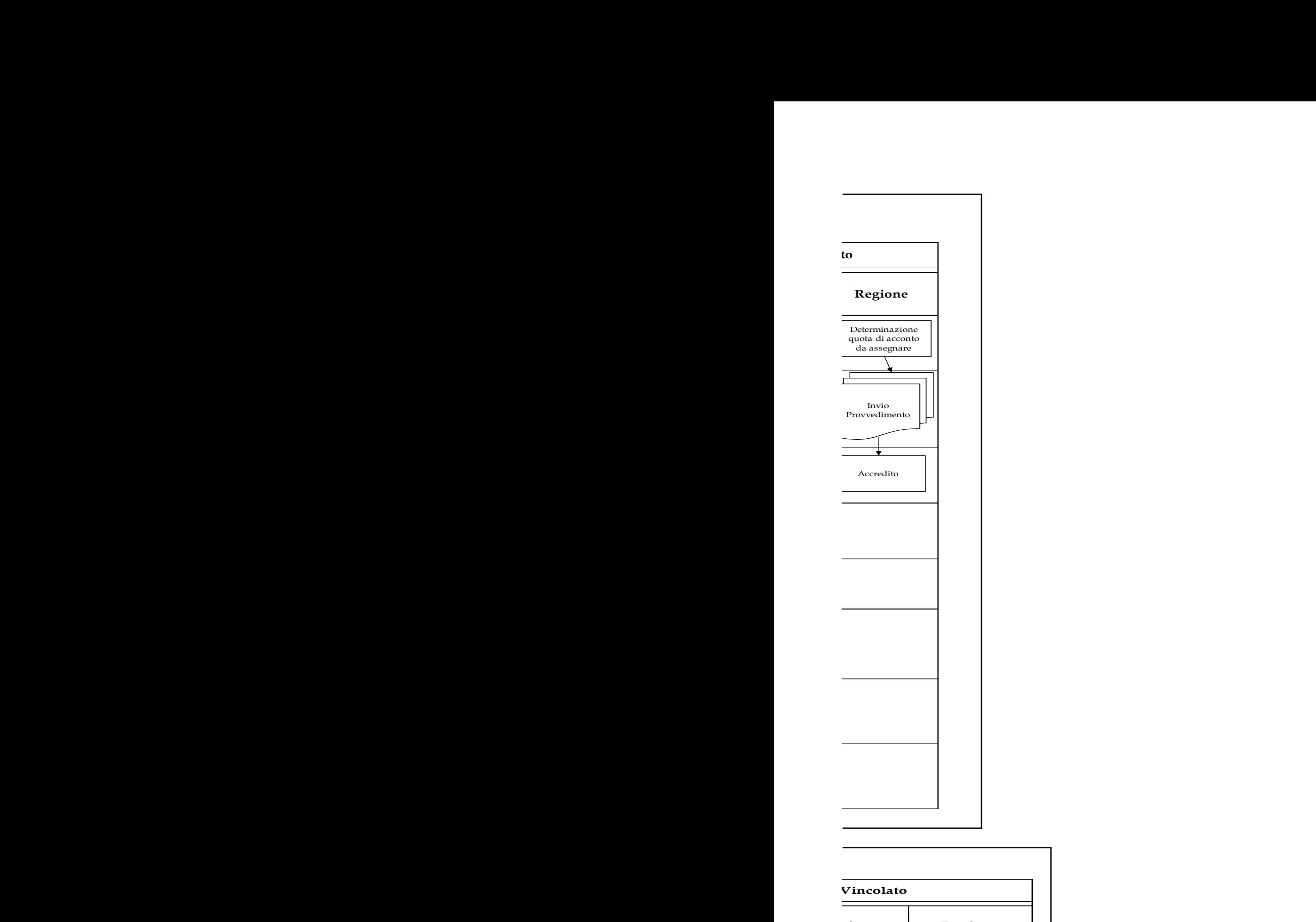

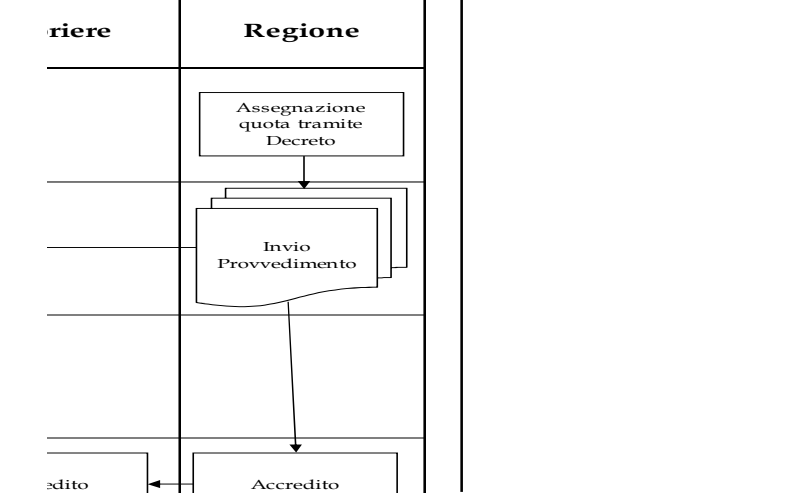

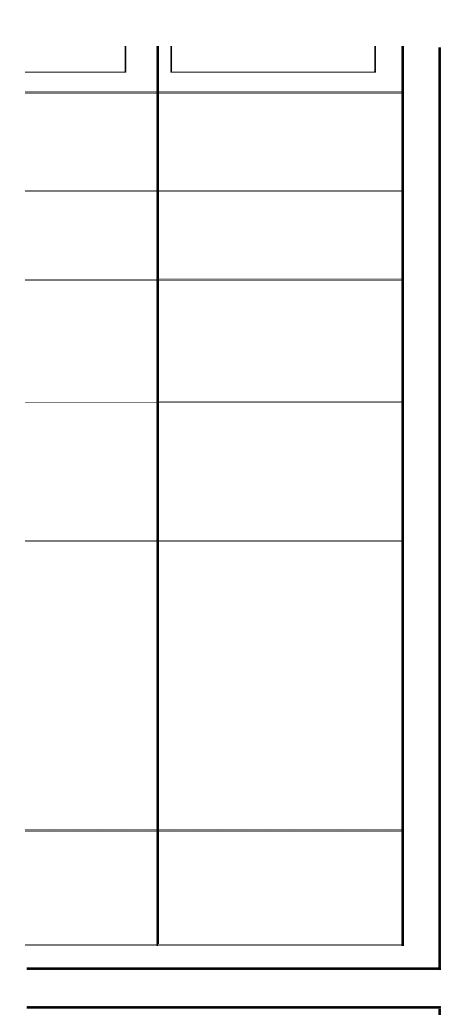

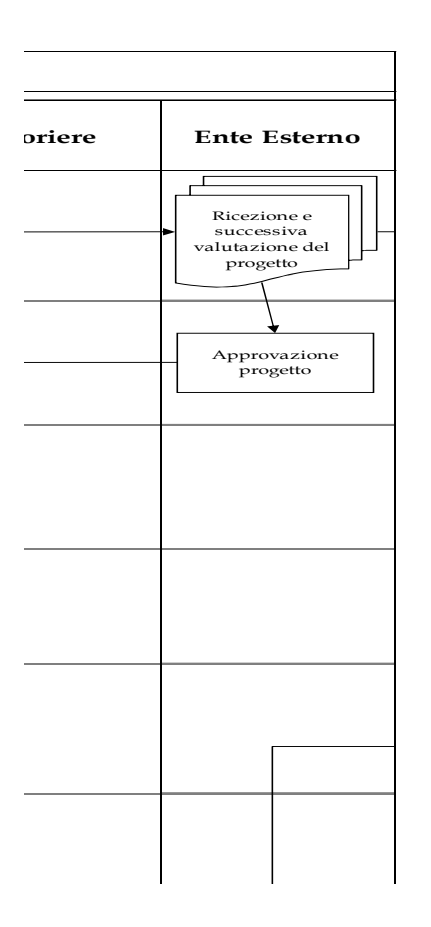

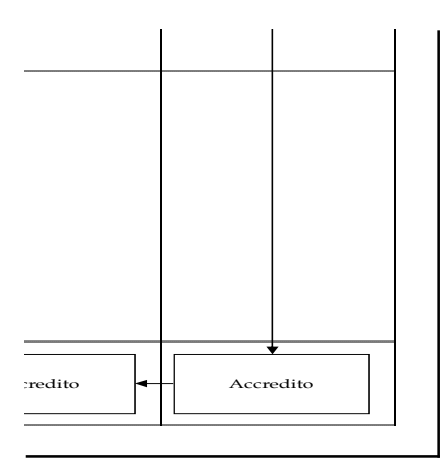

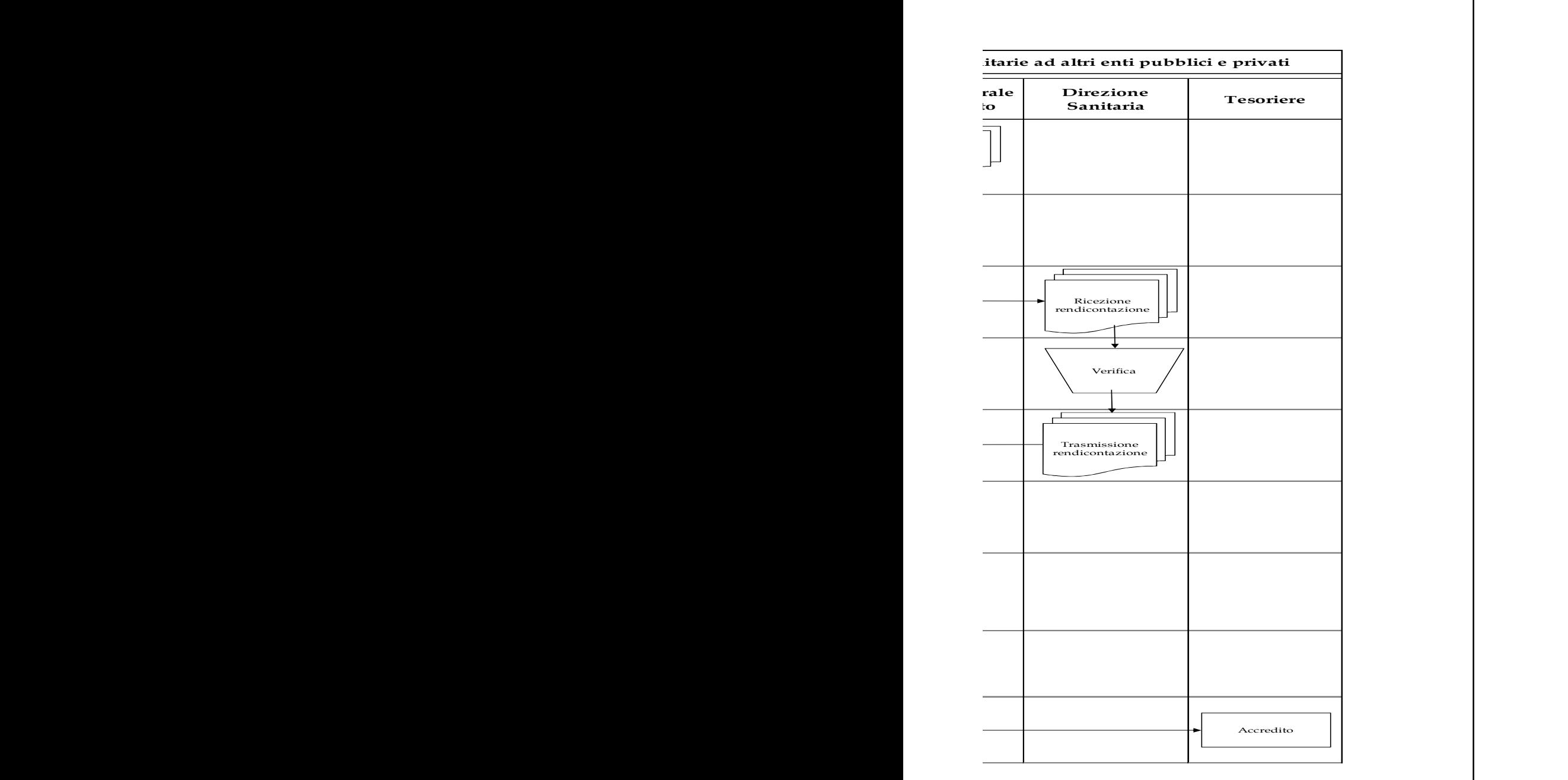

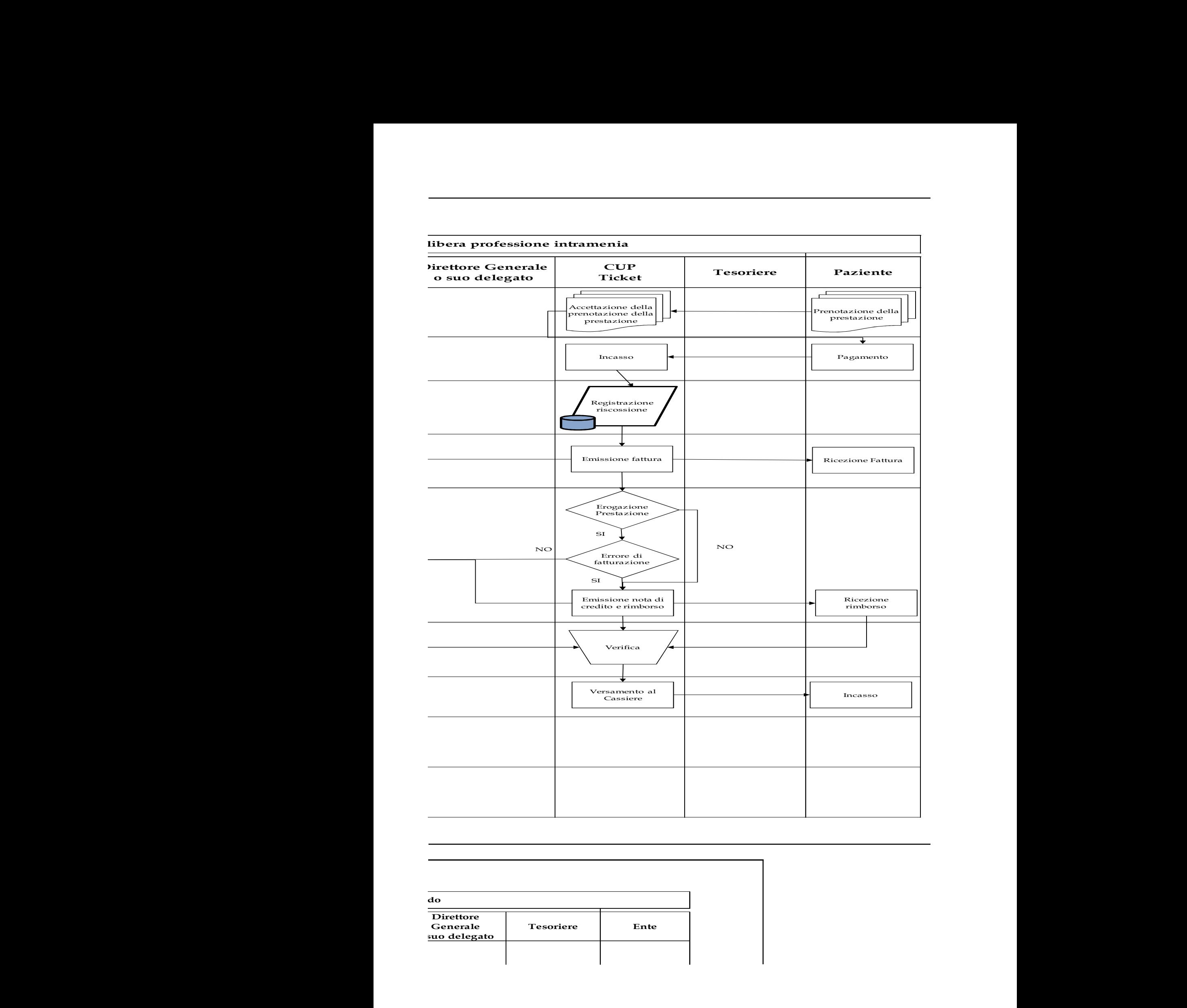

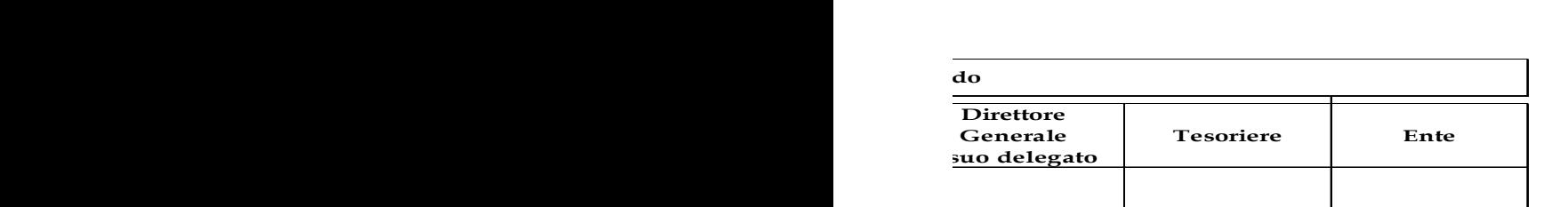

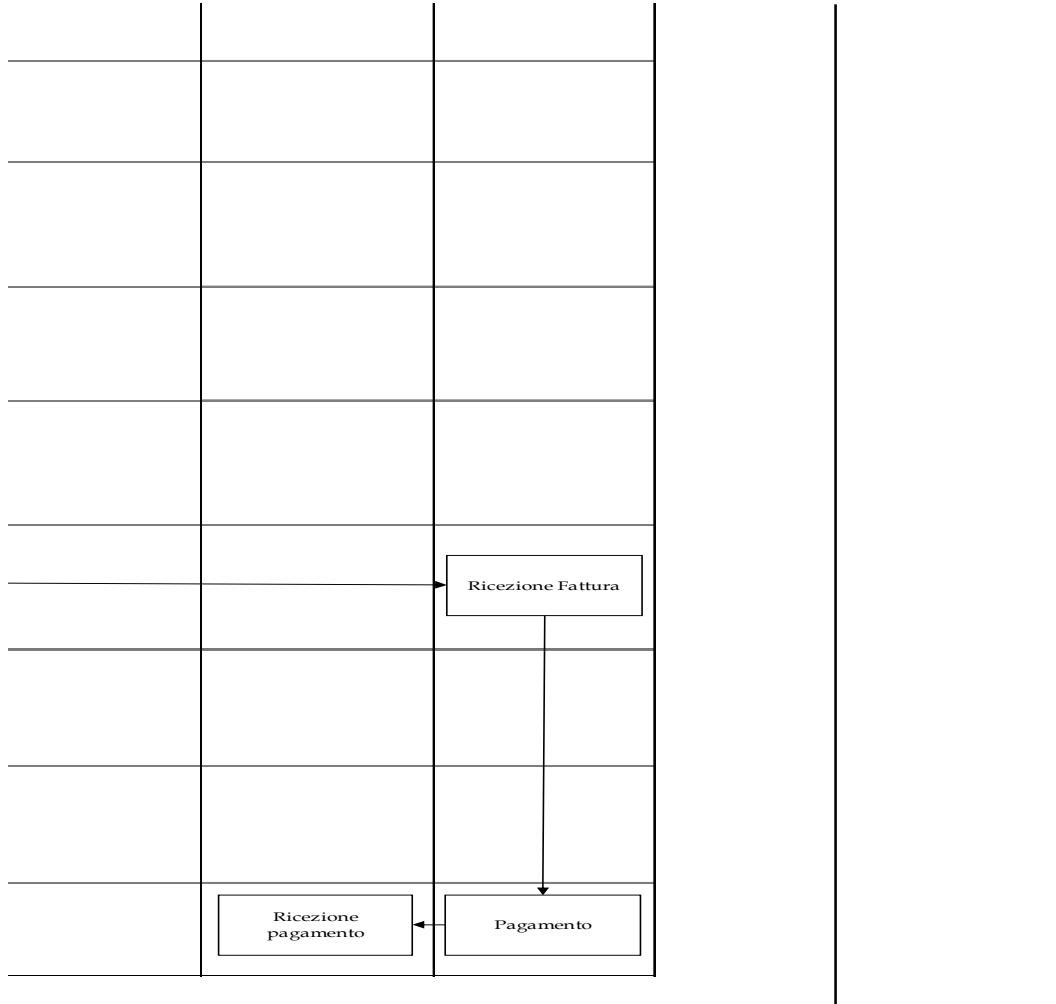

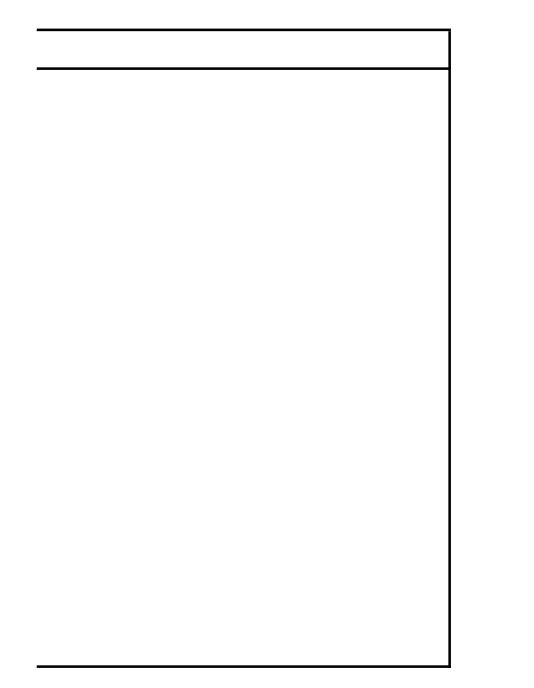

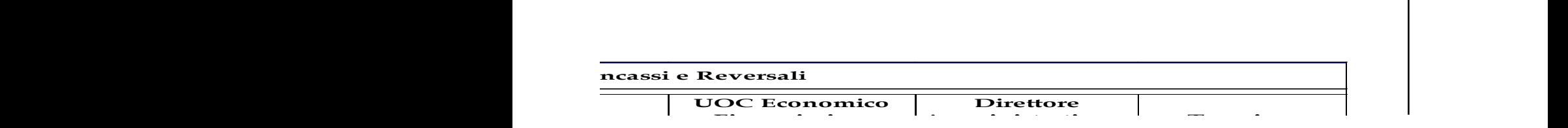

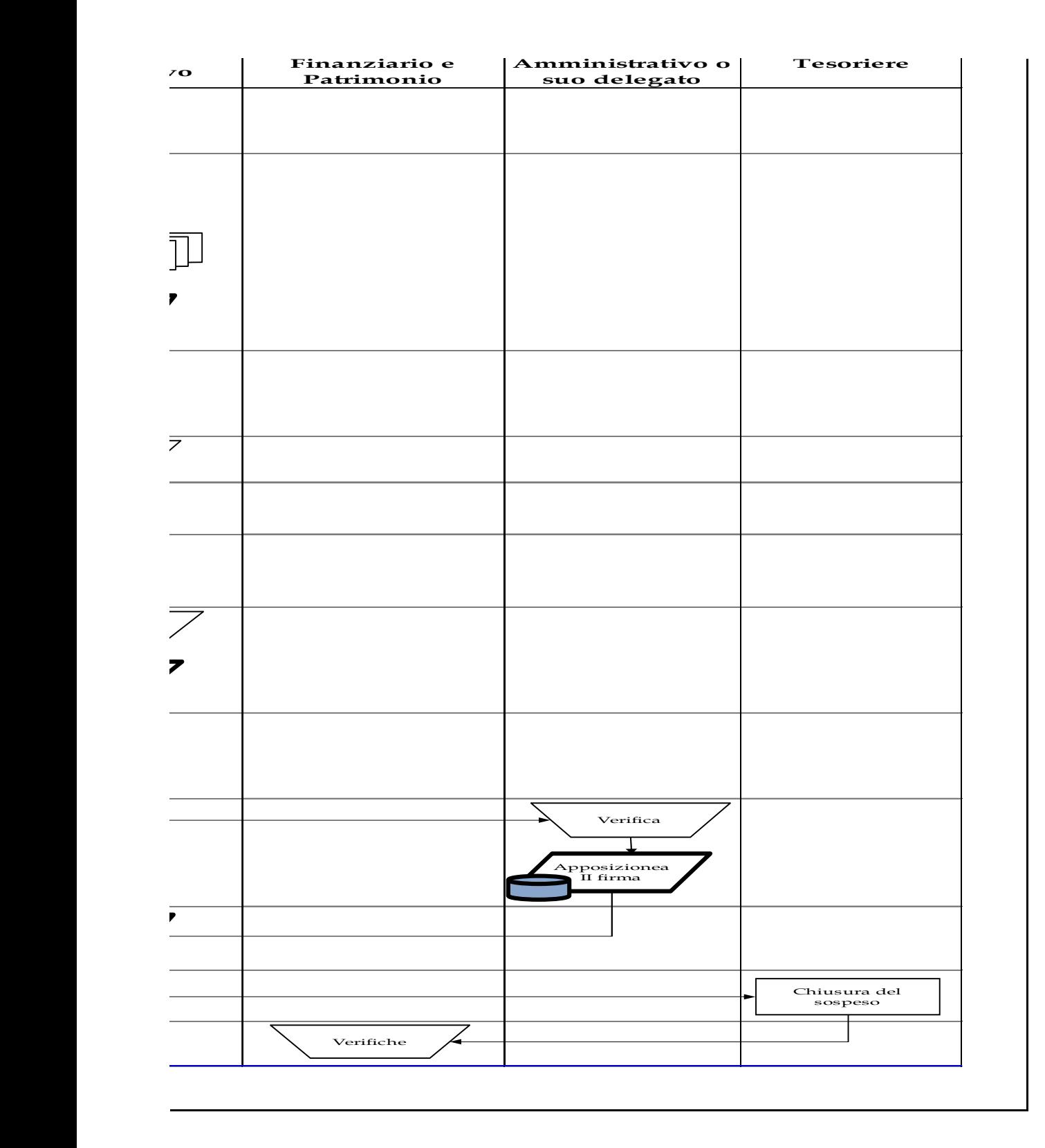
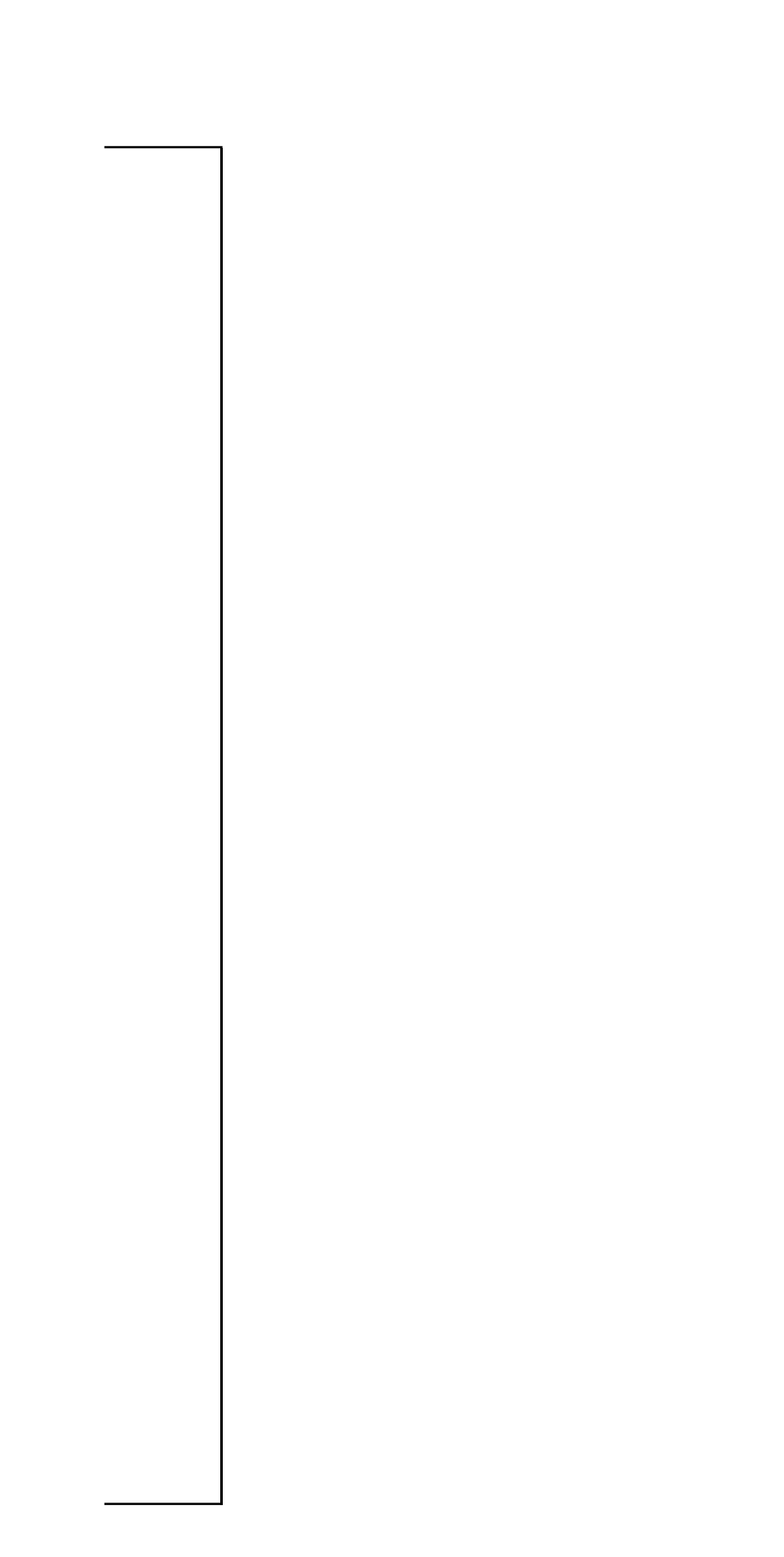

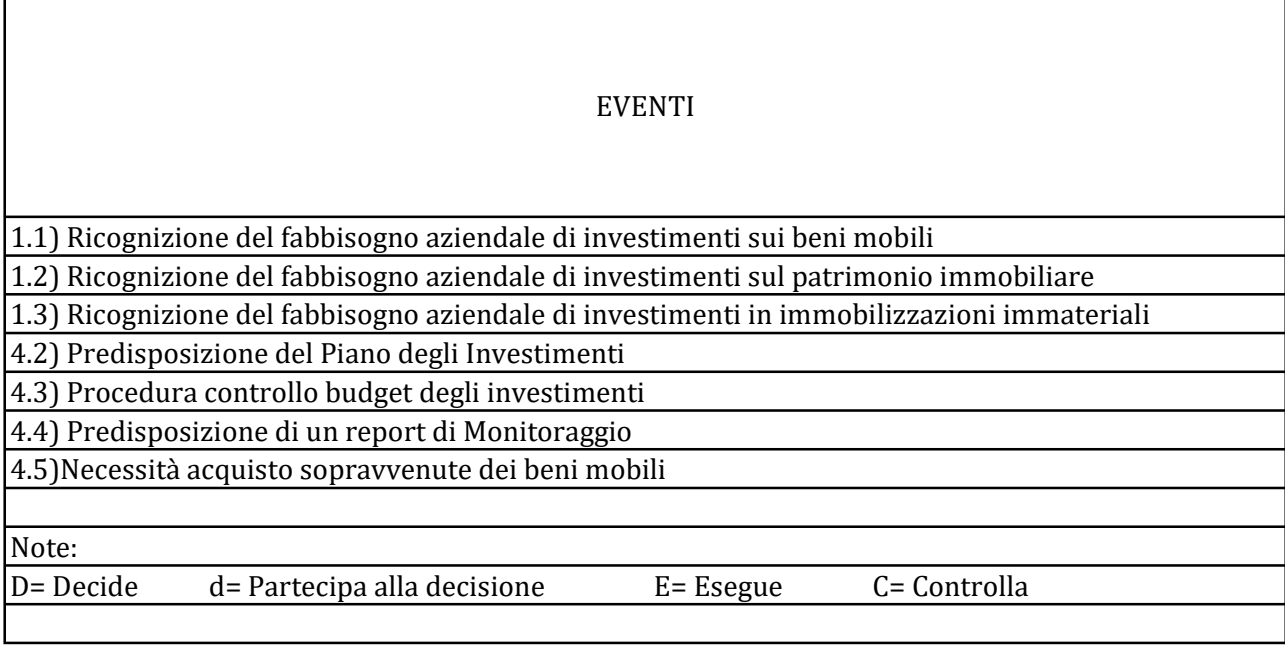

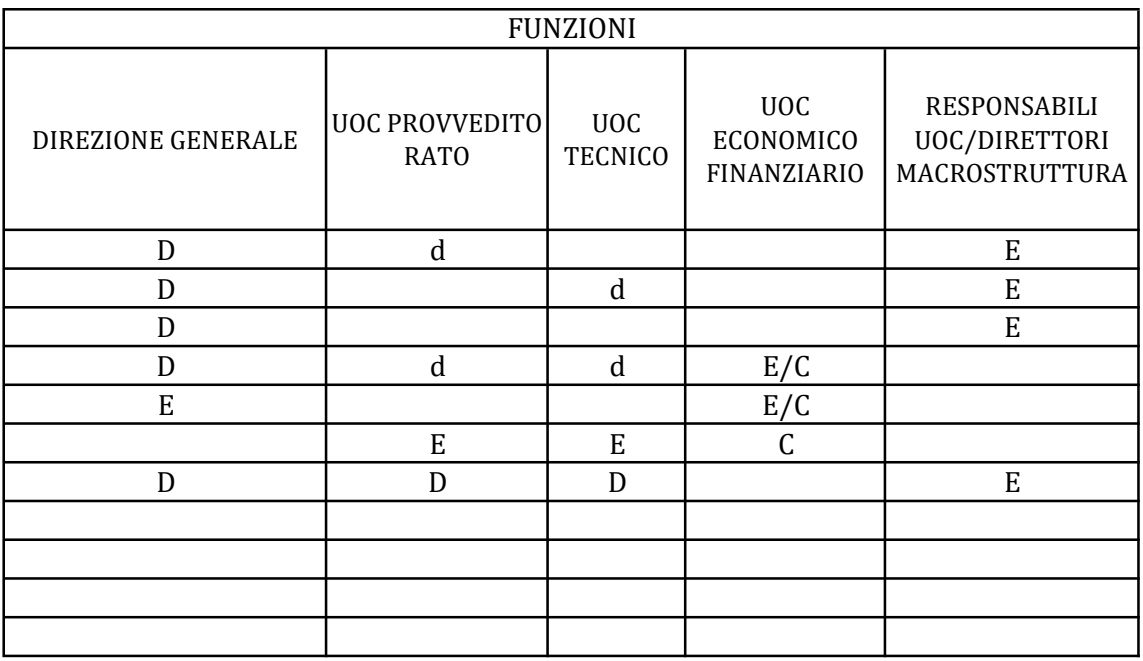

diagramma di flusso procedura manutenzioni da capitalizzare

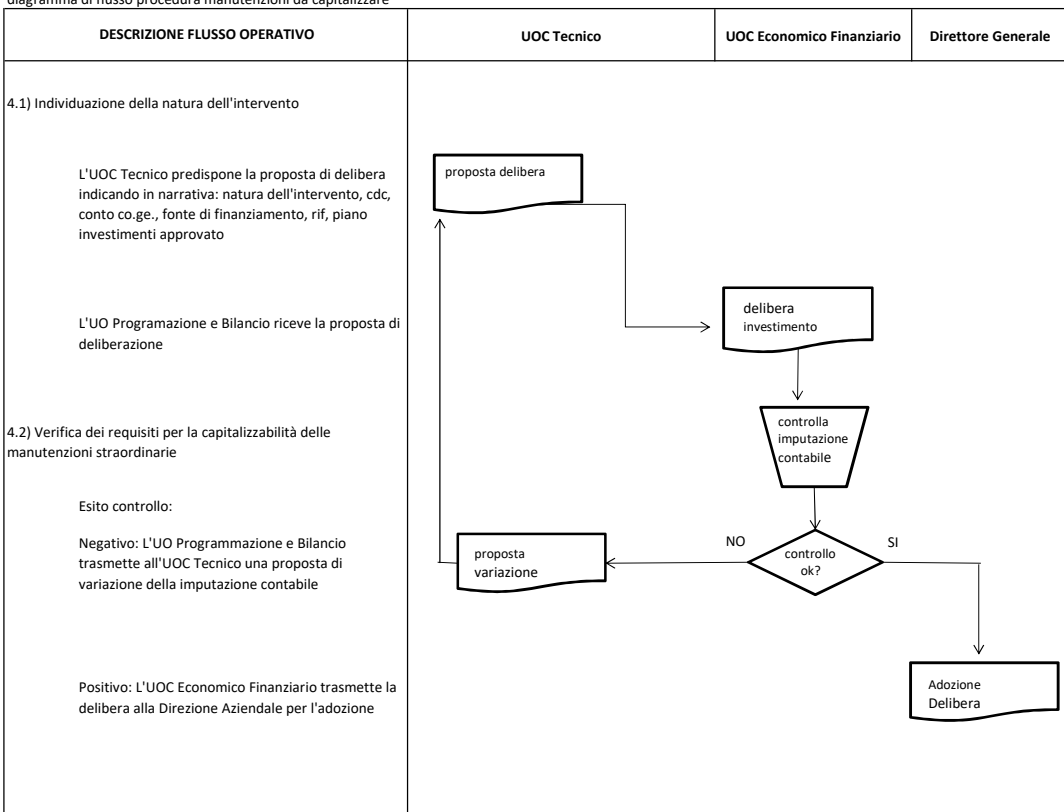

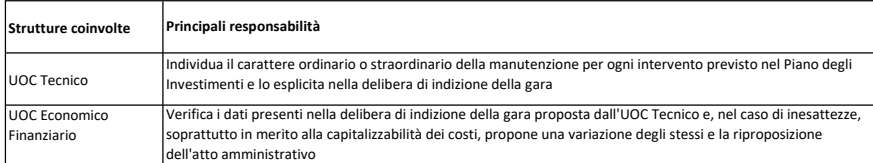

#### Procedura Gestione Finanziamenti per investimenti

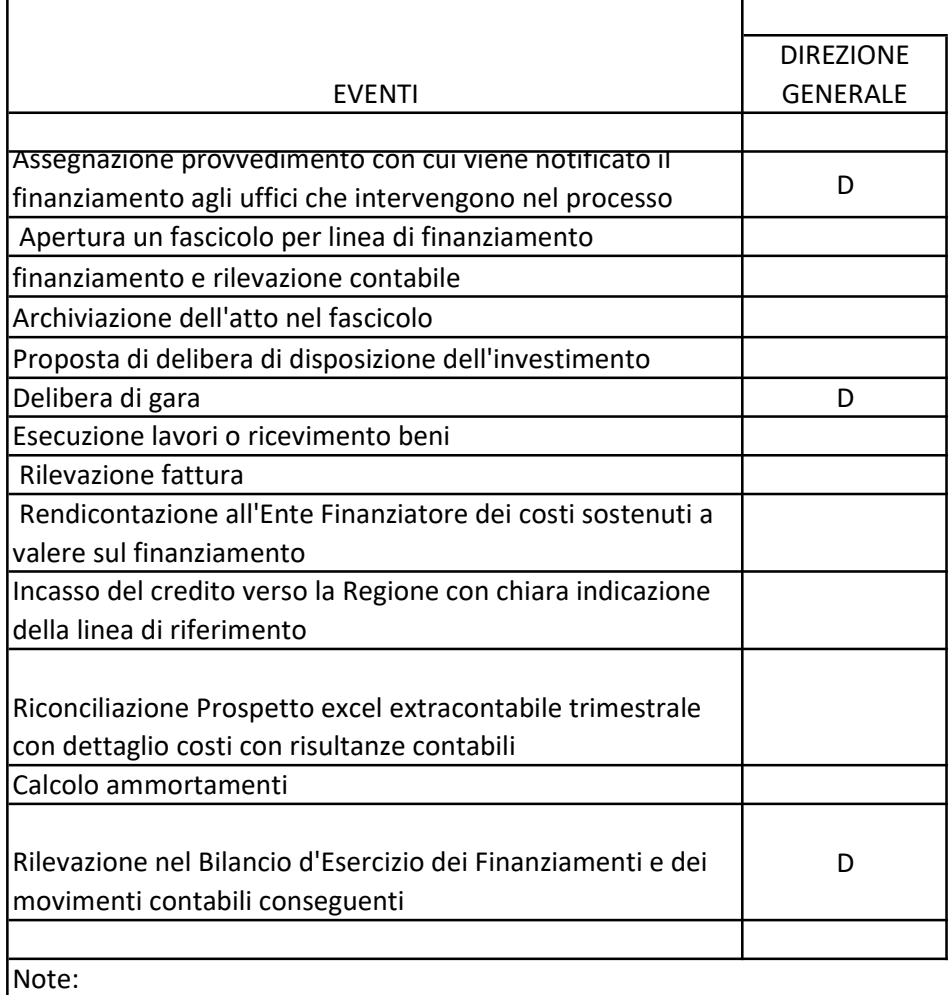

D= Decide d= Partecipa alla decisione E= Esegue C= Controlla

#### Procedura Gestione Donazioni e Lasciti vincolati ad investimenti

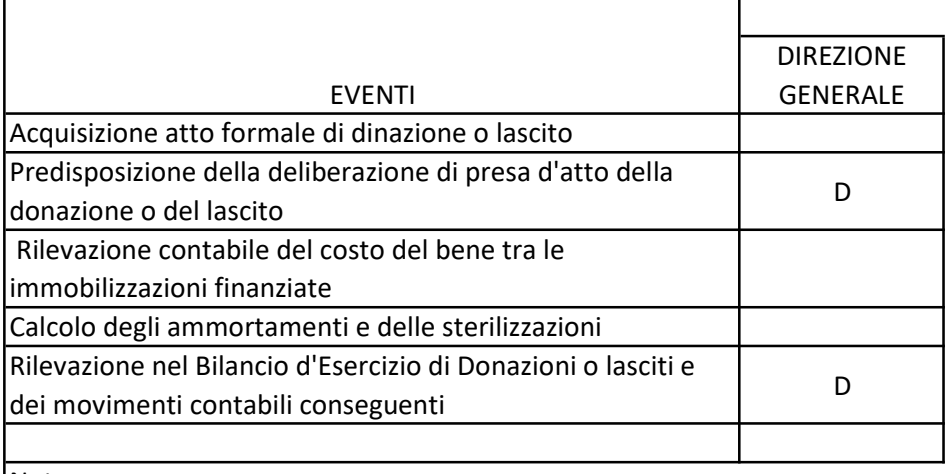

Note:

D= Decide d= Partecipa alla decisione E= Esegue C= Controlla

# Procedura Gestione Contributi per ripiano perdite

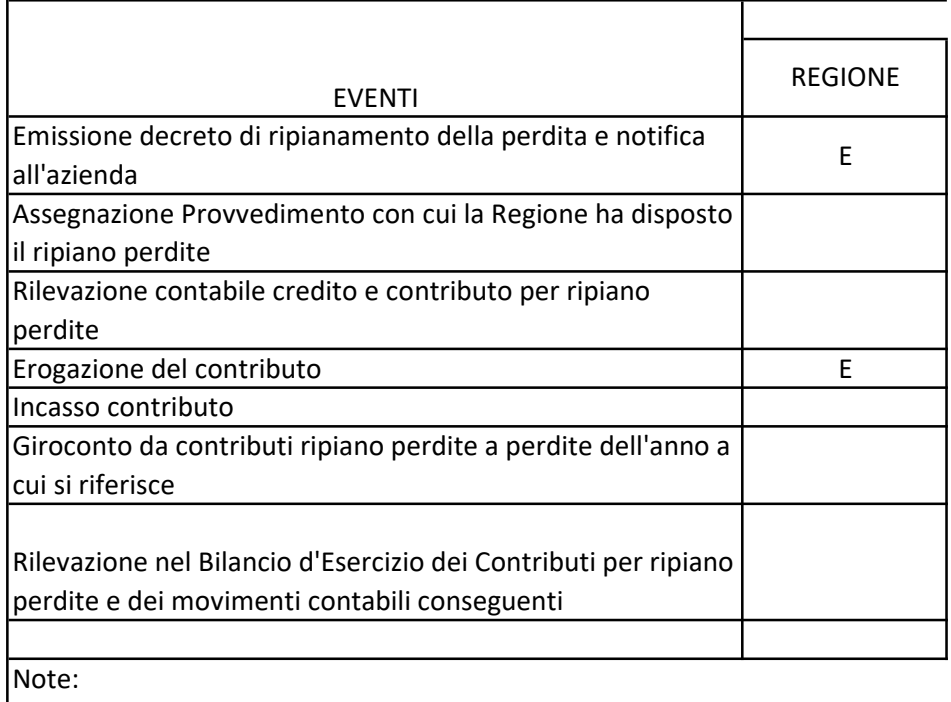

D= Decide d= Partecipa alla decisione E= Esegue C= Controlla

#### Procedura Destinazione Utili portati a nuovo destinati a investimenti

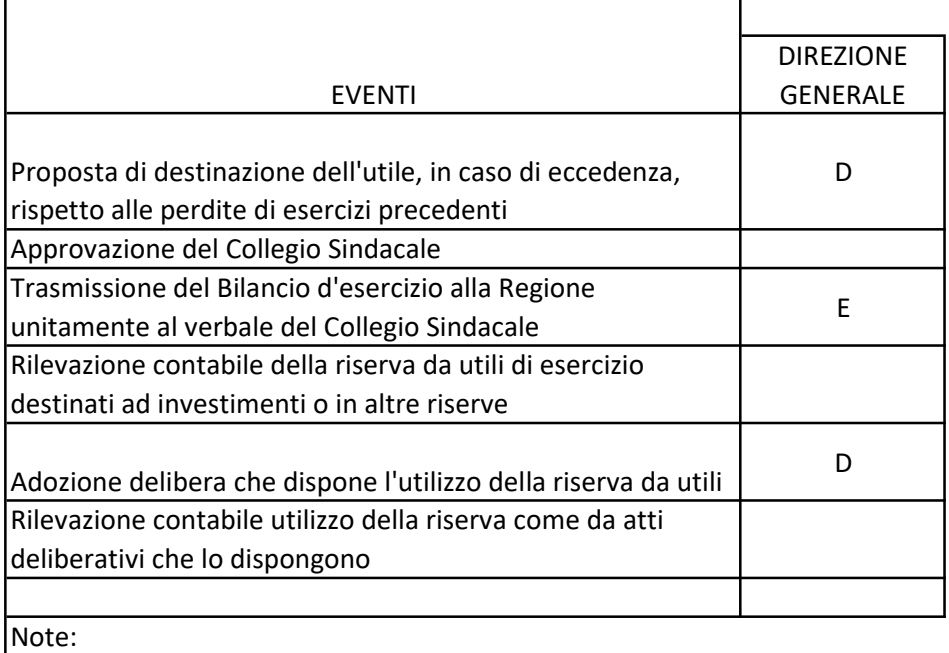

D= Decide d= Partecipa alla decisione E= Esegue C= Controlla

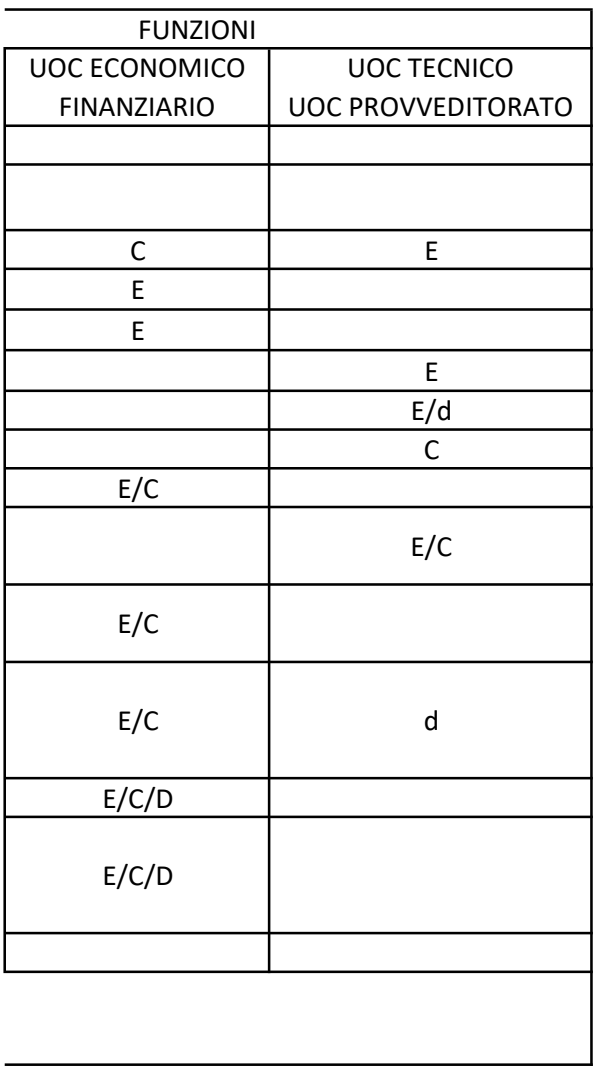

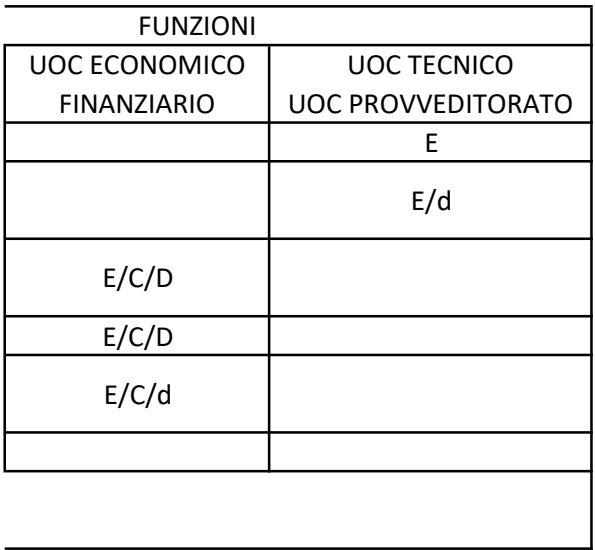

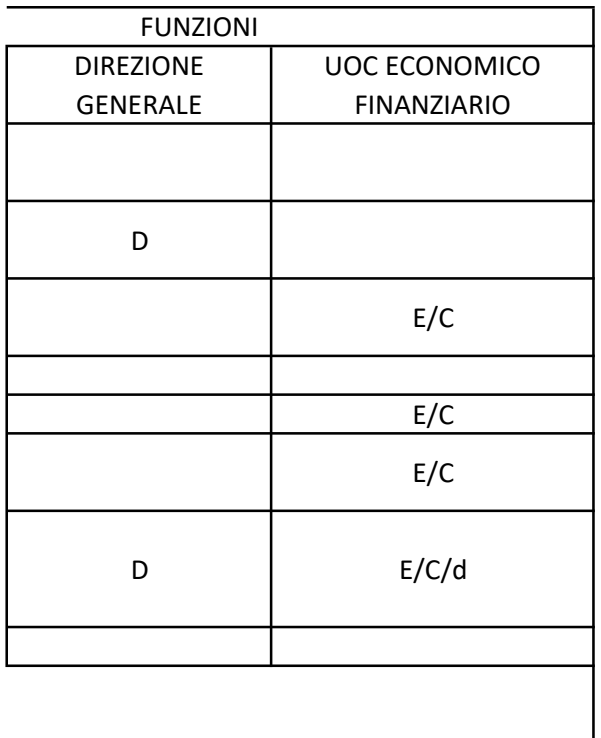

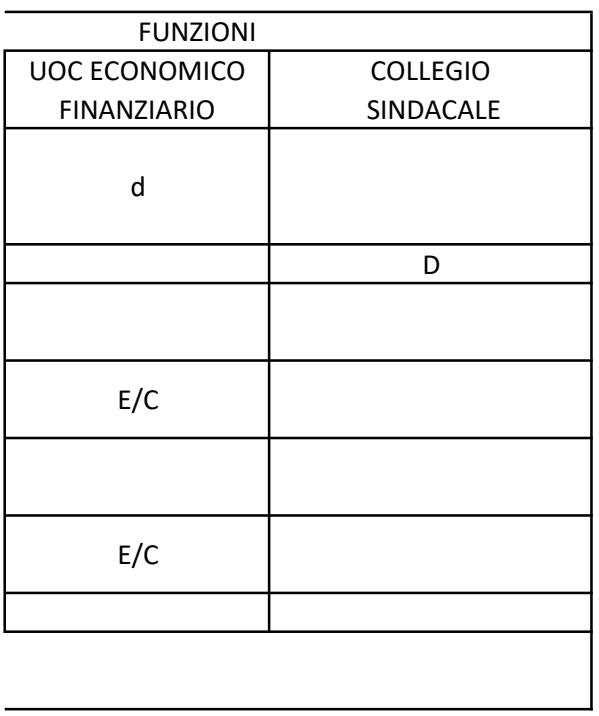

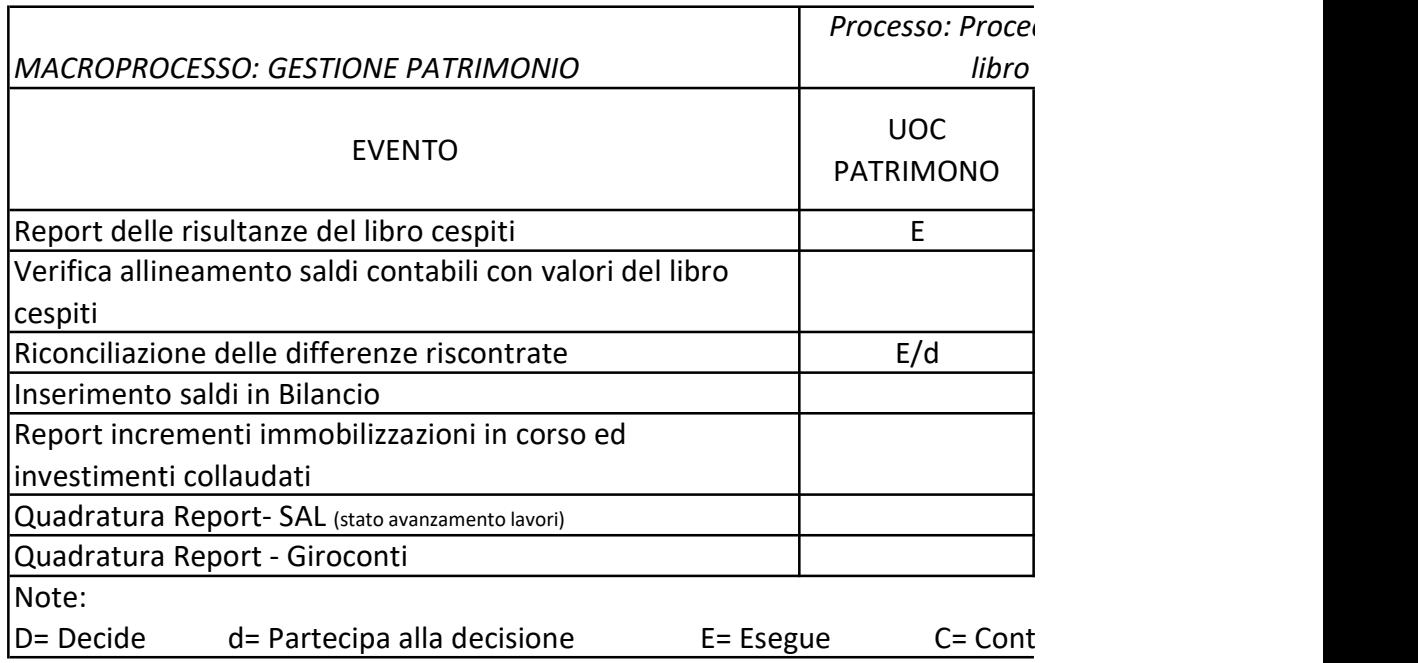

# dura per la riconciliazione tra cespiti e contabilità generale

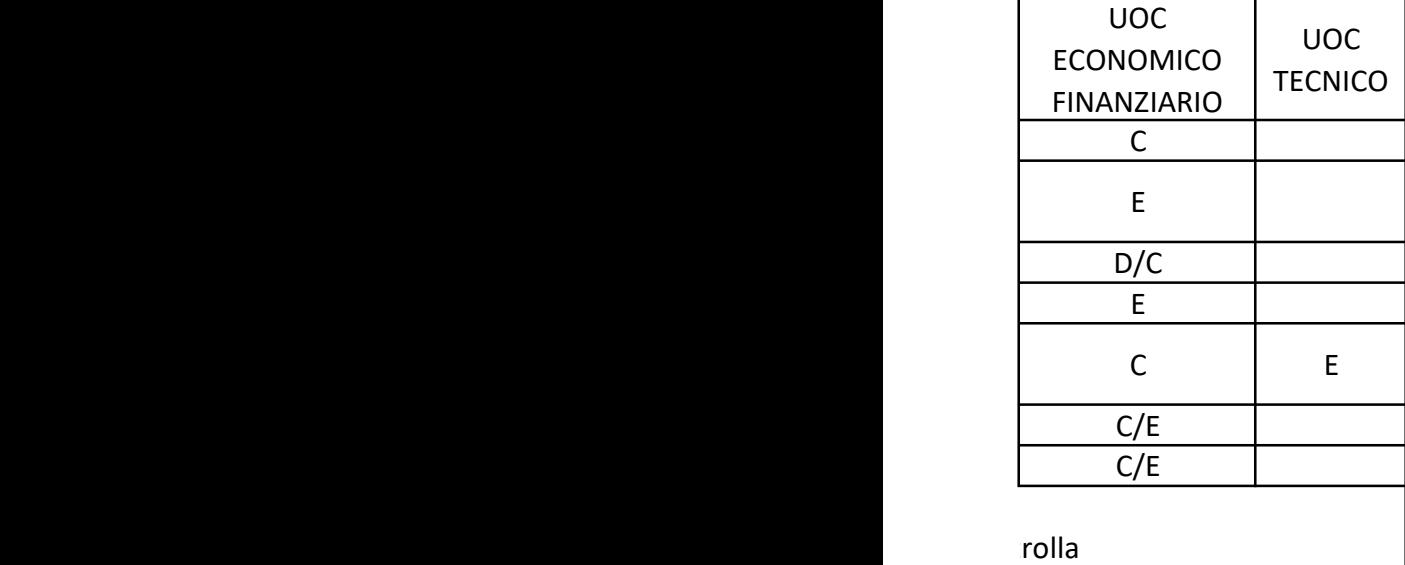

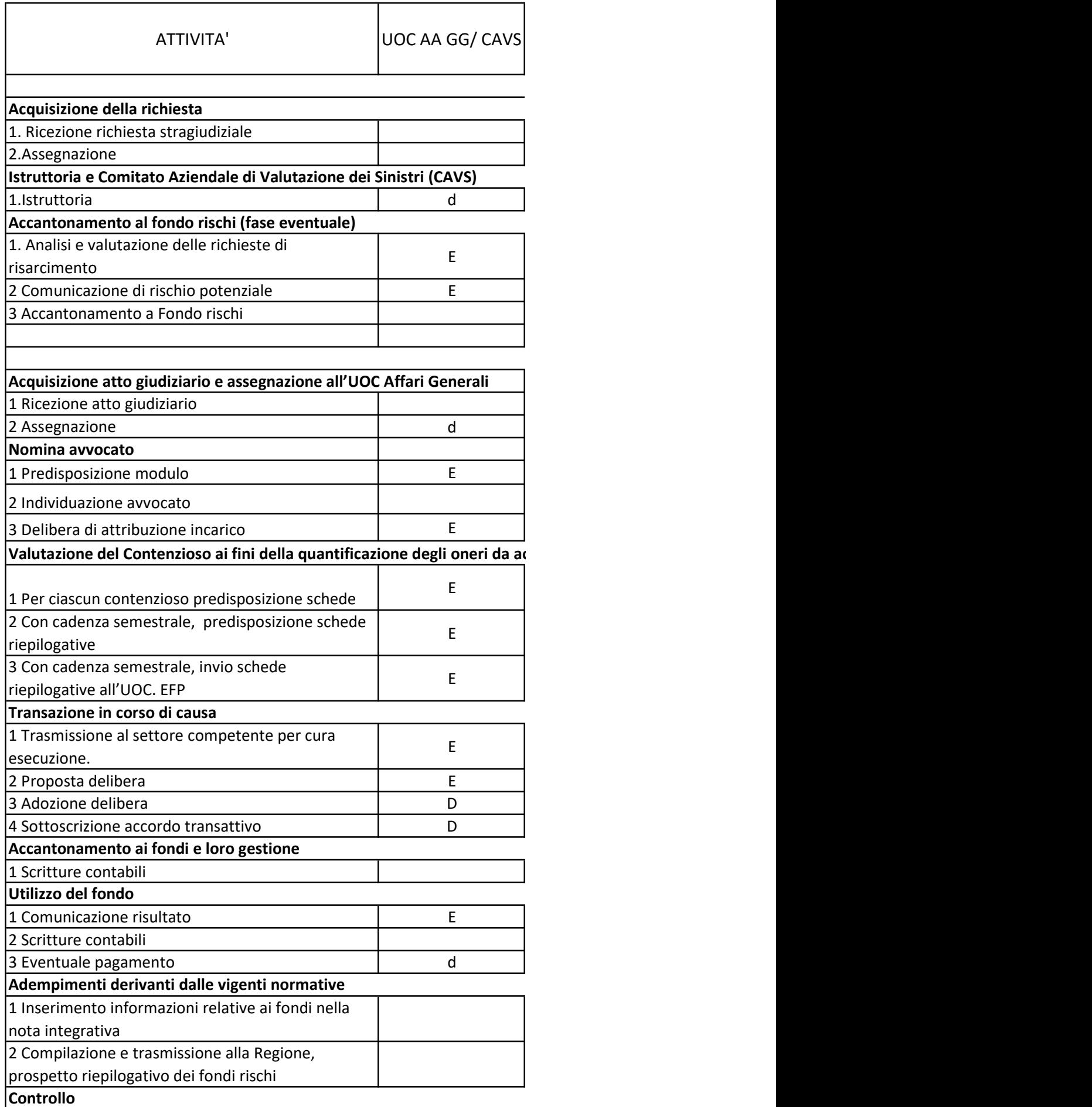

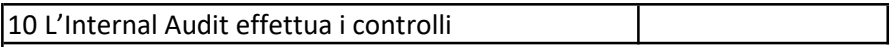

Legenda A = Approva D = Decide d= Partecipa alla decisione E = Esegue C =

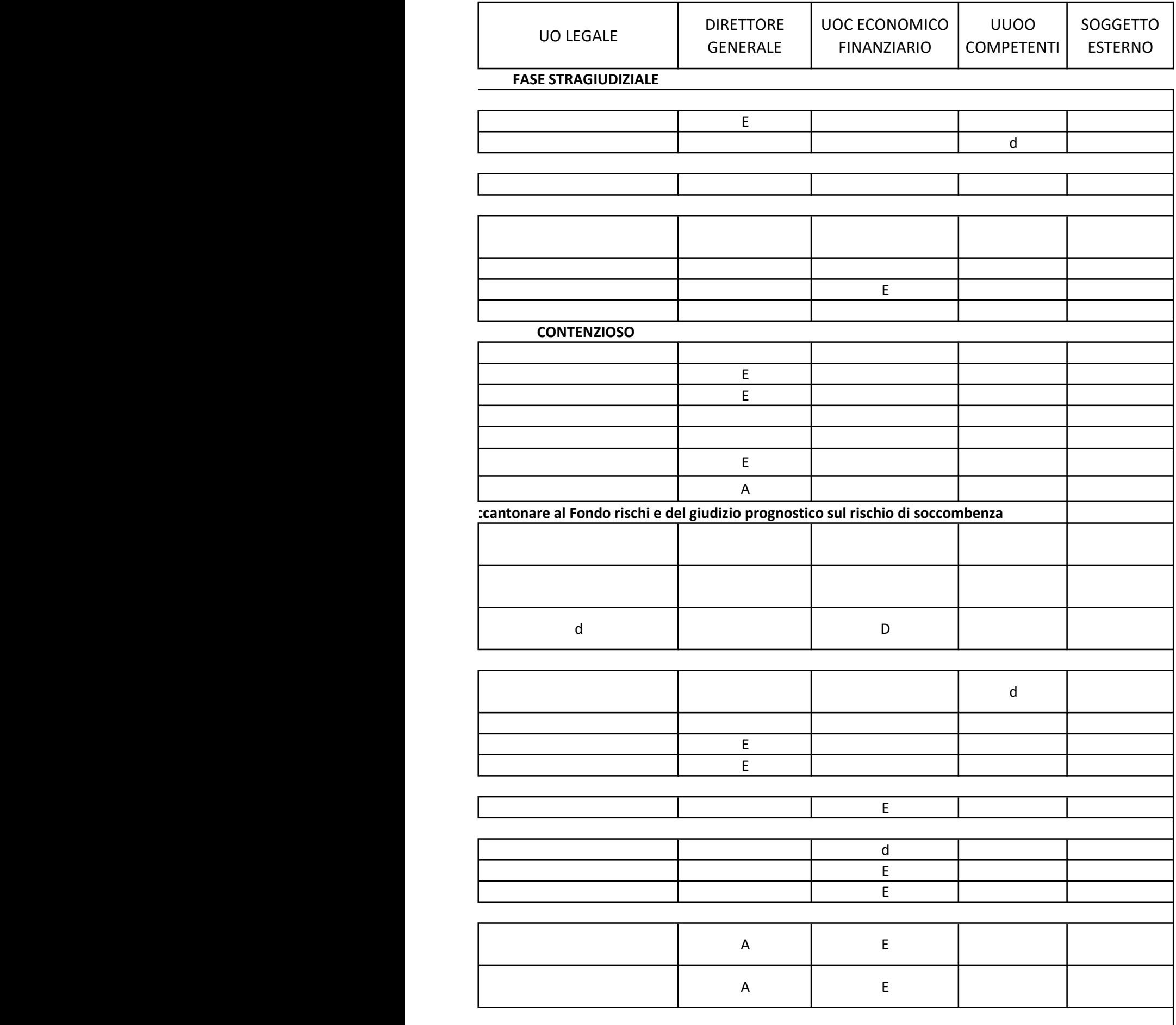

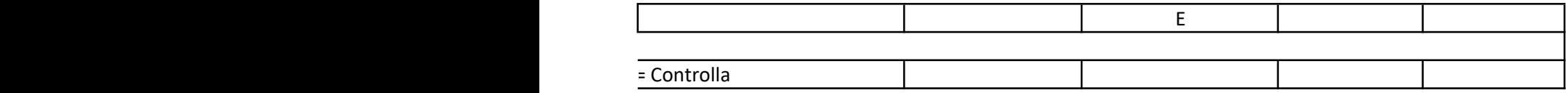

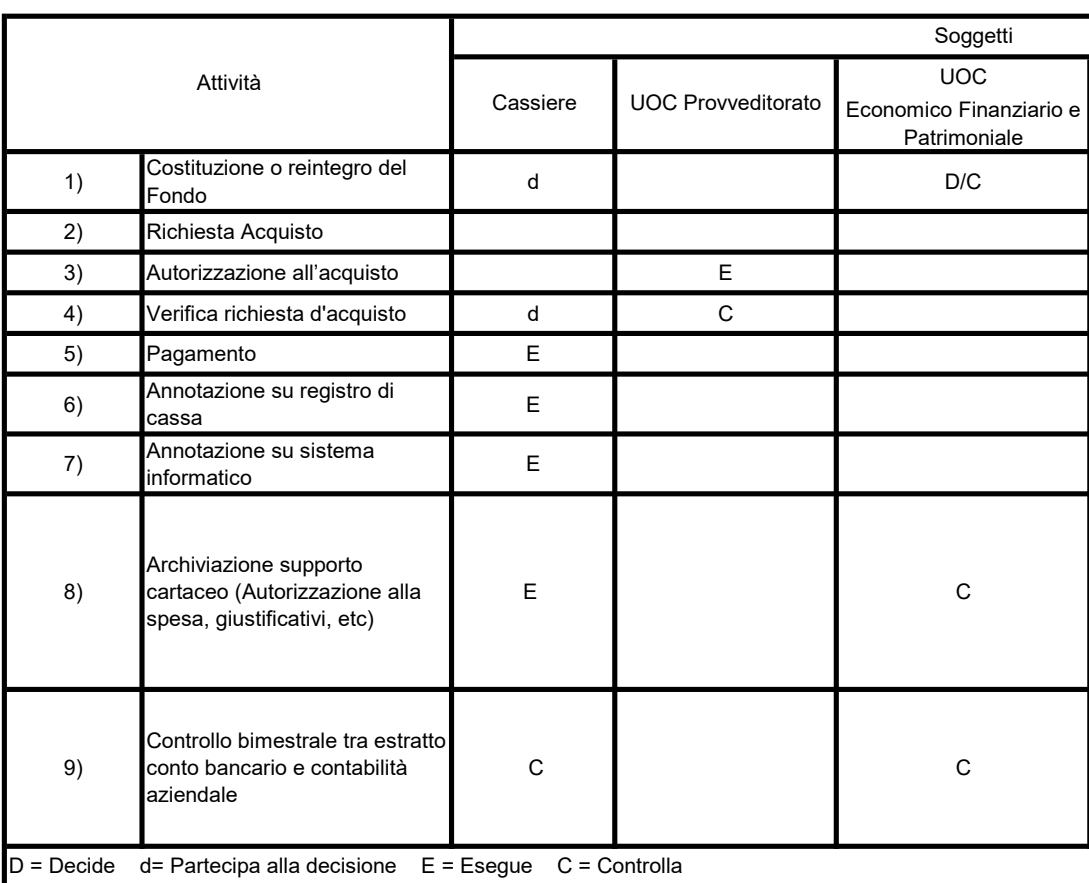

## Matrice delle responsabilità – Cassa Economale

## Matrice delle responsabilità – Buoni Pasto

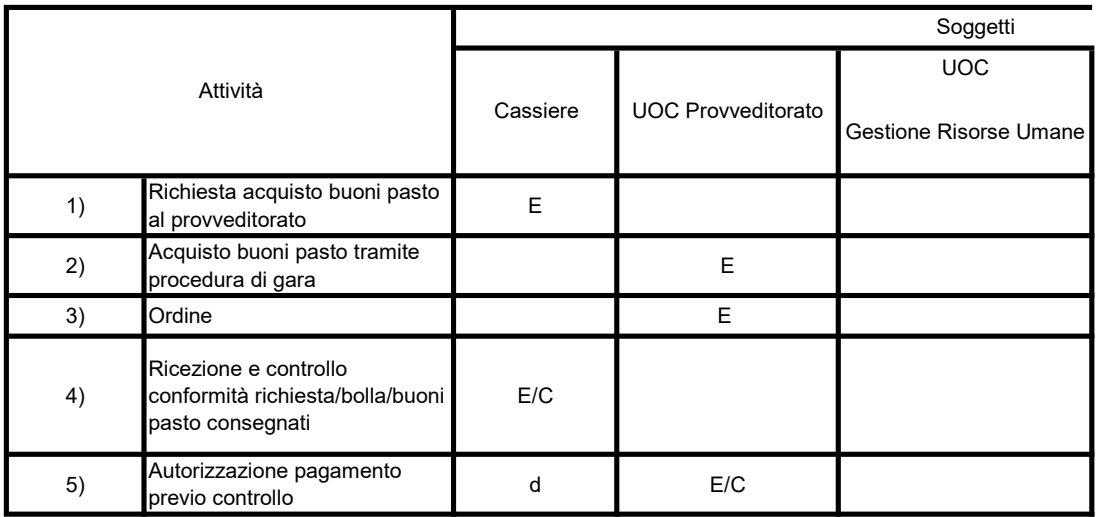

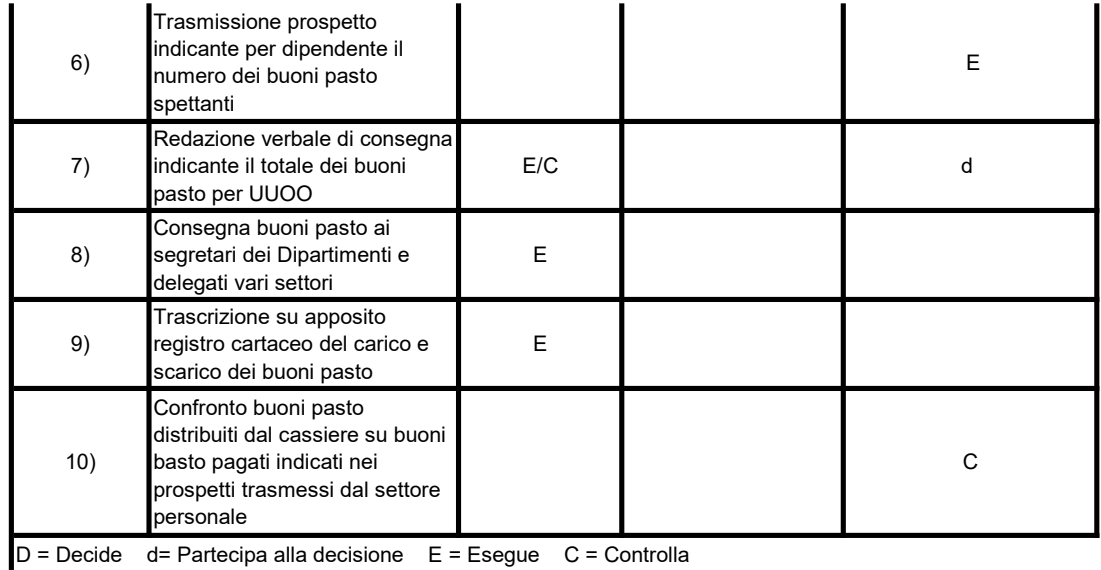

## Matrice delle responsabilità – Buoni Carburante

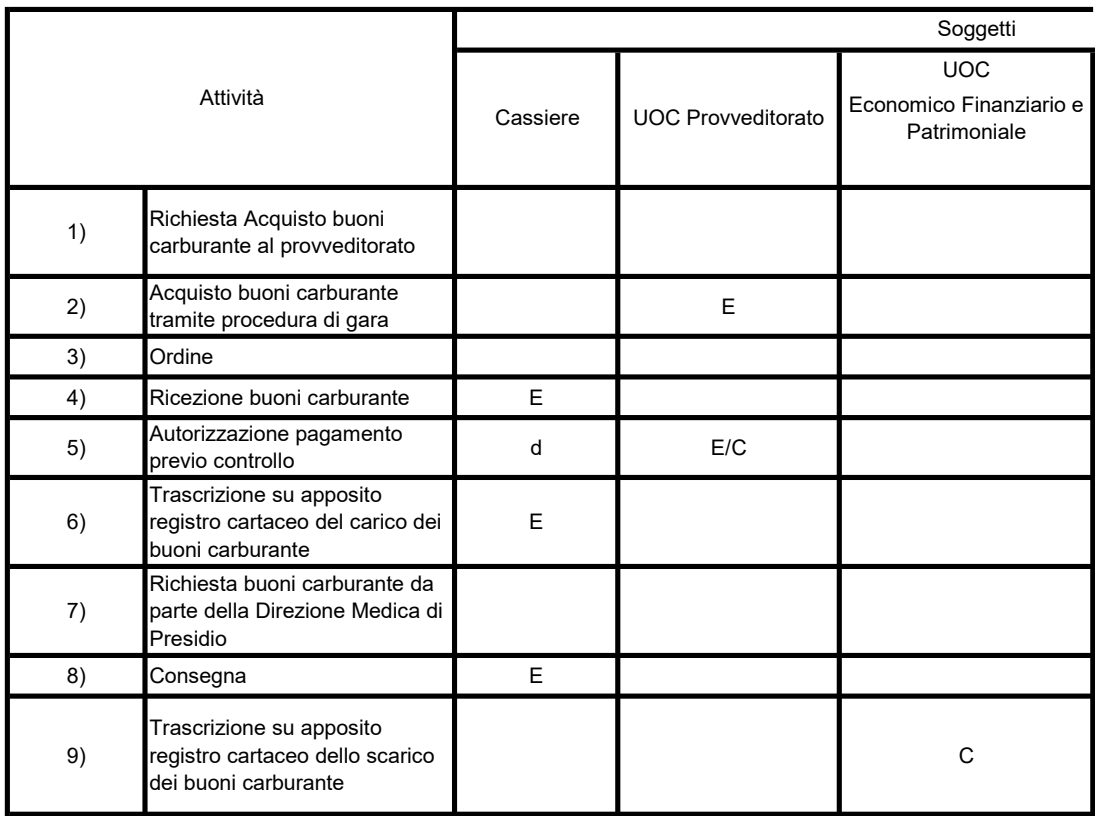

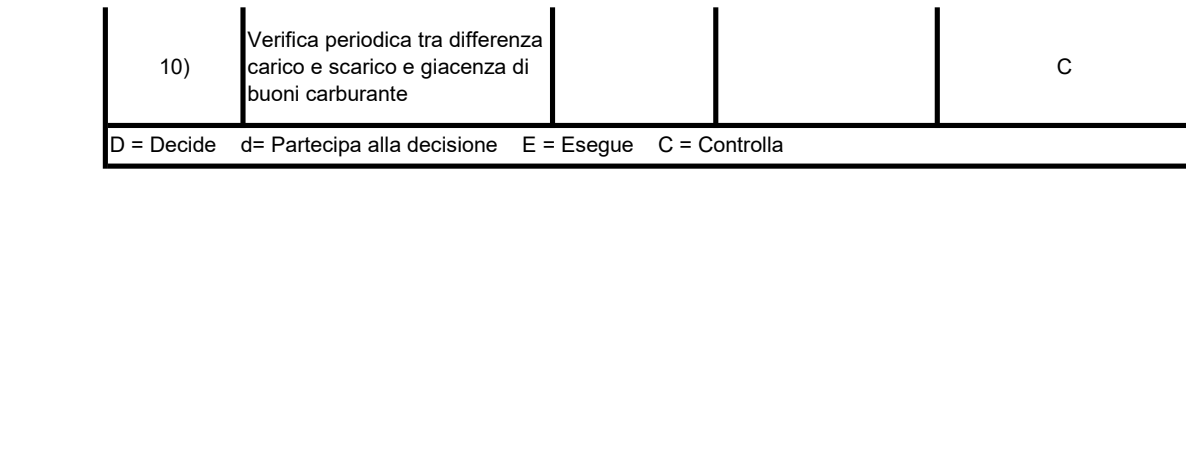

## Matrice delle responsabilità – Gestione cassa prestazioni

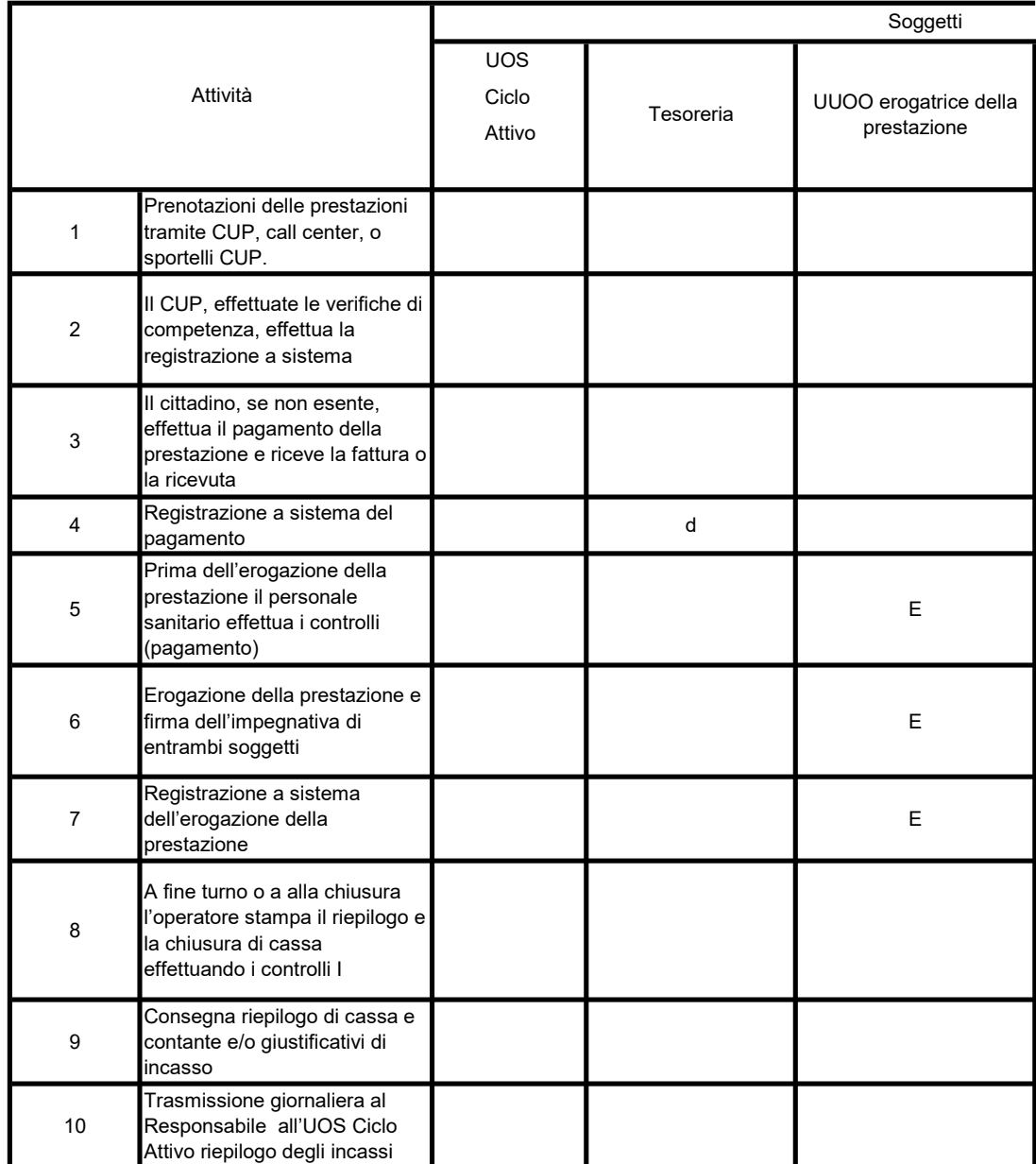

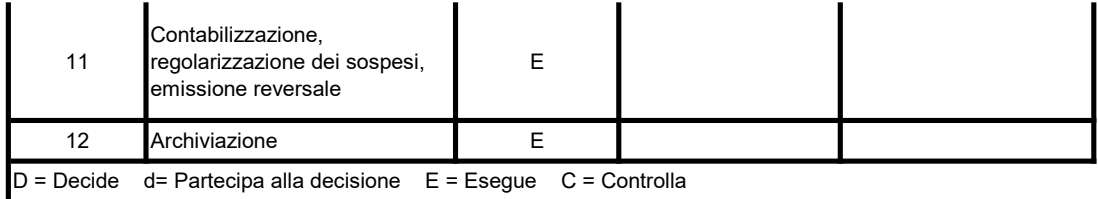

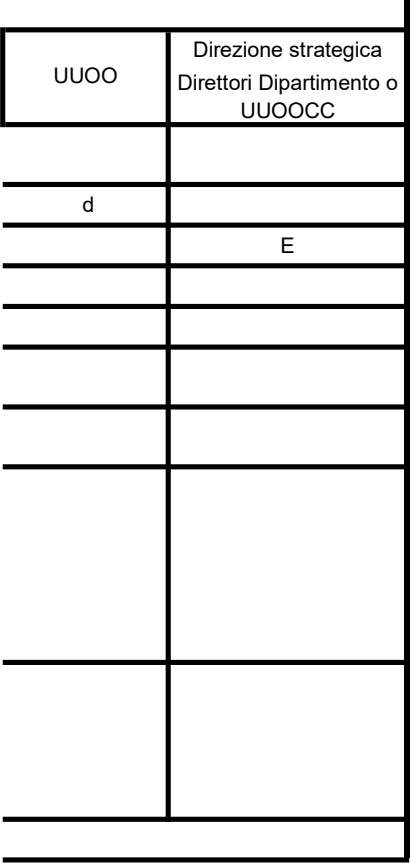

÷

r

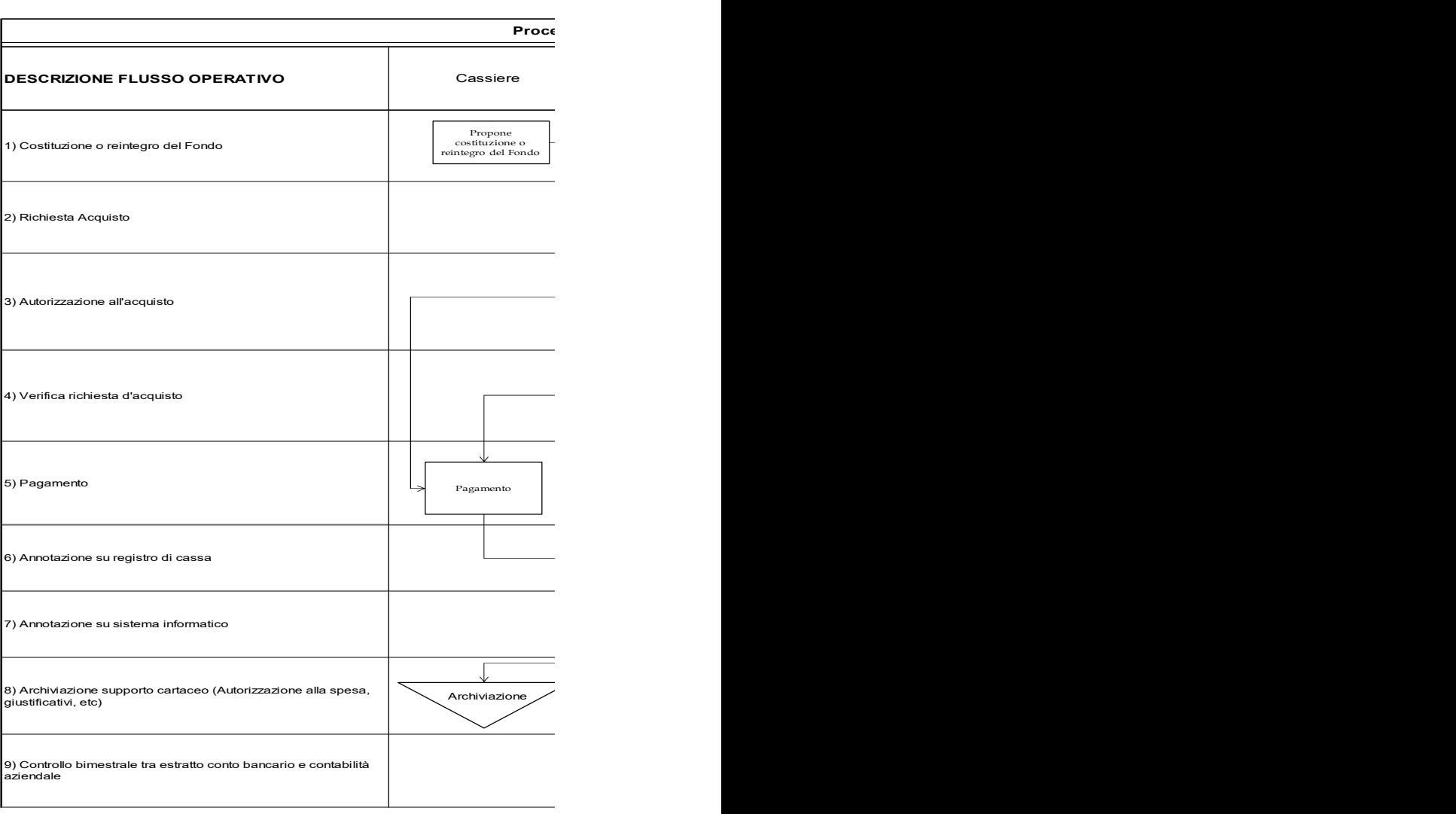

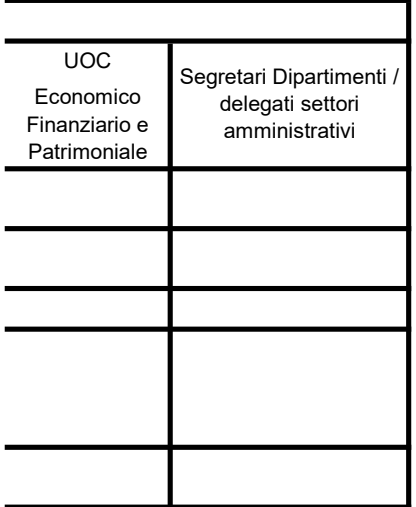

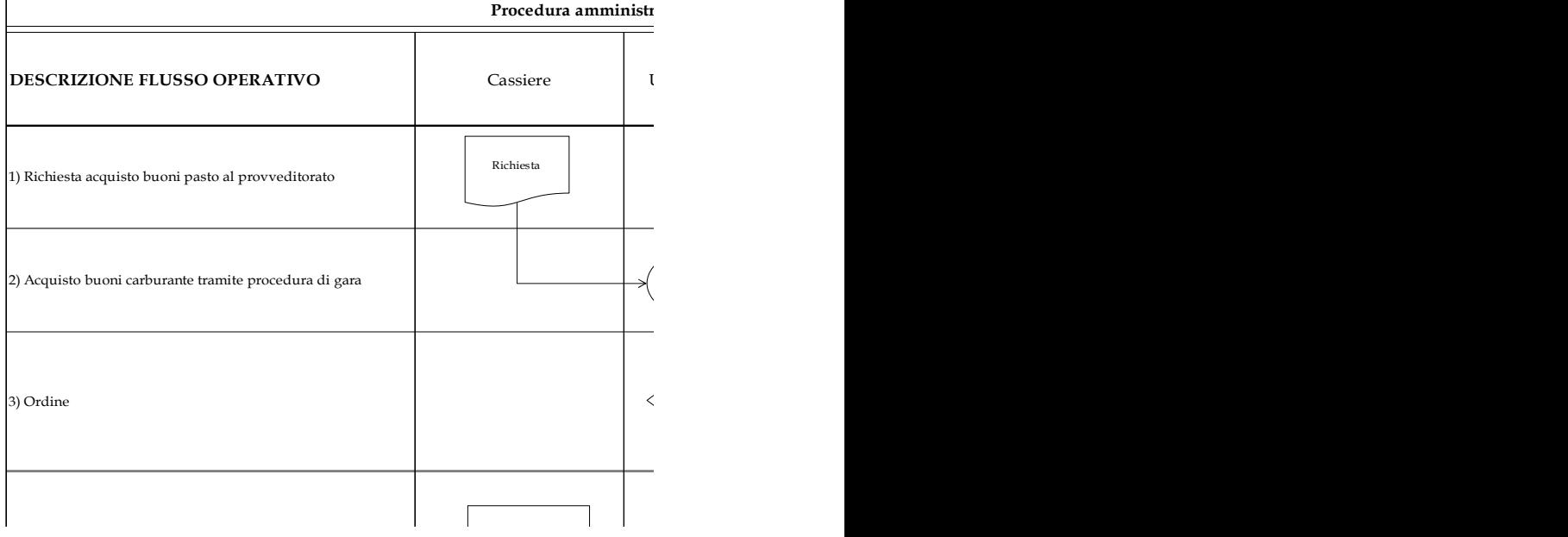

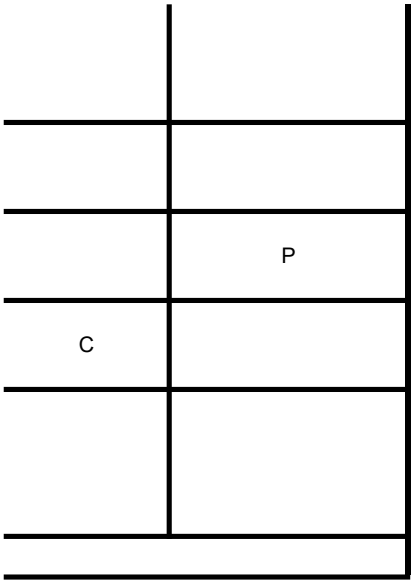

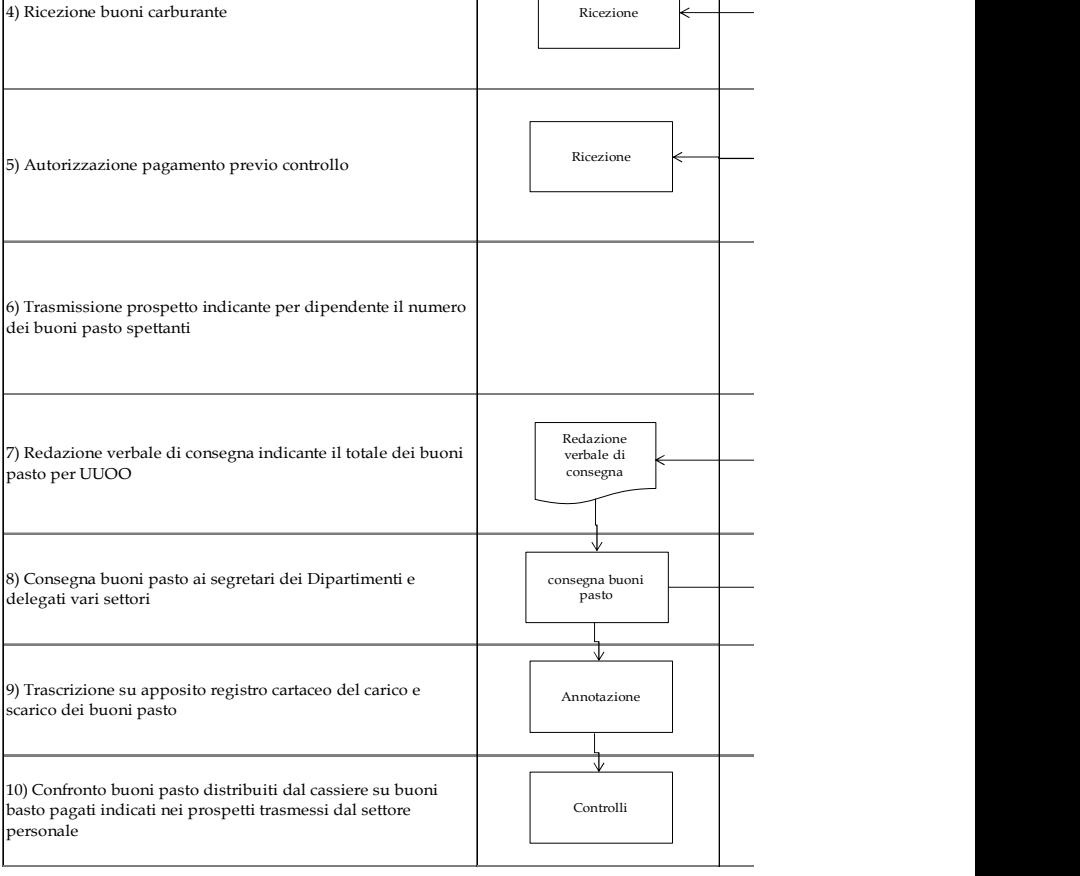

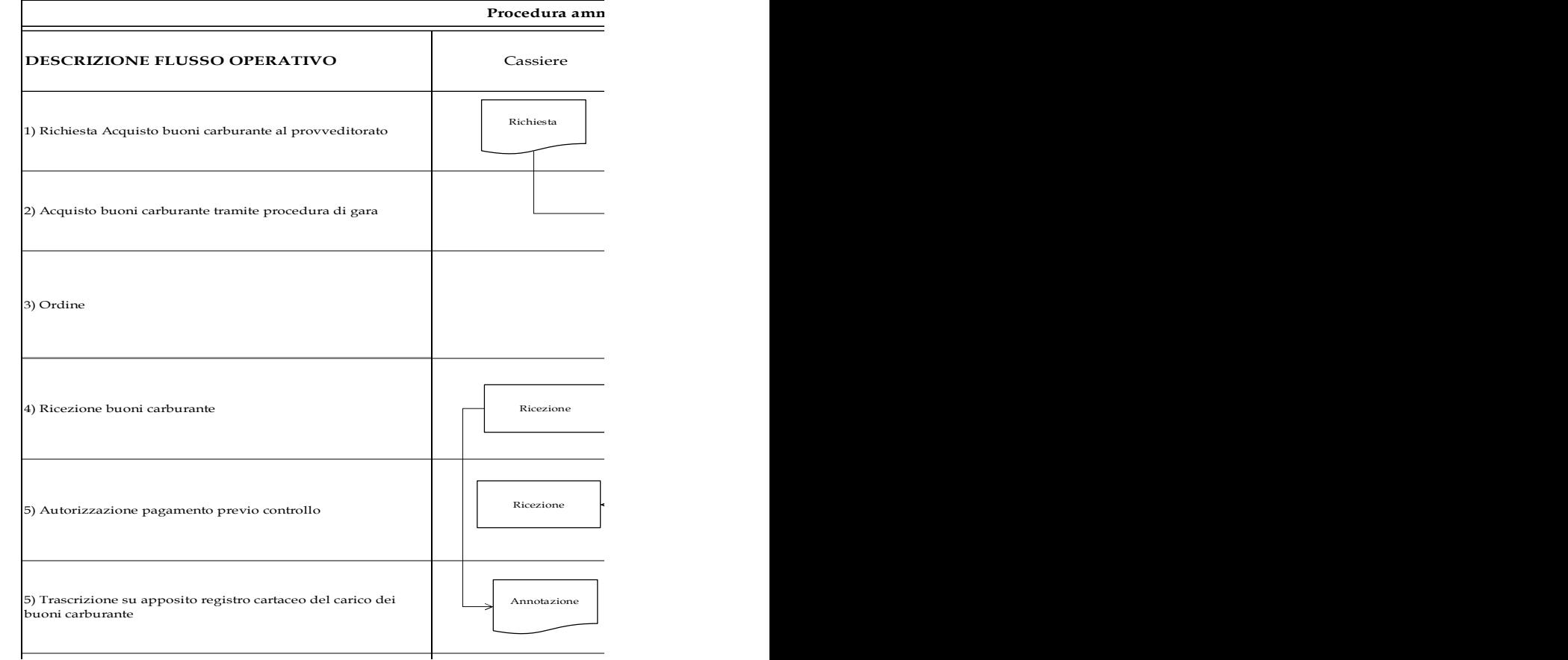

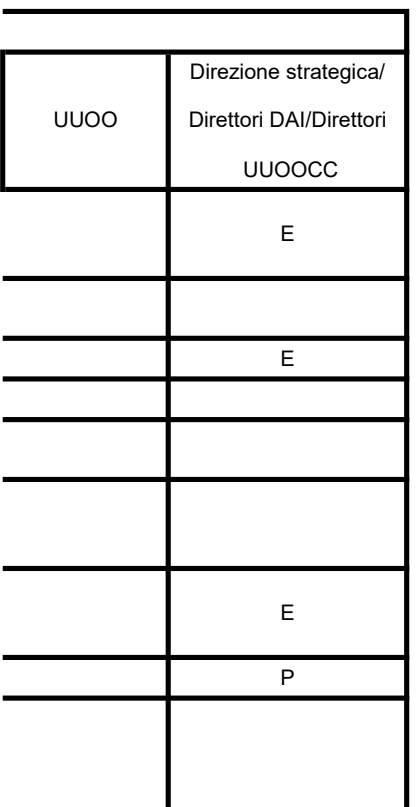

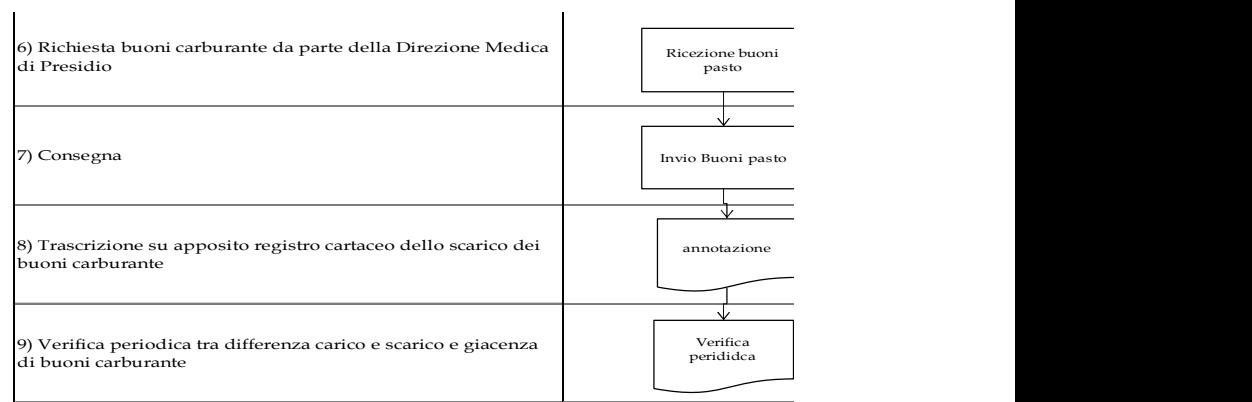

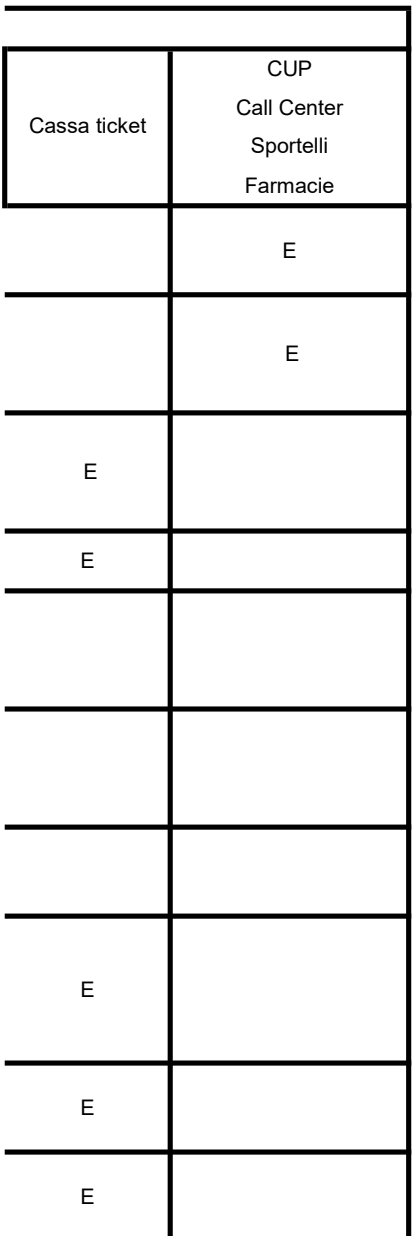

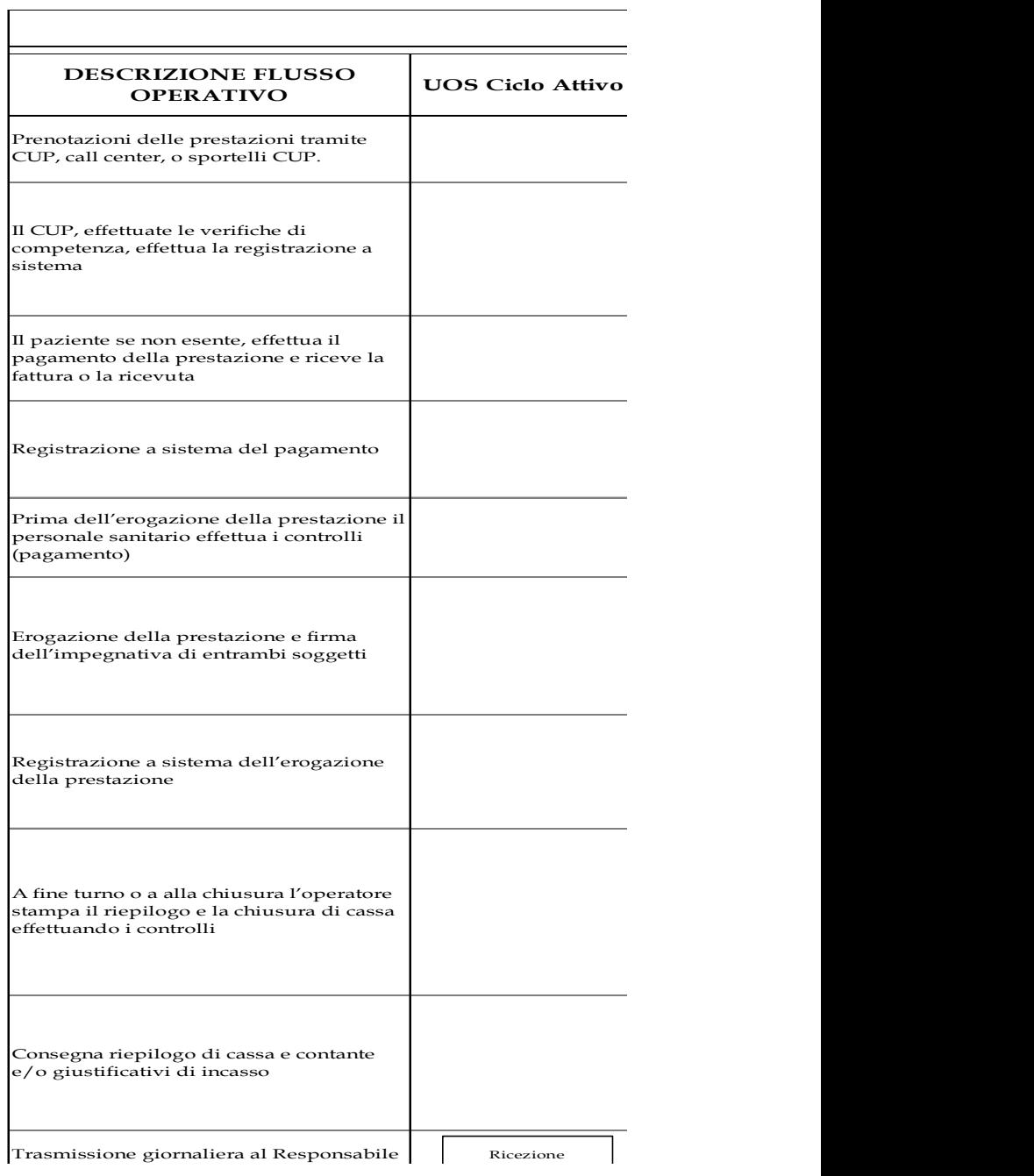

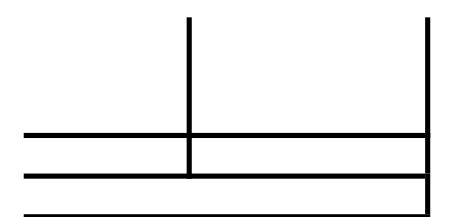

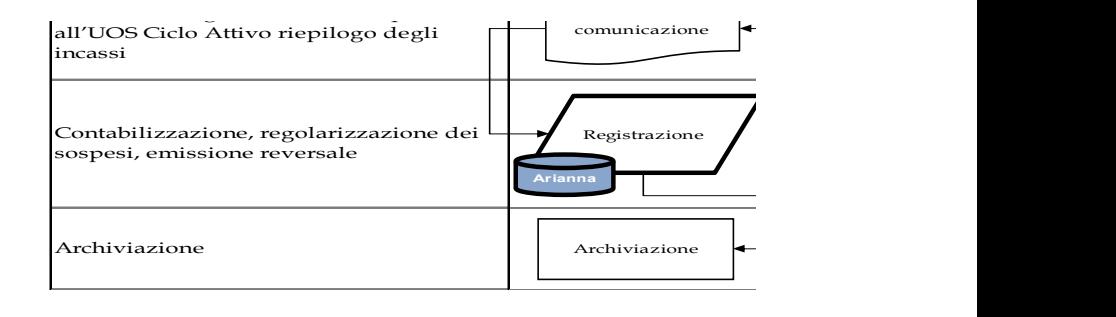

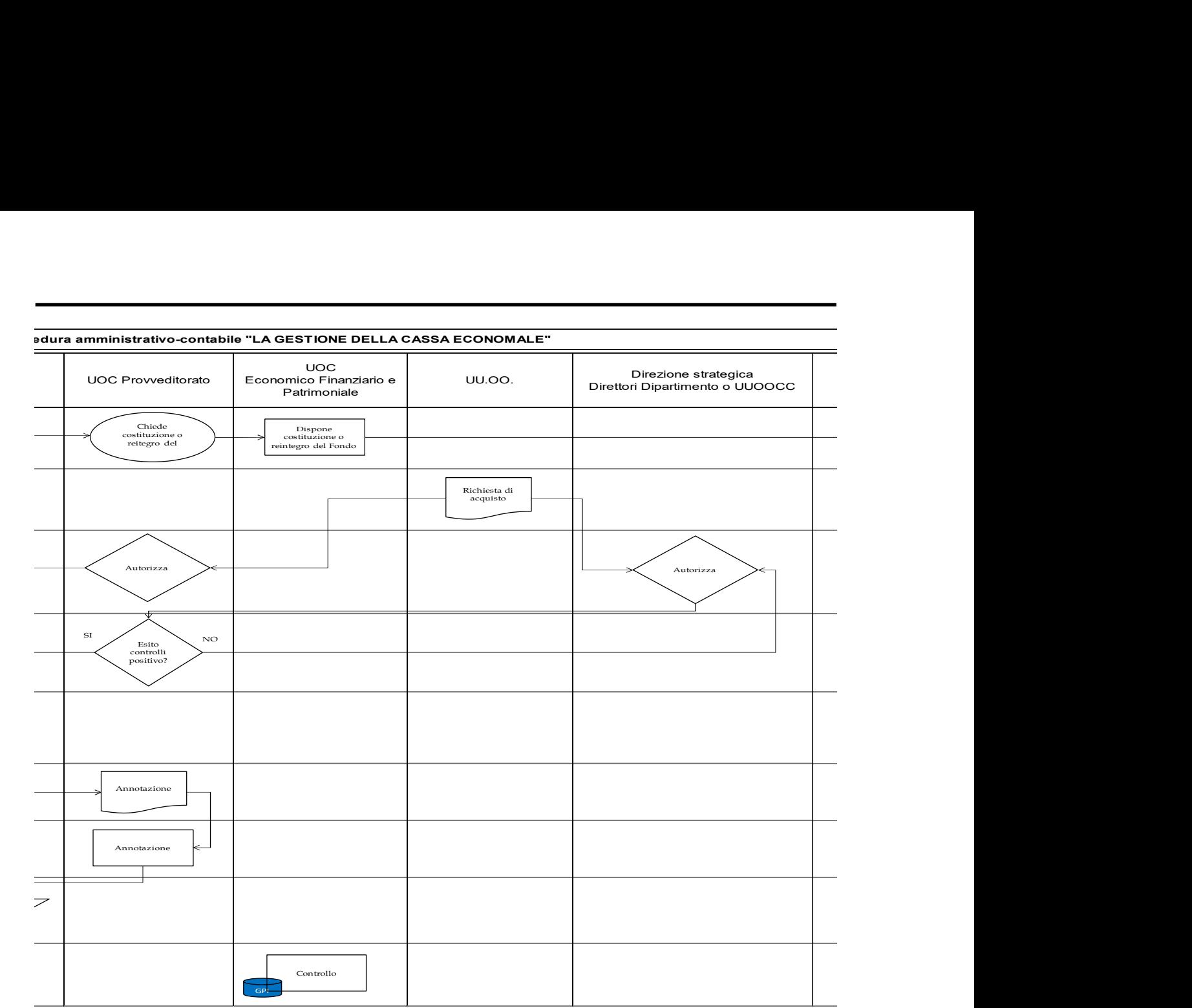

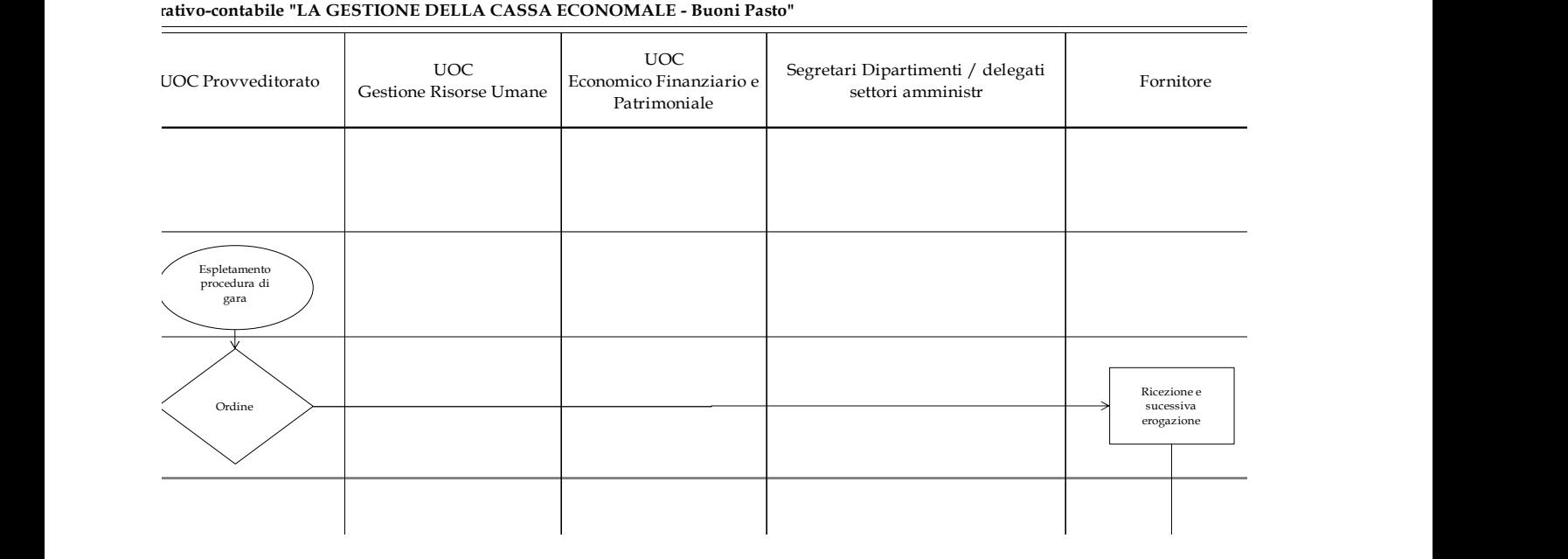

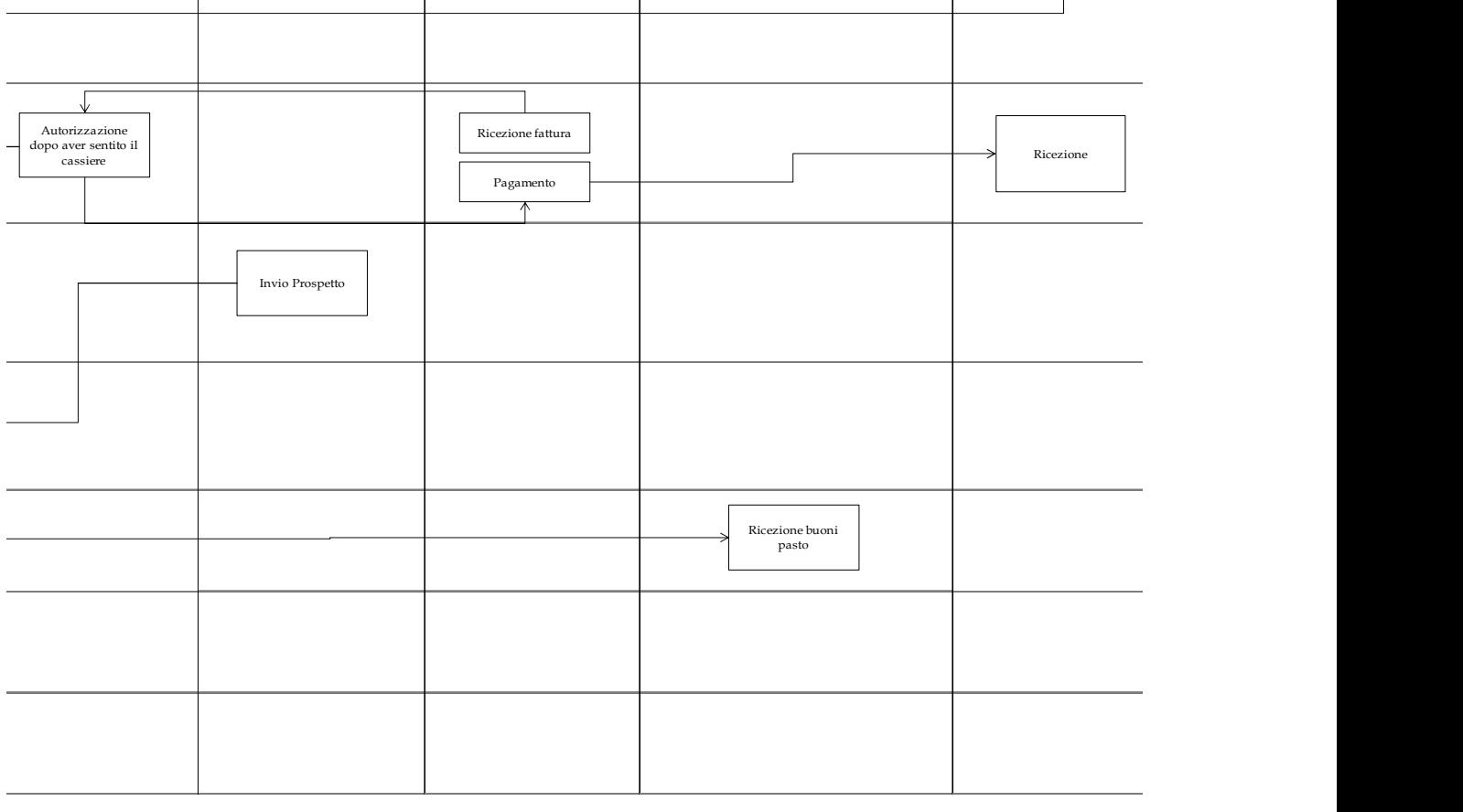

#### ninistrativo-contabile "LA GESTIONE DELLA CASSA ECONOMALE - Buoni carburante"

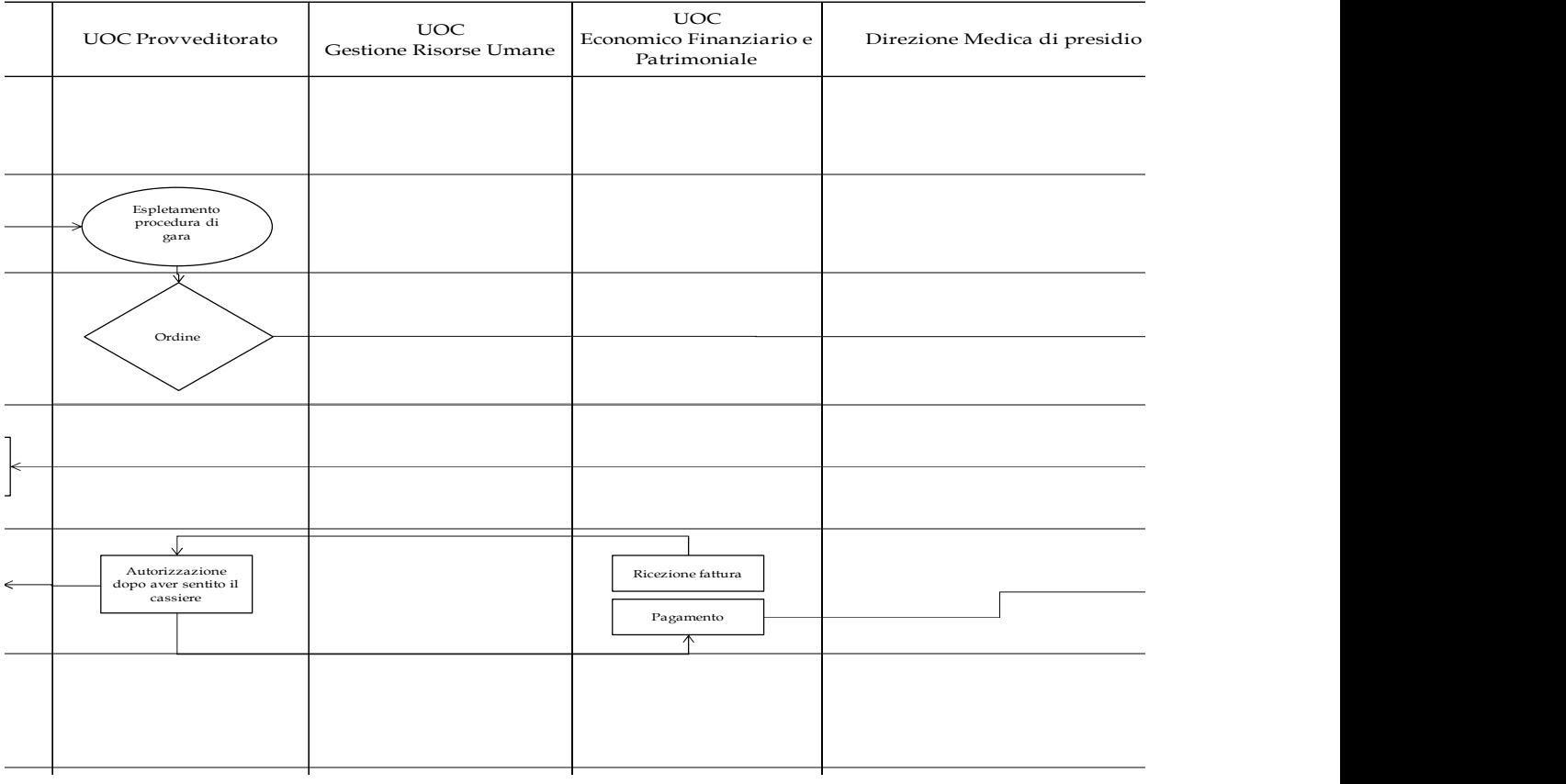

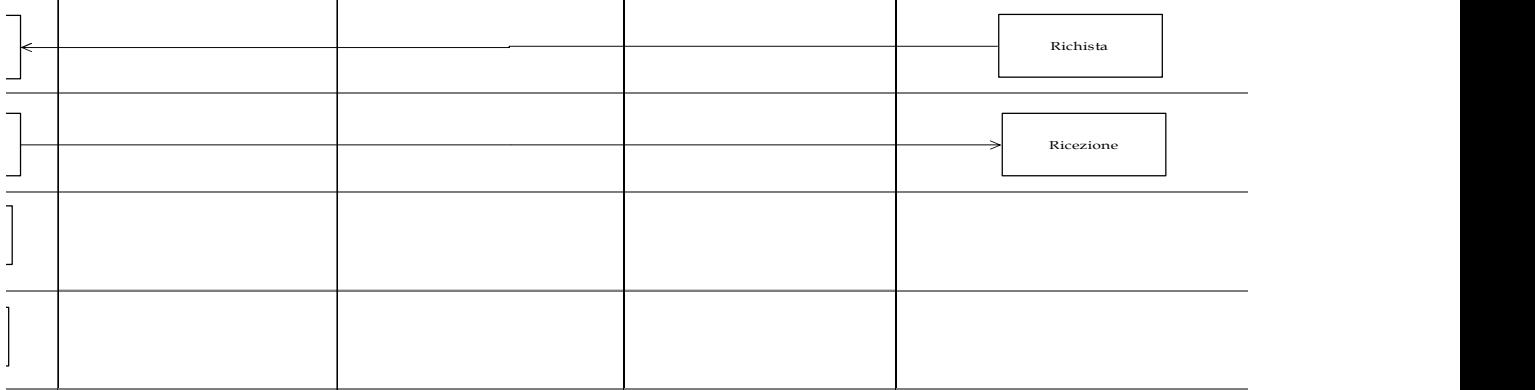

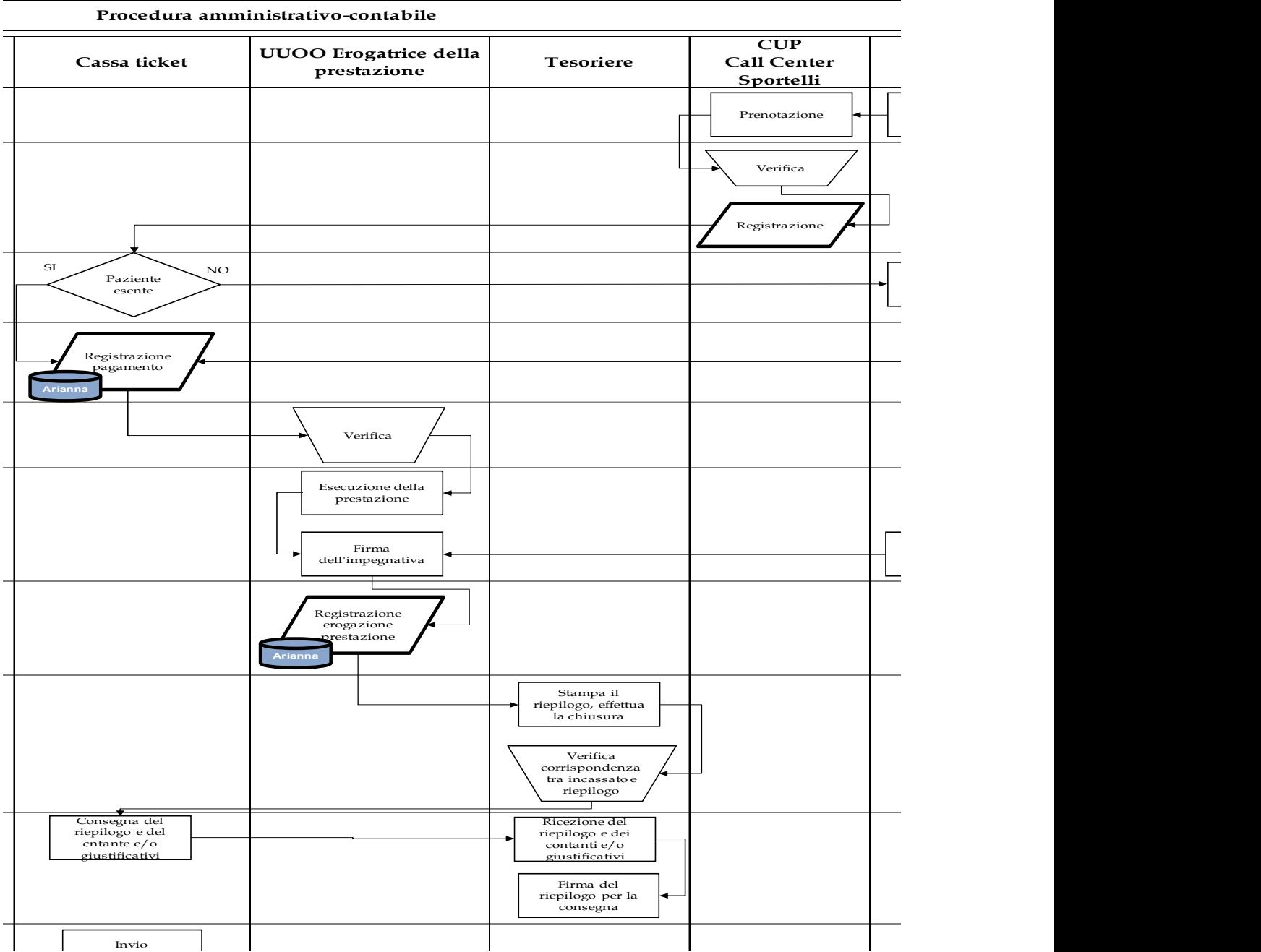
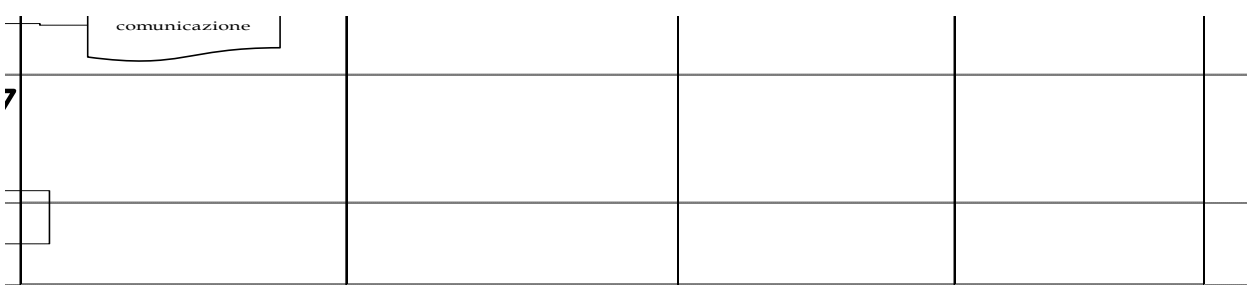

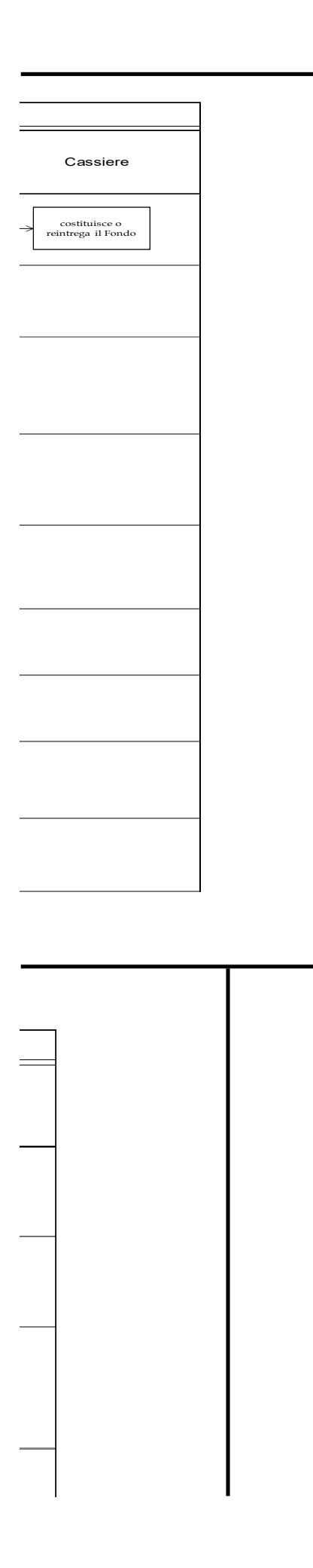

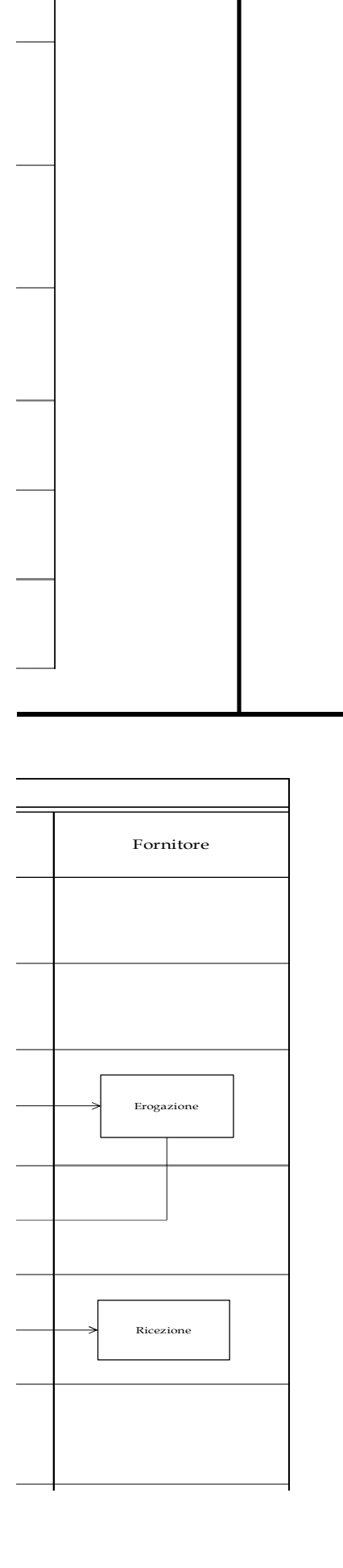

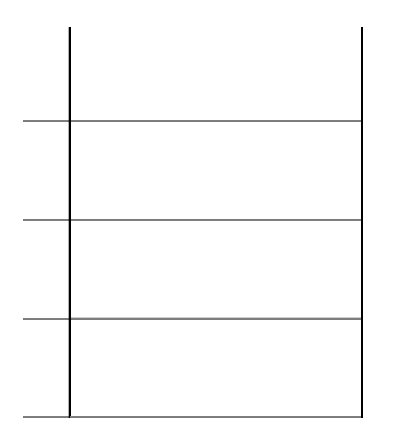

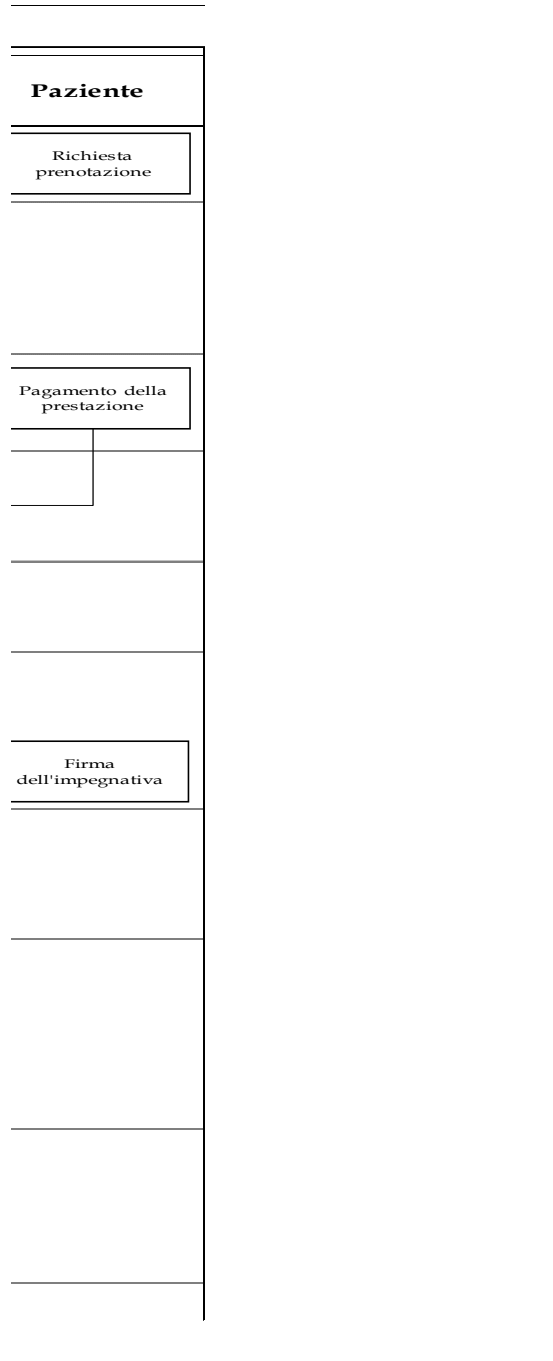

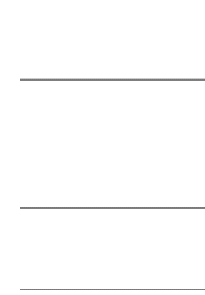

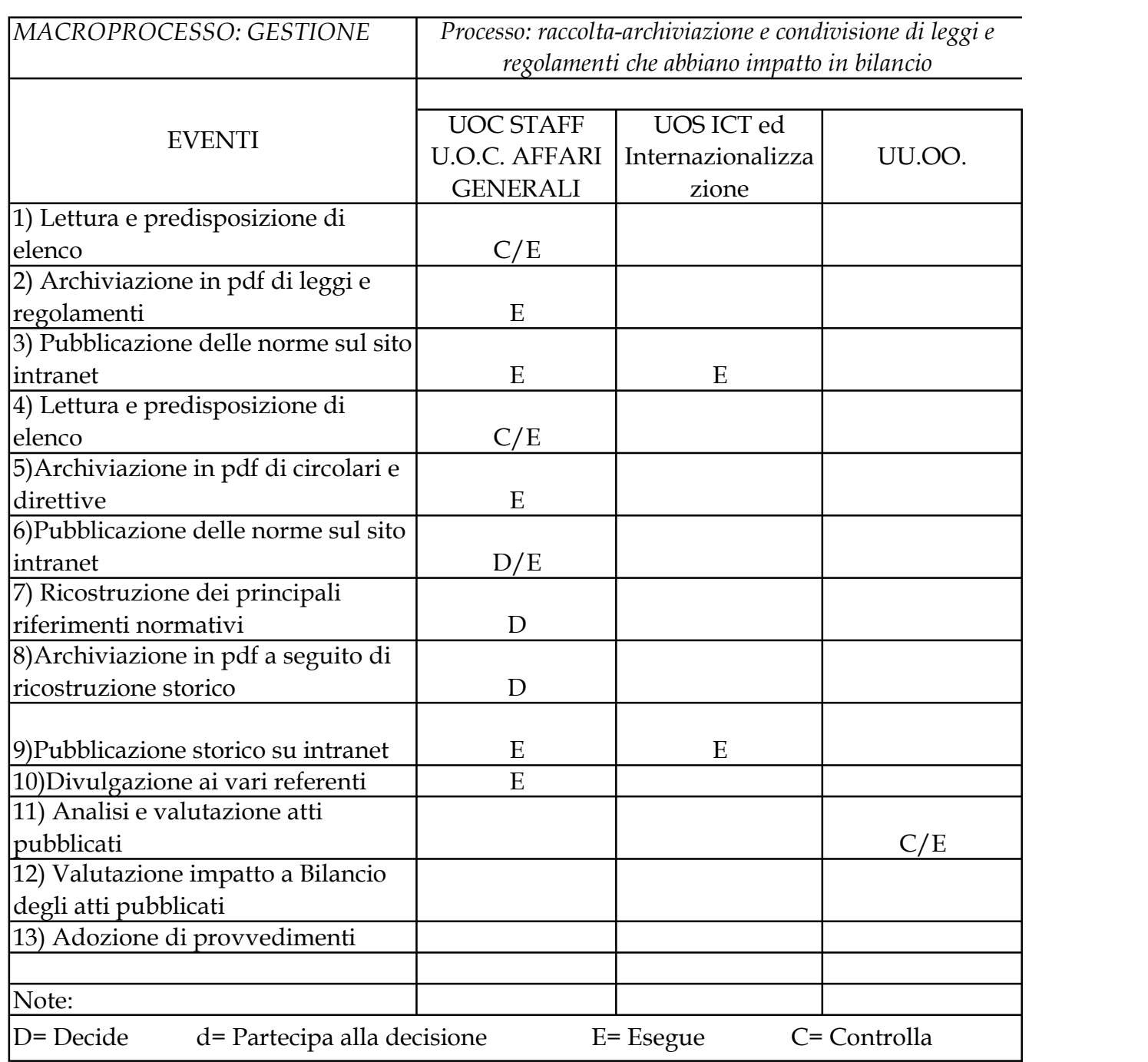